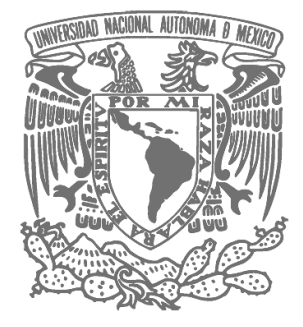

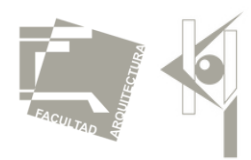

# UNIVERSIDAD NACIONAL AUTÓNOMA DE MÉXICO FACULTAD DE ARQUITECTURA

# "CENTRO DE CONGRESOS Y CONVENCIONES TOLUCA, MÉXICO"

# **TESIS**

QUE PARA OBTENER EL TÍTULO DE ARQUITECTA

PRESENTA:

KARYNA BOBADILLA VÁZQUEZ

SINODALES:

ARQ. MOISÉS SANTIAGO GARCÍA

ARQ. JAVIER ORTÍZ PÉREZ

DRA. LUZ MARIA BERISTAIN DÍAZ

CIUDAD UNIVERSITARIA, CD. MX. 2017

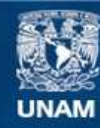

Universidad Nacional Autónoma de México

**UNAM – Dirección General de Bibliotecas Tesis Digitales Restricciones de uso**

# **DERECHOS RESERVADOS © PROHIBIDA SU REPRODUCCIÓN TOTAL O PARCIAL**

Todo el material contenido en esta tesis esta protegido por la Ley Federal del Derecho de Autor (LFDA) de los Estados Unidos Mexicanos (México).

**Biblioteca Central** 

Dirección General de Bibliotecas de la UNAM

El uso de imágenes, fragmentos de videos, y demás material que sea objeto de protección de los derechos de autor, será exclusivamente para fines educativos e informativos y deberá citar la fuente donde la obtuvo mencionando el autor o autores. Cualquier uso distinto como el lucro, reproducción, edición o modificación, será perseguido y sancionado por el respectivo titular de los Derechos de Autor.

# **AGRADECIMIENTOS**

Agradezco a Dios por las infinitas bendiciones recibidas, por darme la oportunidad de concluir mi carrera profesional.

Gracias a la hermosa madre que Dios me dio, Dolores Vázquez. Cada paso fue gracias a ella, a su apoyo y amor que me motivaron cada día para seguir adelante. Gracias por tus enseñanzas, por tu fe, por las noches de desvelo a mi lado. Gracias por ayudarme a levantar cada vez que caí, gracias por enseñarme que cada caída es una enseñanza y no un fracaso. Este título es tuyo Lolita hermosa.

Gracias a mi padre, Víctor Bobadilla por su impulso, sus consejos, por enseñarme a superar cada obstáculo. Gracias por cada una de sus lecciones, mi vida y mi presente no serian igual sin él. Papi, este título es para ti.

Gracias por que sin ustedes nada de esto hubiera sido posible, no hay palabras para agradecerles a ambos su apoyo, amor, sacrificio y esfuerzo.

A mis hermanos, Adri y Alex por su apoyo y cariño, porque me acompañaron siempre en este camino. Por que estuvieron presente y me impulsaron.

Agradezco a mi bella familia. A mis abuelos, tíos y primos, por creer en mí, por su apoyo incondicional, por ser parte de mi vida.

Gracias a mis sinodales por su apoyo. Por sus valiosos conocimientos compartidos. Mi gratitud y cariño por su infinita paciencia y profesionalidad. Ha sido muy importante su presencia en mi vida.

Gracias a cada uno de mis profesores de la UNAM por su bella labor.

Gracias a la UNAM, por mi formación de bachillerato y profesional, por todos estos años de enseñanzas y bellos momentos vividos.

Gracias Dios, se que fuiste tú ...

# ÍNDICE

# I. MARCO TEÓRICO

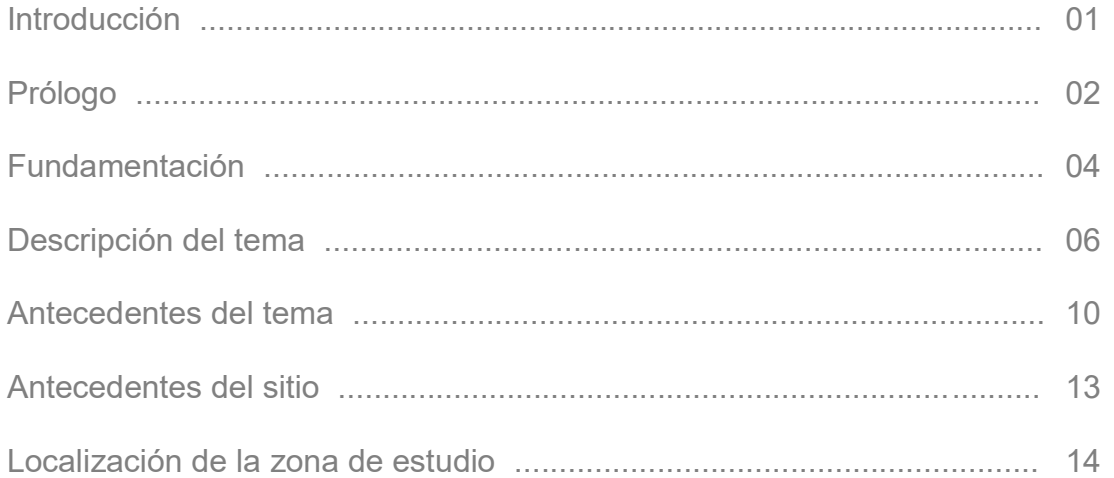

# II. MARCO FÍSICO

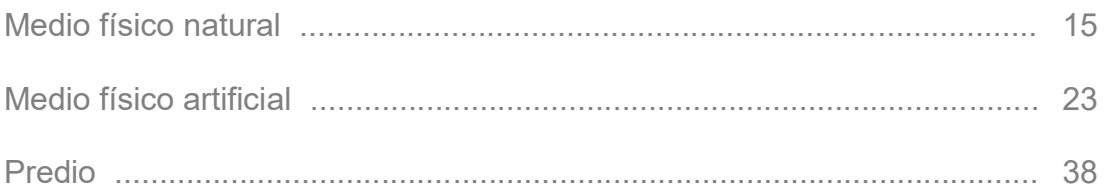

# III. ANÁLOGOS

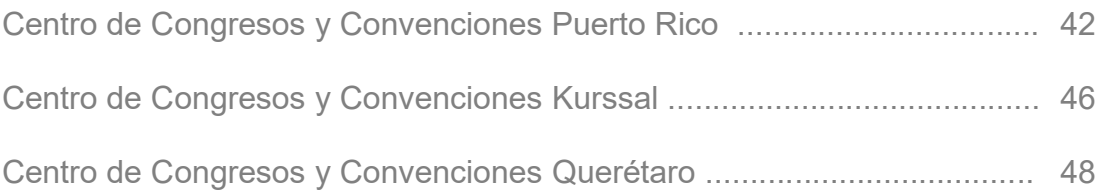

# IV. PROYECTO ARQUITECTÓNICO

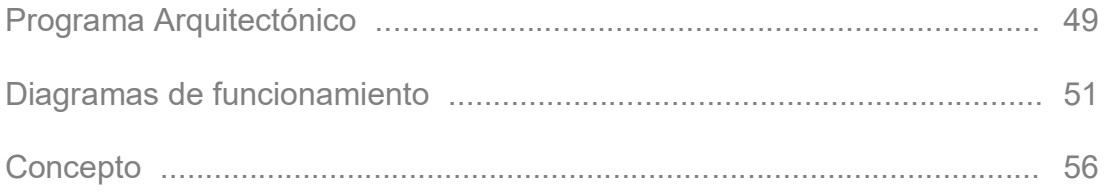

# V. PRESUPUESTO

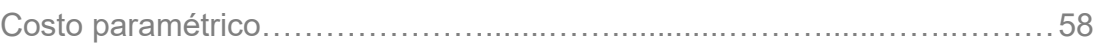

# VI. MEMORIAS DE CÁLCULO

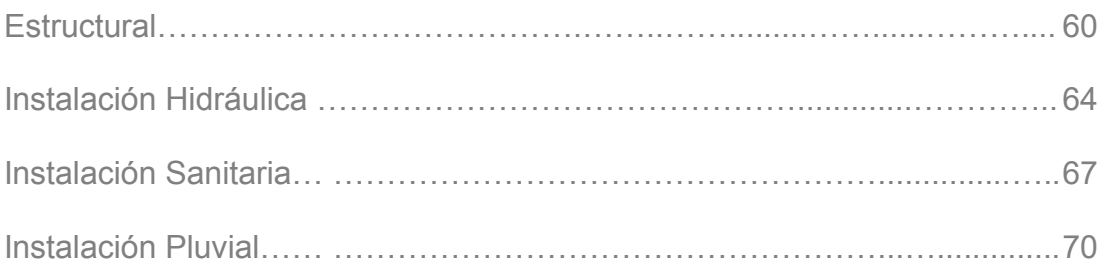

# VII. PROYECTO EJECUTIVO

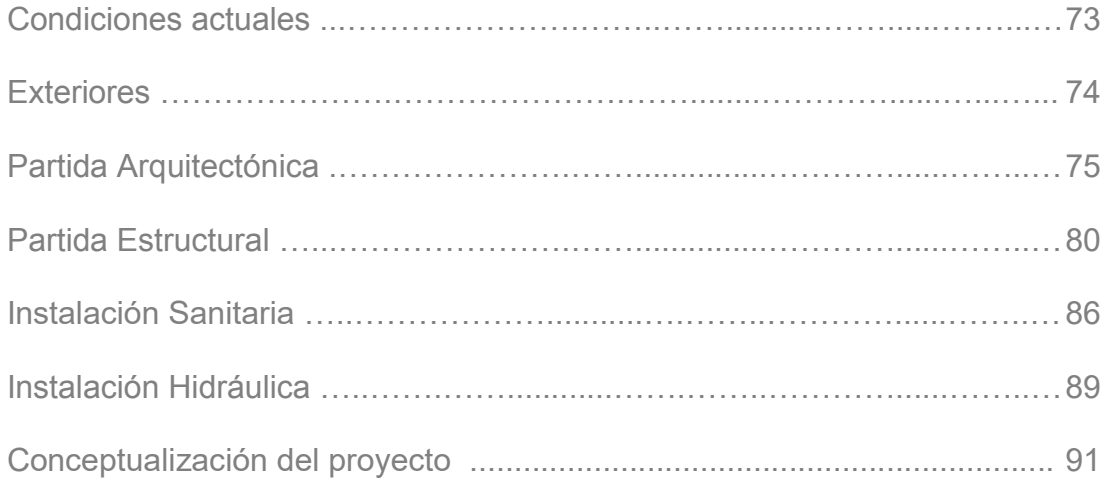

# VIII. CONCLUSIÓN

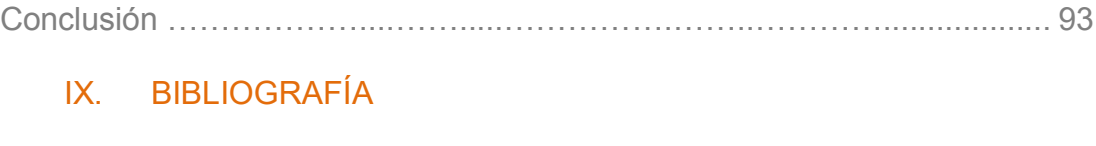

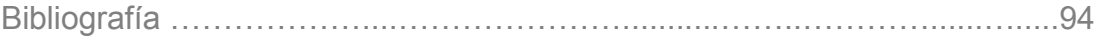

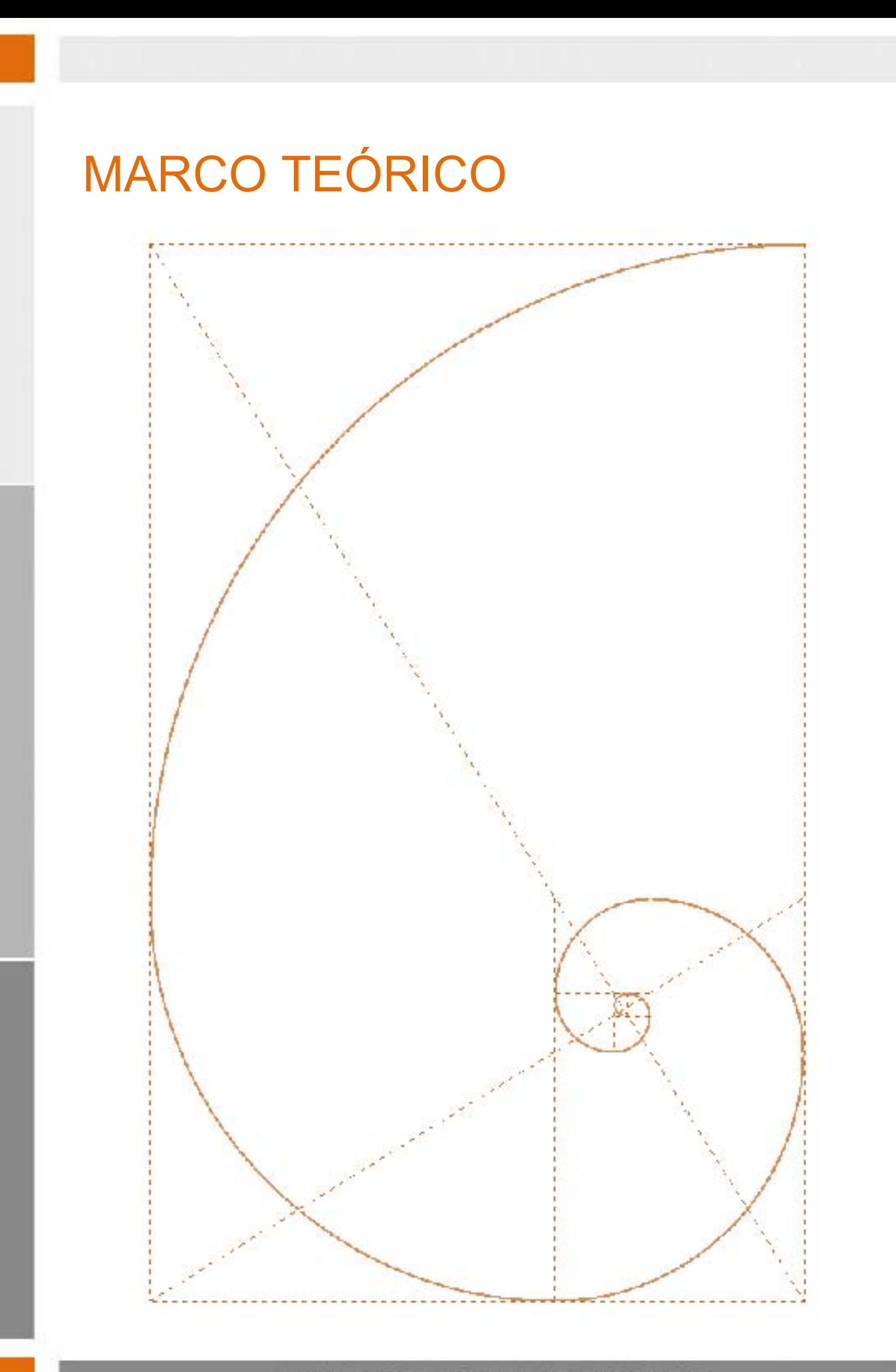

# **CENTRO** [)f CONGRESOS **Y COMIENCIONES**

# **INTRODUCCIÓN**

Los Congresos y Convenciones, son un segmento del mercado de turismo de reuniones de negocio que está viviendo un significativo crecimiento, tanto en cantidad como en calidad a nivel mundial, hoy día es común ver cómo los diferentes destinos turísticos, así como los gobiernos de los países, orientan sus estrategias hacia este mercado.

La industria de viajes de incentivos y turismo de negocios representa aproximadamente 30 mil millones de dólares en el mundo y su contribución a la economía global es importante, el sector turístico se ve fortalecido por el gasto que se realiza en los distintos destinos.

Este segmento de mercado obliga a México a estar preparado para poder competir a nivel internacional, el Consejo de Promoción Turística de México (CPTM), concibe al turismo de negocios como estratégico, debido a los beneficios que le representa al país. Es un factor multiplicador de las acciones de los destinos turísticos, ayuda a equilibrar la estacionalidad de la demanda, eleva el índice de ocupación hotelera e incrementa la derrama económica.

Los esfuerzos conjuntos de SECTUR, CPTM, FONATUR y Asociaciones de Turismo de negocios, han venido posicionando a los principales destinos mexicanos en Congresos a nivel mundial, contando con instalaciones e infraestructura de clase mundial, que compiten frontalmente con los destinos por excelencia para la celebración de Congresos Internacionales.

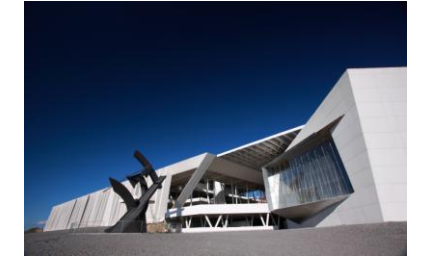

Centro de Congresos y Convenciones Querétaro, México.

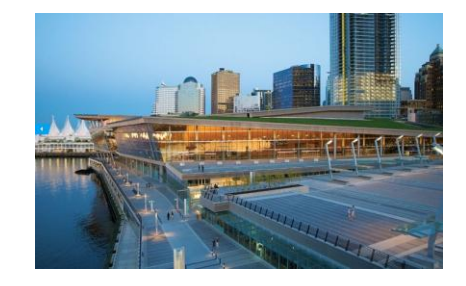

 $2$  Centro de Congresos y Convenciones de Vancouver

*FUENTE Fotografías: <sup>1</sup> [http://www.qcc.mx](http://www.qcc.mx/)  2 <http://allthingsd.com/20130204/the-ted-conference-is-moving-to-canada/>*

# **PRÓLOGO**

# OBJETIVOS GENERALES

El proyecto propuesto se localiza en Toluca estado de México, debido a que la zona ha logrado un gran desarrollo comercial e industrial, además de contar con la infraestructura necesaria para un proyecto de tal índole como lo es este.

Al igual que un congreso, una convención requerirá de salones para sesionar, audio y video, así como transportación terrestre traslados aéreos y entretenimiento, además del hospedaje que es algo imprescindible. La gran diferencia será la cantidad, ya que, en la mayoría de los casos, los servicios requeridos para una convención serán de menor volumen, sin embargo, no perdamos de vista que también existen convenciones de gran tamaño, así como congresos pequeños.

Por tal motivo, se prevé un Plan Maestro en donde se propone un proyecto de forma integral que satisfaga las necesidades solicitadas por el sector de los congresos y convenciones.

Es así como el resultado serán dos proyectos en conjunto, uno en donde se desarrollé el centro de Congresos y Convenciones, y el contiguo que concentrara un hotel para el hospedaje, una zona comercial y restaurantes.

El objetivo principal es concentrar los requerimientos del rubro en una sola zona y evitar los

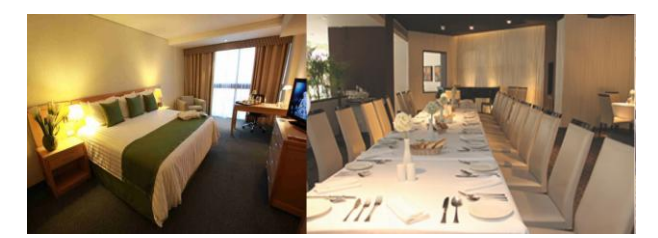

tiempos de traslado y optimizar el tiempo de los visitantes, localizando todo a su alcance.

<sup>1</sup> Habitación Hotel Business <sup>2</sup> Restaurante

 $3$  Gran Salón

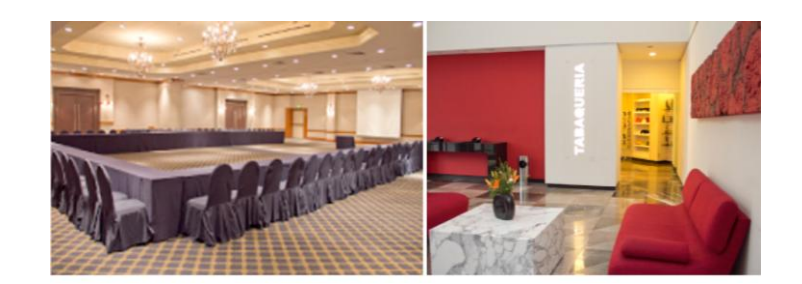

4 Boutique

P R Ó L  $\overline{0}$ G O

*FUENTE Fotografías: http://www.radisson.com.mx*

# OBJETIVOS ESPECÍFICOS

El Centro de Congresos y Exposiciones contará en un primer nivel con una gran zona de exposiciones, en un nivel distinto con la zona de congresos y convenciones, además de un auditorio. Por otro lado, con una zona más de concesiones. Estos espacios se encontrarán íntimamente ligados entre sí, formando parte de un todo.

- Zona de Exposiciones: Esta estará conformada por varios salones de distintas capacidades, con la modalidad de unirse entre sí formando un solo gran salón, en donde se llevarán a cabo exposiciones de diferentes tipos y magnitudes. Contará con un andén de carga y descarga próximo, y un gran vestíbulo.
- Zona de Congresos y Convenciones: Será el recinto donde se lleven a cabo [asambleas,](http://es.wikipedia.org/wiki/Asamblea) [conferencias,](http://es.wikipedia.org/wiki/Conferencia_(reuni%C3%B3n)) [seminarios](http://es.wikipedia.org/wiki/Seminario_(reuni%C3%B3n)) o agrupaciones de diferentes caracteres, sea comercial, empresarial, científico o religioso, entre otros. Estará conformado por varios salones y pequeños auditorios, que podrán articularse unos con otros.
- Auditorio: En el auditorio podrán llevarse a cabo actividades de tipo recreativas, conciertos, presentaciones, simposios o congresos de gran magnitud.

El centro debe tener la facultad de relacionar los tres grandes espacios para que estos puedan ser usados por un solo evento, y a su vez tener independencia para desarrollar diferentes eventos en una misma ocasión. Hace uso de grandes espacios abiertos que propician la interacción de los visitantes entre sí.

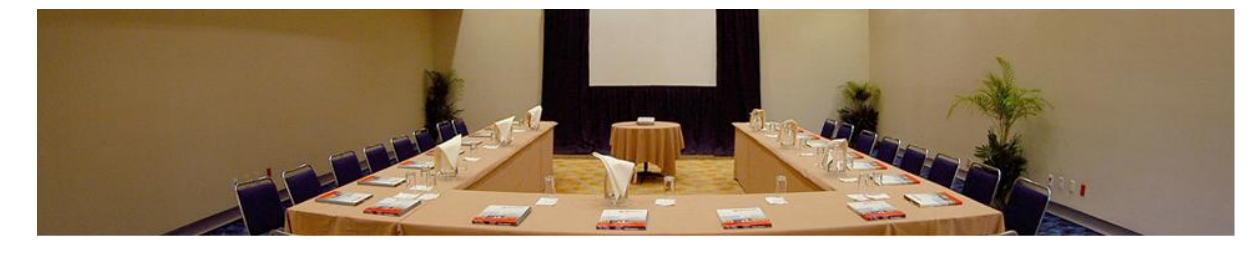

 $1$  Palacio de la canal – Centro Banamex

 *FUENTE Fotografía: http://www.centrobanamex.com.mx*

# FUNDAMENTACIÓN

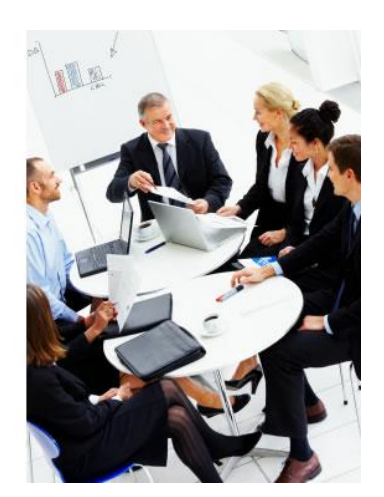

El Turismo de eventos, representa aproximadamente el 20% de las llegadas internacionales y se caracteriza por ritmos de crecimientos sostenidos, manifestando una alta rentabilidad y contribución al desarrollo de otros sectores relacionados. Organismos e instituciones y empresas tanto de carácter público como privado, han visto en la organización de estas reuniones la vía más adecuada para el logro de sus objetivos. Asociaciones, fundaciones, colegios profesionales, universidades y entidades públicas de distintos sectores de la industria se sirven de este mercado para consolidar alianzas relacionales.

1 Junta Corporativa

El crecimiento y desarrollo nada lento del turismo de eventos está relacionado con el auge del turismo, por lo que esta modalidad se consolida definitivamente como fenómeno de interés turístico y económico.

Son varias las razones que hacen de esta actividad un negocio atractivo: en primer lugar, reporta grandes beneficios con ingresos per cápita muy superiores a las del turismo de sol y playa. Vale recordar que en año 1997 el turismo de evento reportó ingresos por casi 170 mil millones de dólares, mientras que la Asociación Internacional de Congresos Y Convenciones (ICCA) estima que en la actualidad esta cifra es superior a los 280 mil millones de dólares. Según ICCA Europa recibe el 50% de todos los turistas que participan en esta modalidad mientras los EEUU recibe un 30%. La región Asia – Pacifico con el 16% se ha posicionado de un buen segmento tanto de su entorno intrarregional como del que recibe de los principales mercados emisores, Estados Unidos y los países de Europa. América Latina y el Caribe apenas llegan a un 5% y se sigue en espera de la puesta en práctica de una estrategia que permita alcanzar al menos el 12% en los próximos años.

Actualmente el mundo en el que vivimos hoy está en un frecuente proceso de expansión e indetenible globalización, es por eso que las empresas hoy día no se limitan a llevar solo operaciones que sean solo de carácter local, sino que también están en la constante búsqueda de realizar negocios con otros países.

*FUENTE Imagen: http://marketingrecargado.wordpress.com/negocios-internacionales-2/el-mundo-delos-negocios-internacionales/*

Por esta razón es importante que los empresarios conozcan el ambiente internacional que los rodea para, de esta forma, buscar nuevos métodos de incrementar el crecimiento de la empresa, la competitividad y la oportunidad de explorar nuevos mercados.

La constante especialización de la oferta de servicios para el turismo de negocios, requiere del México actual, un destino competitivo, integrado y preparado para captar eventos internacionales como: congresos, exposiciones, convenciones, incentivos y ferias.

La Relevancia Económica de la actividad de reuniones en términos de producción, contribución al PIB, empleo e ingresos por trabajo se presentan en la Tabla 1. Como se ilustra, la producción total para 2010 relacionada con la actividad de las Reuniones se estima en \$32.5 mil millones de dólares. La contribución directa al PIB se estima en \$12.1 mil millones de dólares, mientras la contribución total al PIB es de \$25.1 mil millones de dólares. El ingreso directo por trabajo es estimado en \$2.7 mil millones de dólares, mientras el ingreso total por trabajo se estima en \$4.7 mil millones. La actividad de Reuniones genera un estimado de 441 mil empleos directos y un total de 784 mil empleos.

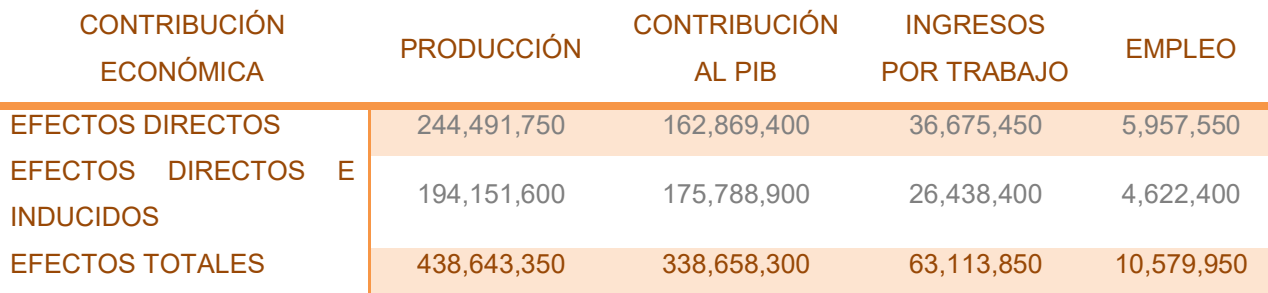

1 Tabla 1

*FUENTE La relevancia económica de las Reuniones en México. Centro de Estudios Superiores en Turismo. 2011. GOBIERNO FEDERAL*

# CENTRO DE CONGRESOS Y CONVENCIONES

N

# **DESCRIPCIÓN DEL TEMA**

El Centro de Convenciones o Negocios, es el lugar donde se realizan eventos que tienen por objeto reunir a personas con intereses comunes, donde existen intercambios de distintos conceptos: comerciales, económicos, ideológicos, culturales y sociales, además en donde se presentan exposiciones o algún espectáculo de diversa índole.

Se define como congreso toda reunión profesional que tiene por objeto realizar una discusión y un intercambio profesional y/o académico entorno a un tema de interés. La iniciativa de realizar la reunión puede ser gremial o institucional, la convocatoria es abierta y la participación voluntaria.<sup>1</sup>

Dentro de esta categoría pueden incluirse Seminarios y Juntas de Negocios que tienen objetivos de intercambio profesional y académico, aun en caso de que el patrocinio fuese hecho por una entidad privada o pública.

La Organización Mundial de Turismo (OMT), Reed Travel Exhibitions, ICCA y MPI, definen a las Reuniones como un término general que se refiere a la agrupación de diversas personas en un lugar, para conferenciar o llevar a cabo una actividad en particular. Los principales propósitos de las Reuniones son motivar a los participantes, realizar negocios, compartir ideas y aprender. La frecuencia puede darse sobre una base ad-hoc o de acuerdo con un patrón determinado, como por ejemplo reunión general anual, reuniones de comité, etc.

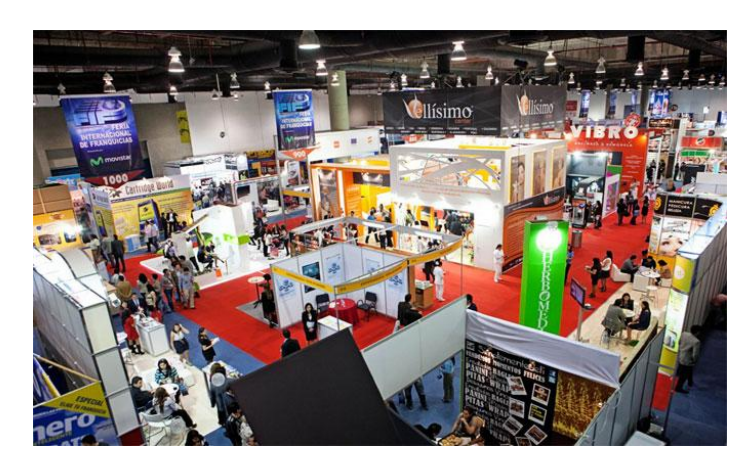

<sup>1</sup> Exposición Centro Banamex

E M A

*FUENTE Imagen: http://www.centrobanamex.com.mx*

El término "Reunión" y su descripción se refiere a la agrupación de 10 o más participantes por un mínimo de 4 horas en un recinto contratado. Las reuniones incluyen convenciones, conferencias, congresos, ferias comerciales y exposiciones, eventos de incentivo, reuniones corporativas o de negocios, así como otras reuniones que cumplen con los criterios arriba mencionados. Las reuniones excluyen actividades sociales (recepciones de boda, celebración de fiestas, etc.), actividades educativas establecidas en forma permanente (primaria, secundaria o educación universitaria), reuniones puramente recreacionales (como conciertos y espectáculos de entretenimiento de cualquier clase), campañas políticas o encuentros de consumidores o prospectos por parte de una compañía para presentarles sus productos o servicios para venta (ferias dirigidas al consumidor), las cuales caen más bien dentro del ámbito de la venta minorista o mayorista.

# OBJETIVOS DE LA REUNIÓN

En esencia, los congresos tienen dos objetivos. El primero, es reunir a especialistas de un giro quienes trasmitirán su conocimiento a los participantes de este gremio (es decir, a todo el que tenga que ver con esta actividad y no sólo a los socios), reunir a las personas para el propósito común de realizar negocios, compartir ideas, aprender y sostener discusiones sobre temas profesionales, científicos y de negocios.

El segundo objetivo es económico. La meta es obtener recursos para la asociación, cámara o institución que dio origen al evento.

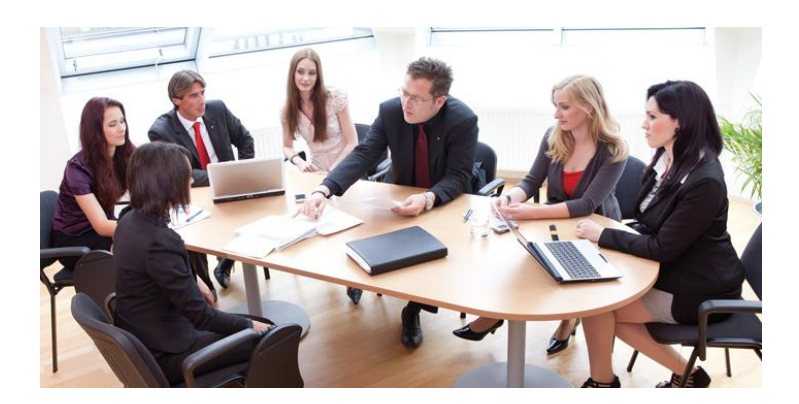

<sup>1</sup> Junta de empresarial

*FUENTE Imagen: <http://www.uag.mx/cursos-y-diplomados/humanidades/juntas-de-trabajo/>*

T E M A

# ORIGEN DE LOS ASISTENTES

# • LOCAL

Asistentes que viajaron menos de 75 kilómetros para asistir a la Reunión y no pernoctaron en alojamiento pagado. En cuestiones turísticas se les considera excursionistas.

### • DOMESTICO

Asistentes que viajaron más de 75 kilómetros para asistir a una Reunión o que pernoctaron en alojamiento pagado. Se les considera turistas (nacionales).

### • EXTRANJERO

Asistentes que viajaron desde fuera de México para asistir a la Reunión. Se les considera turistas internacionales.

TIPO DE REUNIÓN DEFINICIÓN

# **TIPOS DE REUNIÓN**

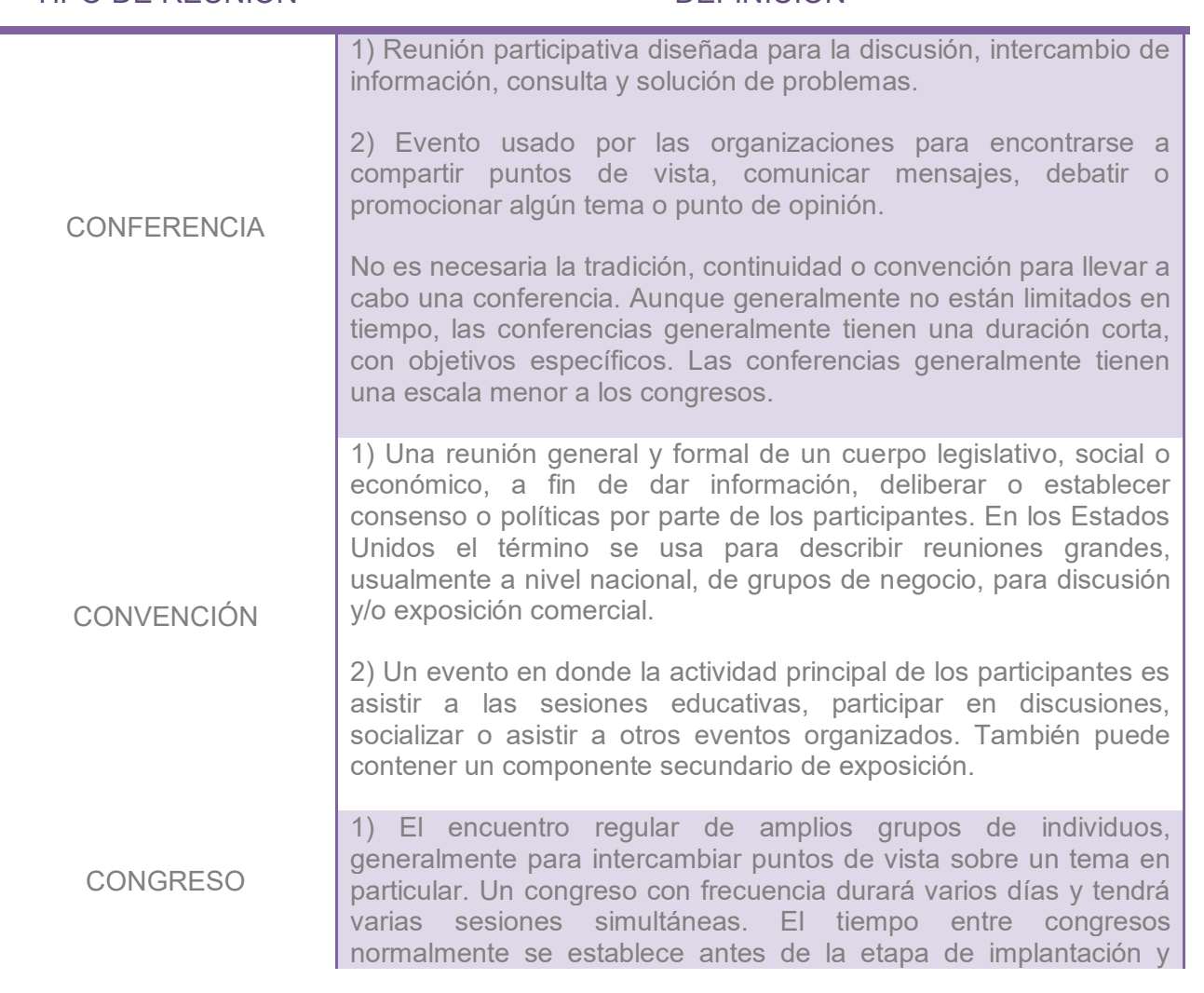

puede ser multianual o anual. La mayoría de los congresos internacionales o mundiales son del primer tipo, mientras los congresos anuales son con mayor frecuencia sostenidos en forma anual.

2) Reunión de una asociación o delegados o representantes de organizaciones constituyentes.

3) Término europeo para convención.

# TIPO DE REUNIÓN DEFINICIÓN

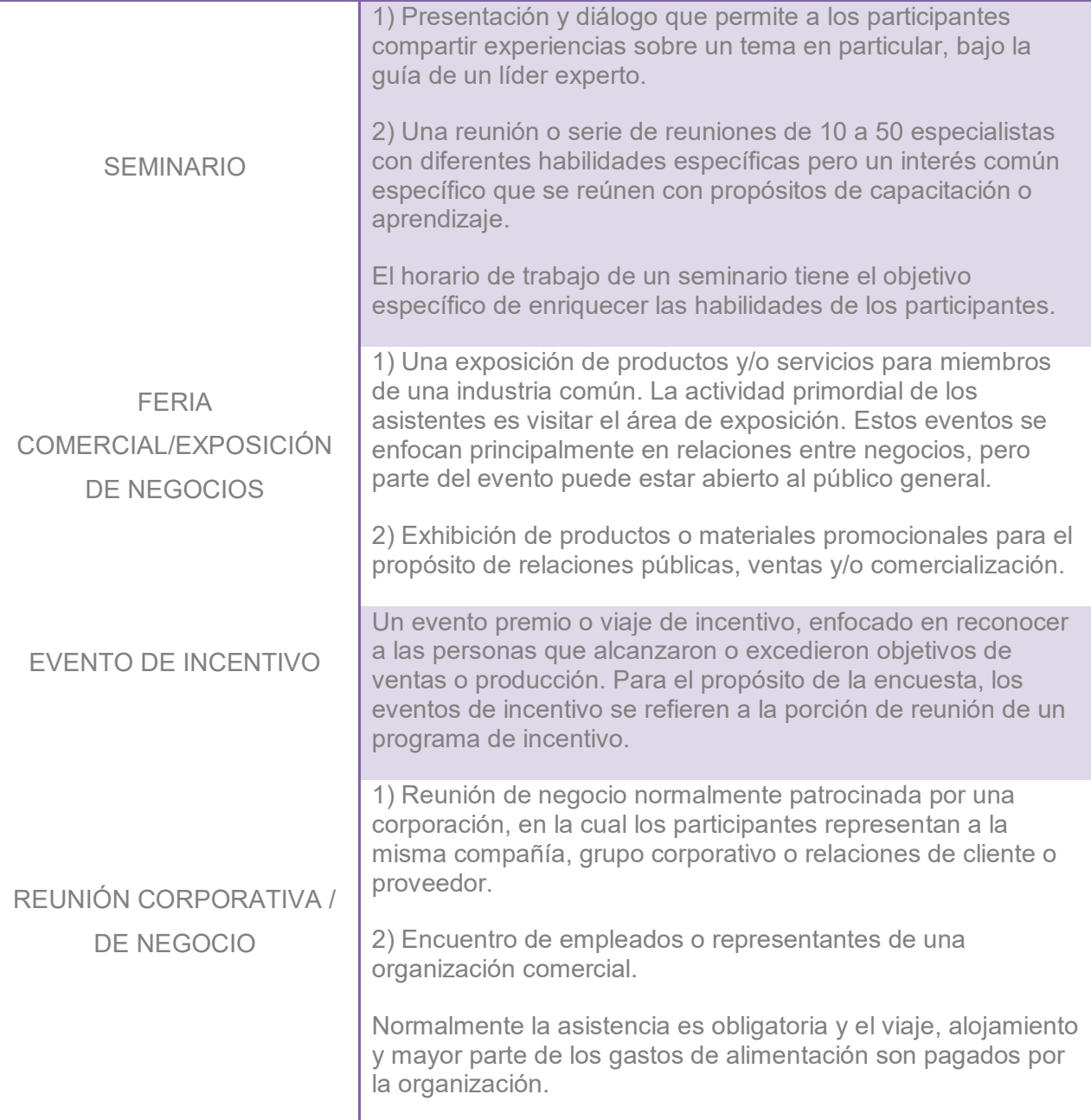

# **ANTECEDENTES DEL TEMA**

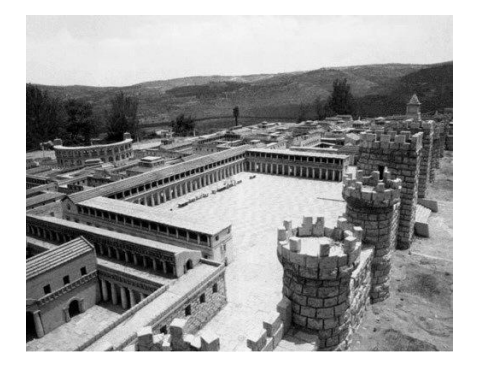

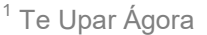

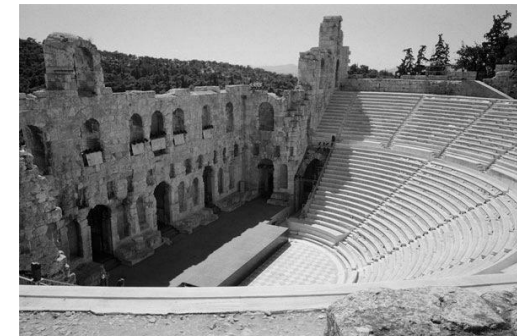

 $2$  Acrópolis Atenas- teatro

El origen de este género de edificios se remonta hacia el año 1000 a. C con las caravanas mercantiles que organizaron los habitantes de

Egipto, Siria, Palestina y Mesopotamia. También se establecieron ferias en las principales plazas de la India, África y Asia central. En Grecia y Roma las actividades comerciales y culturales se llevaban a cabo en las plazas, ágoras y foros.

Durante la Edad Media, la actividad comercial se llevó a cabo en las plazas y mercados.

La primera exposición que se realizó fue de carácter cultural, se llevó a cabo en la Real Academia de Pintura y Escultura de París en 1662; posteriormente se montó una en el museo de Louvre en 1669. La primera exposición universal se llevó a cabo en Londres, en 1851 en el Hyde Park, donde se instaló en palacio de cristal.<sup>3</sup>

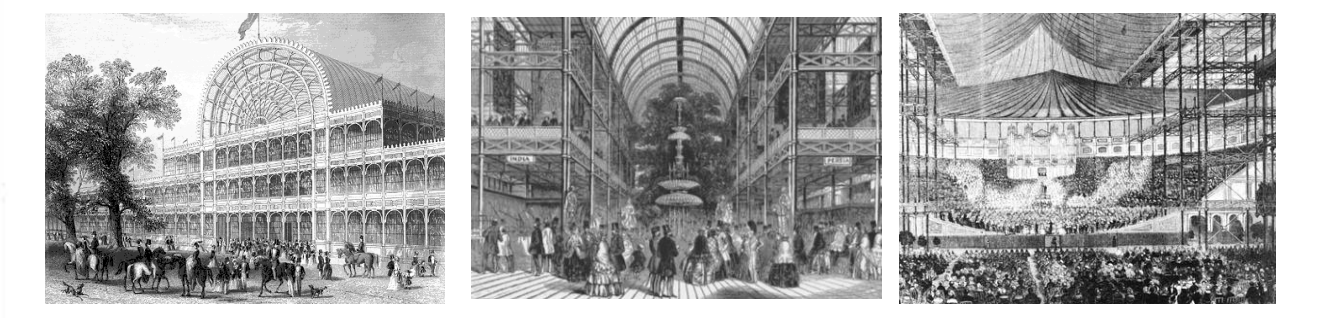

<sup>4</sup> Hyde Park, Londres

*FUENTE Imágenes: 1 [http://www.bible-history.com/jerusalem/firstcenturyjerusalem\\_upper\\_agora.html](http://www.bible-history.com/jerusalem/firstcenturyjerusalem_upper_agora.html) 2 <http://www.viajarconhijos.es/2012/visitando-la-acropolis-de-atenas/> 3 PLAZOLA CISNEROS, ALFREDO. (2005). ENCICLOPEDIA DE ARQUITECTURA PLAZOLA. VOL. 4. ESTADO DE MÉXICO: NORIEGA. 4 [http://es.wikipedia.org/wiki/Gran\\_Exposición](http://es.wikipedia.org/wiki/Gran_Exposición)*

D E L

T E M A

D

La de 1862 se organizó en los jardines Real Sociedad Horticultural en South Kensington; la de Viena en 1873, fue montada en el célebre Parte; la de Filadelfia de 1876 en el Fairmont Park; la universal de Barcelona (1888) en el parque de la ciudadela; la exposición Ibero Americana de Sevilla (1929) estuvo ligada al parque de María Luisa.

Las exposiciones que se realizaron en Paris estuvieron más relacionadas al tejido urbano, como las que se instalaron en el campo Marte y a sus Alrededores.

La primera exposición que se celebró en Paris (1855) fue la segunda a nivel mundial; tenía el objetivo de mostrarlos productos de la Industria. Los edificios se separaron, por ejemplo: el palacio de la industria o edifico principal se instaló en los Campos Elíseos e inmediato la plaza de la Concordia; la Galería de las Maquinas se edificó a la orilla derecha del río Sena frente al Quía orsay; y por último se levantó un edifico dedicado a las Bellas Artes hada los Campos Elíseos.

La exposición de 1867 es el punto de partida de las arquitecturas nacionales. A partir de ese momento se introdujo una calle de las naciones que exhibía al menos una fachada de la arquitectura característica de un país expositor o de los participantes. Esto se observó en la exposición de Viena en 1873, Filadelfia en 1873 y París en 1878. La Exposición Internacional de Barcelona (1929) y la exposición Ibero – americana presentan similitudes en cuanto a un concepto arquitectónico. El pabellón alemán de Mies Van Der Rohe en la Internacional de Barcelona (1929), presento rasgos funcionalistas que comenzaban a ponerse de moda. Este tipo de exposiciones tiende a desaparecer debido a la gran inversión que se requiere. Es por ello que los centros de Convenciones y Exposiciones son cada día más necesarios en aquellas ciudades que tienes actividades de tipo Industrial, Comercial y Cultural.

E

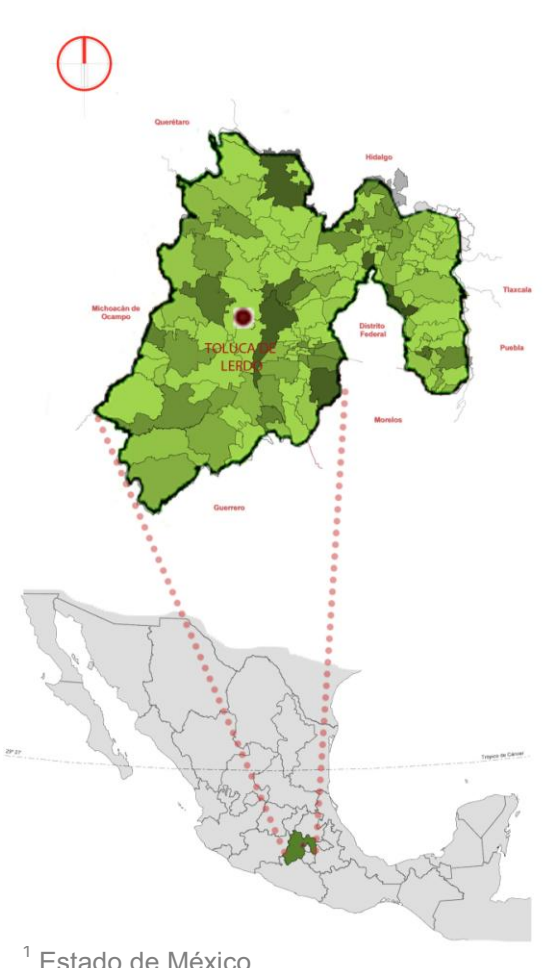

metropolitana.

# **DESCRIPCIÓN DEL SITIO**

# TOLUCA DE LERDO

Es una [ciudad mexicana,](http://es.wikipedia.org/wiki/M%C3%A9xico) capital del estado de México y cabecera del municipio de Toluca. Cuenta con una población de 1 535 707 habitantes en 2010. La [zona metropolitana del valle de Toluca](http://es.wikipedia.org/wiki/Zona_Metropolitana_del_Valle_de_Toluca) cuenta con 2 387 371 habitantes, siendo así la [quinta](http://es.wikipedia.org/wiki/%C3%81reas_metropolitanas_de_M%C3%A9xico) zona de mayor población en México.

Es principalmente un centro industrial, con el que conturba Metepec, uno de los municipios más ricos del país. El valle de Toluca cuenta con una base infraestructural de buen nivel. Su aeropuerto es considerado como la primera opción para desahogar al de la ciudad de México y pronto se construirá una red de [trenes de alta velocidad](http://es.wikipedia.org/wiki/Tren_de_alta_velocidad) y sustentables que unirá a Toluca con el [D. F.](http://es.wikipedia.org/wiki/M%C3%A9xico,_D._F.) y [Santiago de Querétaro.](http://es.wikipedia.org/wiki/Santiago_de_Quer%C3%A9taro) Está comunicada a 66 km de distancia hacia el oriente con el [valle de México,](http://es.wikipedia.org/wiki/Valle_de_M%C3%A9xico) conformado por el [Distrito Federal](http://es.wikipedia.org/wiki/M%C3%A9xico,_D._F.) y su zona

Sus atractivos turísticos son varios debido a la gran herencia cultural y artística que ha sabido mantener viva la unión de la cultura [española](http://es.wikipedia.org/wiki/Espa%C3%B1a) e [indígena.](http://es.wikipedia.org/wiki/Ind%C3%ADgena) Se destacan sus tradicionales portales, el jardín botánico y su cosmovitral, el pintoresco municipio de [Metepec](http://es.wikipedia.org/wiki/Metepec_(estado_de_M%C3%A9xico)) y múltiples parques, museos y centros y eventos culturales, tal como el Festival Internacional de Cine de Toluca.

Toluca está situada a 2600 [msnm,](http://es.wikipedia.org/wiki/Msnm) siendo la ciudad capital más alta de México y de Norteamérica, lo cual la hace templada durante todo el año con temperaturas que oscilan en promedio de 6 a 23 °C durante la primavera y el verano, y de −3 a 20 °C en invierno. Su clima es [templado](http://es.wikipedia.org/wiki/Templado) subhúmedo con lluvias en verano. Su altitud favorece la práctica del deporte de alto rendimiento.

*FUENTE Imagen: PLANO DE LA CIUDAD DE MÉXICO -PLANO DEL ESTADO DE MÉXICO-MAPS.GOOGLE.COM.MX - DISEÑO Y ESPECIFICACIONES DEL AUTOR*

 $\Omega$ 

# **ANTECEDENTES DEL SITIO**

Los primeros asentamientos humanos en estas tierras datan de 1200 años antes de Cristo.

El Valle de Toluca se encuentra rodeado por elevaciones montañosas y surcado por el río Lerma. Alrededor del año 600 se establecieron en el valle de Toluca varios grupos como los matlazincas, otomíes, mazahuas y malinalcas, entre otros.

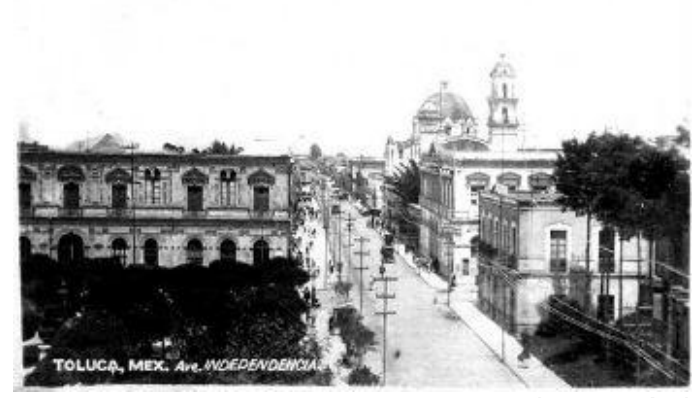

Toluca fue fundada por los toltecas. Su nombre significa en náhuatl 'donde se encuentra el dios Tolotzin'. Luego llegaron los matlatzincas, cuyo paso está representado en el vecino sitio arqueológico de [Calixtlahuaca.](http://es.wikipedia.org/wiki/Calixtlahuaca) El emperador azteca Axayácatl conquistó el valle a mediados del siglo XV y lo

incorporó al Imperio azteca.

 $^1$ Toluca, Mex. Ave. Independencia  $\overline{A}$ 

Toluca se convierte en ciudad en 1799, aunque desde 1662 ya se le denominaba como tal. Toluca fue el escenario de uno de los episodios más trágicos de la Guerra de Independencia: la ciudad se resistió mucho tiempo al sitio puesto en 1811 por el ejército realista. El general español Rosendo Porlier, en represalia, mandó fusilar un centenar de indígenas en lo que hoy se conoce como Plaza de los Mártires.

En la segunda mitad del siglo XIX la ciudad vivió una intensa etapa de mejoramiento urbano; en 1832 se inició la construcción de los Portales; en 1869, el refinado gobernador [Mariano Riva](http://es.wikipedia.org/wiki/Mariano_Riva_Palacio)  [palacio](http://es.wikipedia.org/wiki/Mariano_Riva_Palacio) contrató al afamado arquitecto Arangoity para iniciar el proyecto y la ejecución de los trabajos de la Catedral de Toluca.

A partir de los años cuarenta Toluca entró en una etapa de rápida Industrialización, transformándose en la moderna ciudad que es hoy.

*FUENTE Imagen[: http://www.eluniversaledomex.mx/toluca/nota29780.html](http://www.eluniversaledomex.mx/toluca/nota29780.html)*

i

# LOCALIZACIÓN DE LA ZONA DE ESTUDIO

# TOLUCA DE LERDO

Capital del Estado de México y cabecera del municipio de Toluca.

Colinda al norte con los estados de Querétaro e Hidalgo; al sur con Guerrero, Morelos y Distrito Federal; al oriente, con los estados de Puebla y Tlaxcala; y, al poniente con Michoacán y Guerrero.

Geopolíticamente, el Estado de México está dividido en 125 municipios, siendo Toluca la sede de la Capital de la entidad.

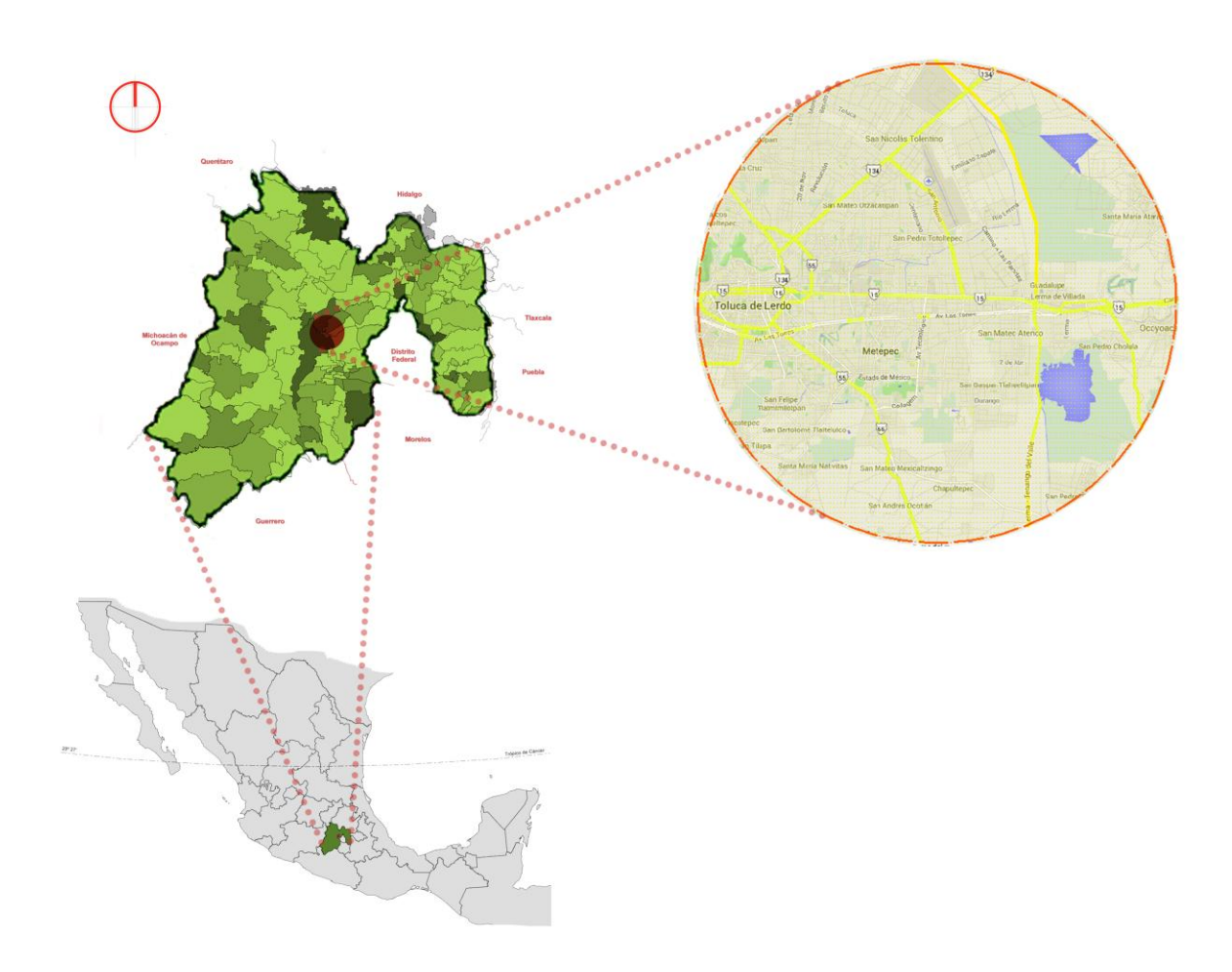

<sup>1</sup> Localización de la zona de estudio

*FUENTE Imagen: PLANO DE LA CIUDAD DE MÉXICO -PLANO DEL ESTADO DE MÉXICO-MAPS.GOOGLE.COM.MX - DISEÑO Y ESPECIFICACIONES DEL AUTOR*

 $\overline{0}$ 

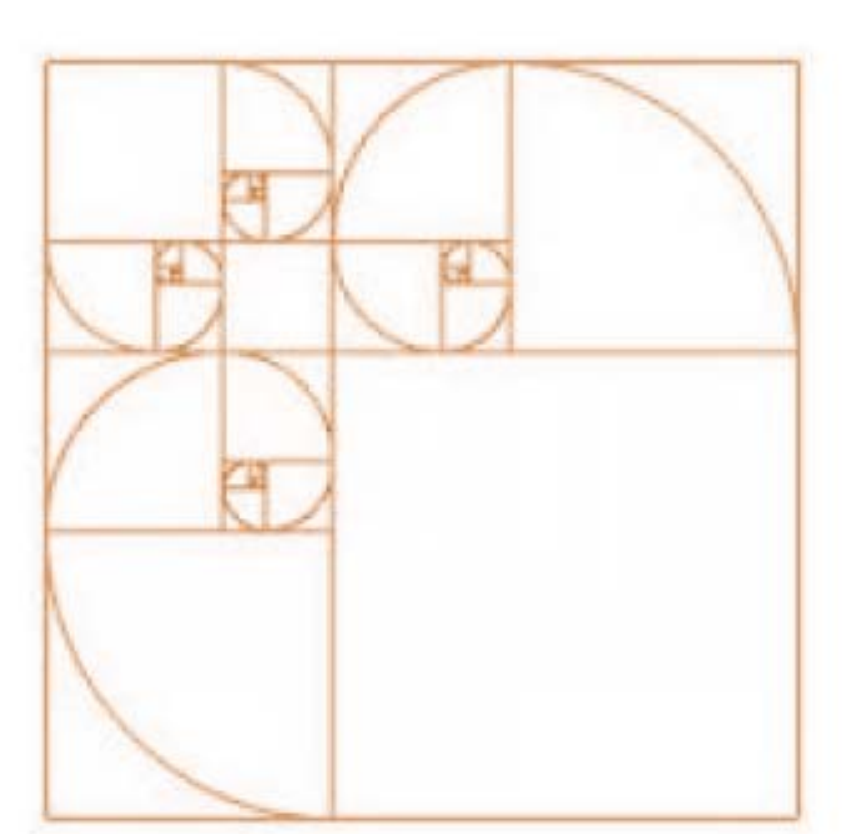

# MARCO FÍSICO

**CENTRO** [)f CONGRESOS **Y COMIENCIONES** 

# OROGRAFÍA

La entidad se ubica en la parte sur de la altiplanicie meridional mexicana, en una de las regiones más elevadas del país; la altitud en las cabeceras municipales fluctúa entre 1,330 y 2,800 metros sobre el nivel del mar (m.s.n.m.) Se caracteriza por la presencia de zonas montañosas, valles, lomeríos y llanuras.

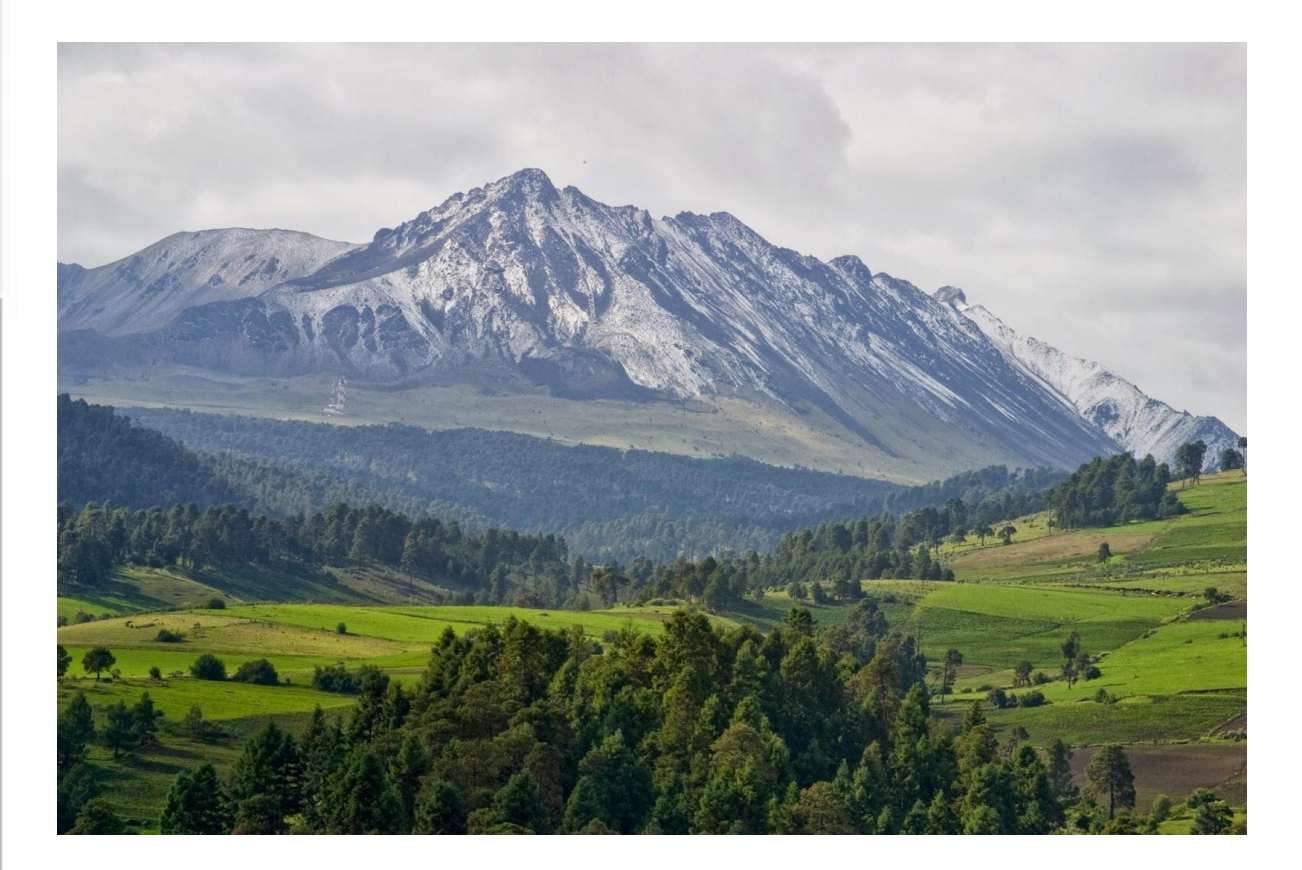

 $1$ El Xinantécatl (Nevado de Toluca)

# HIDROLOGÍA

El Estado de México se caracteriza por formar parte de las tres regiones hidrológicas más importantes del país, tanto por su extensión, como por la concentración de población y actividades económicas que presentan. Dichas regiones son: Pánuco, Lerma-Chapala-Santiago y Balsas.

*FUENTE Imagen: [http://sierra-madre-oriental.blogspot.mx/2014/03/que-importancia-tienen-las-cadenas](http://sierra-madre-oriental.blogspot.mx/2014/03/que-importancia-tienen-las-cadenas-de.html)[de.html](http://sierra-madre-oriental.blogspot.mx/2014/03/que-importancia-tienen-las-cadenas-de.html)*

U R

L E S

# EDAFOLOGÍA

Las condiciones geológicas, topográficas y climáticas del Estado de México propician una gran diversidad de suelos.

En la mitad del territorio estatal (55.8%), se presentan suelos de los grupos feozem, andosol y regosol. El resto de la superficie corresponde a otros 10 grupos edáficos, lo cual indica gran diversidad de suelos y por consecuencia complejidad para su manejo.

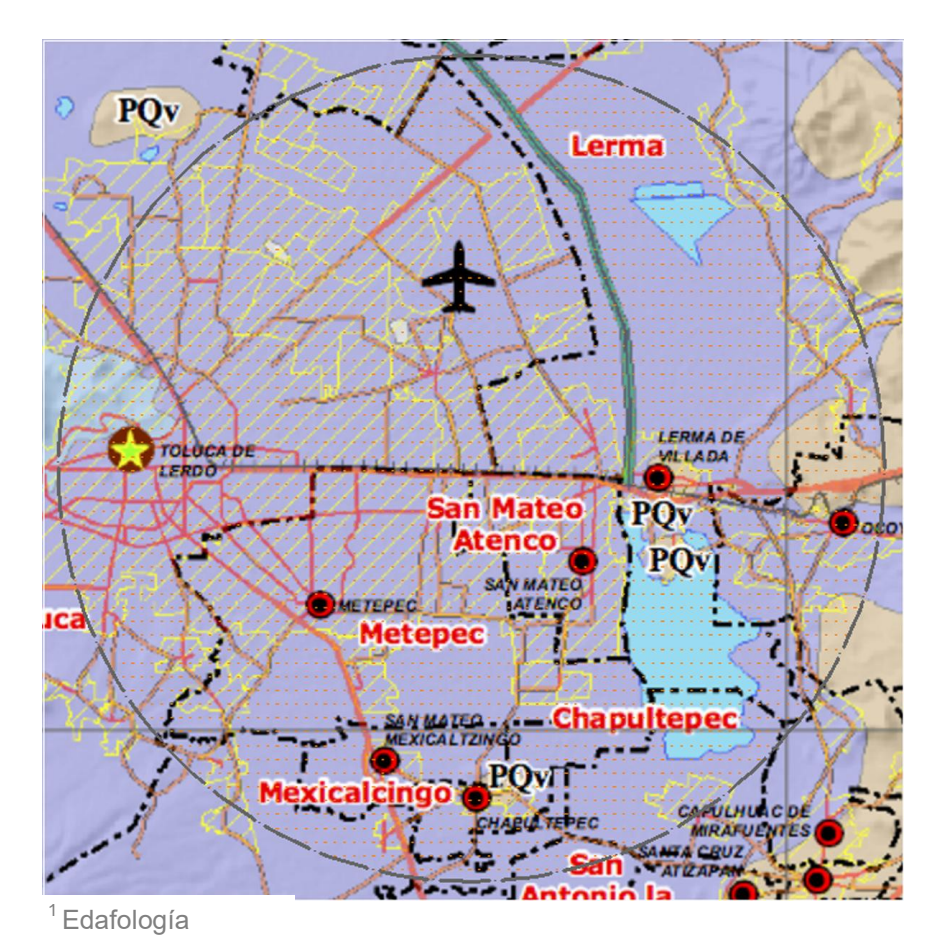

### **Tipos de Roca**

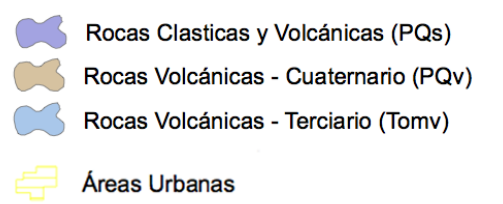

*FUENTE IMAGEN: SEDUVI, EDO. DE MÉXICO. PLAN ESTATAL. EDAFOLOGÍA*

U R A L E S

# CLIMA

El clima predominante en la entidad es el llamado Templado o Mesotérmico, aunque en términos generales, en el Estado se presentan cuatro climas básicos que se distribuyen conforme a la orografía de su territorio: los templados en los valles elevados; los semifríos y fríos en las montañas, en las regiones del centro y oriente; los semisecos en las zonas del nororiente y los semicálidos y cálidos en las regiones del sur y sur poniente, en los límites con el Estado de Guerrero.

# PRECIPITACIÓN

La temporada de lluvias inicia la segunda quincena del mes de mayo, para terminar en la primera quincena del mes de octubre. En las Sierras Nevada, de las Cruces, Nanchititla y Nevado de Toluca se presentan los más altos valores pluviométricos, entre 1,000 y 1,600 mm. al año, mientras que la región más seca corresponde al nororiente de la entidad, donde la precipitación va de 600 a 700 mm. anuales.

# HELADAS Y GRANIZADAS

Las heladas y granizadas presentan frecuencias que van desde 10 hasta 160 días al año dependiendo del tipo de clima.

# VIENTOS DOMINANTES

Los vientos predominantes en el Estado son los alisios (vientos orientales); también se registran desplazamientos de masas de aire frío de orígenes árticos y polares.

En general, los climas del Estado son propicios para el desarrollo urbano. Las regiones más propicias, en cuanto a factores climáticos, para el desarrollo de los asentamientos humanos y el desarrollo de las actividades productivas, coincide con los Valles Cuautitlán- Texcoco y de Toluca.

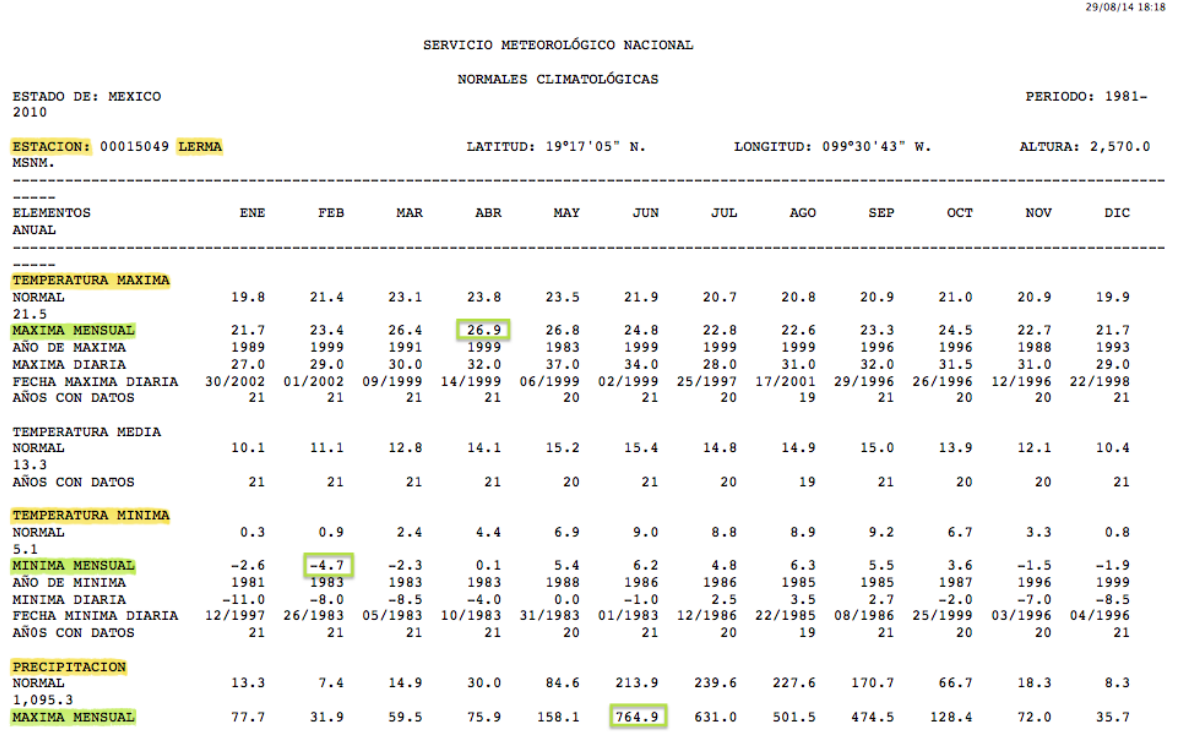

http://smn.cna.gob.mx/climatologia/Normales8110/NORMAL15049.TXT

Página 1 de 2

T U R A L E S

*FUENTE: SERVICIO METEOROLÓGICO NACIONAL*

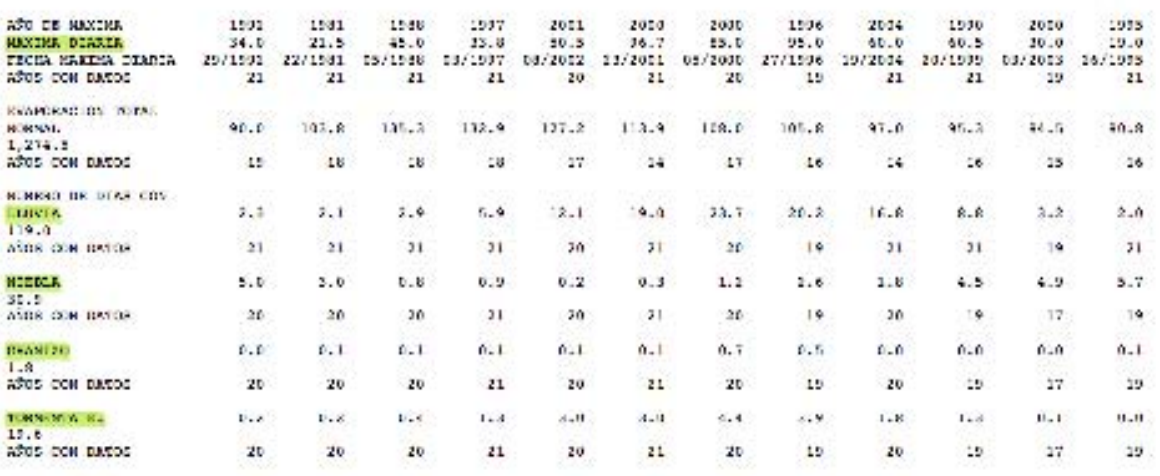

http://www.adjourn.phper.edu/Surveys210/V200013999.303

Nobel foot

 $\times$  0.1  $^\circ$  10  $\times$ 

 $\overline{\mathsf{N}}$ 

FUENTE: SERVICIO METEOROLÓGICO NACIONAL

# USO DE SUELO

El Estado de México se distingue porque la variedad y desarrollo de las actividades económicas, en interacción con los asentamientos humanos, han originado una compleja distribución de usos del suelo, recurso que constituye un elemento estratégico para el desarrollo urbano.

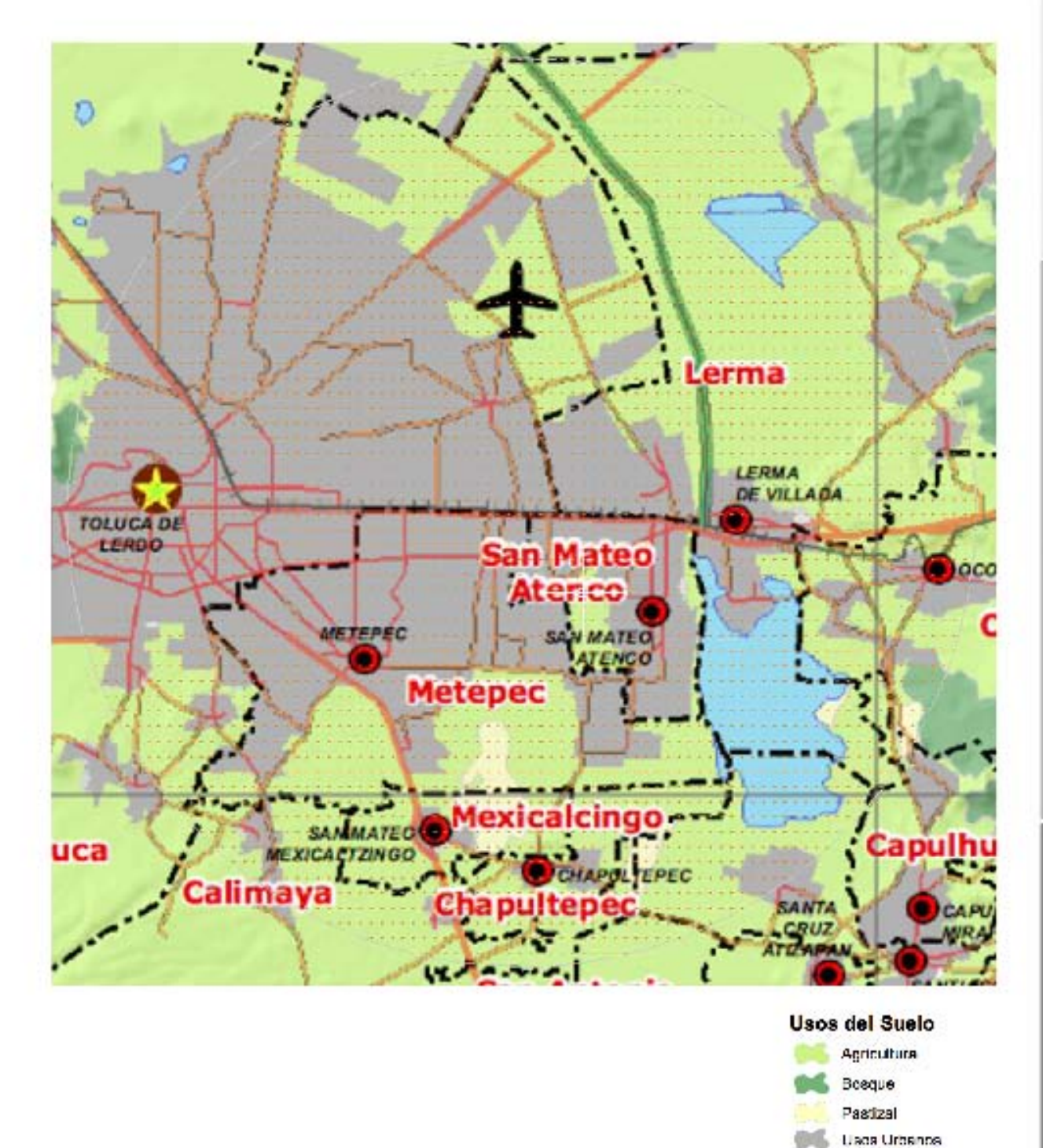

*FUENTE: SEDUVI, EDO. DE MÉXICO. PLAN ESTATAL. USOS DE SUELO ACTUAL DISEÑO Y ESPECIFICACIONES DEL AUTOR.*

U R

L E S

# FLORA

En el municipio encontramos desde asociaciones especiales de vegetación hasta bosque templado. En la porción centro del municipio encontramos asociaciones como: tular, pastos inducidos, sauce llorón, eucaliptos, entre otros, en la porción este del municipio se encuentra bosque de encino, encino-pino, oyamel y táscate y con otras asociaciones arbustivas. Se pueden encontrar también yerbas medicinales como: té de monte, manrubio, sonajillo, diente de león, entre otras.

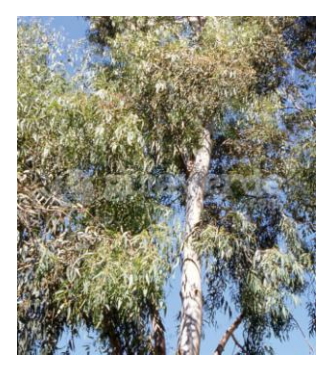

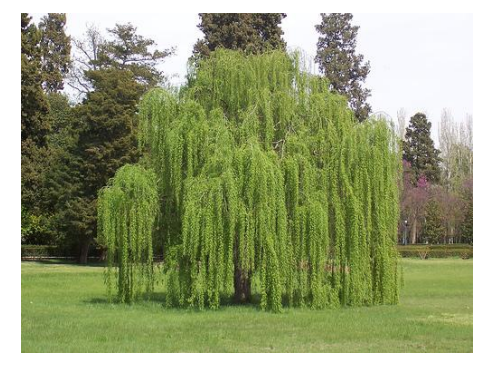

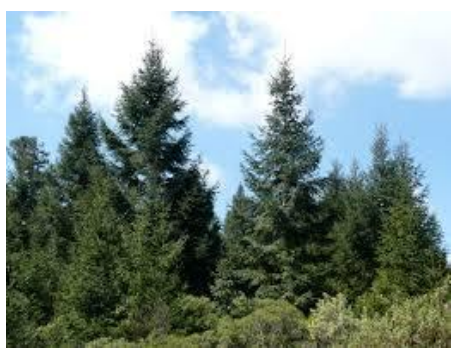

 $1$ Eucalipto  $2$ Sauce llorón

<sup>3</sup>Oyamel

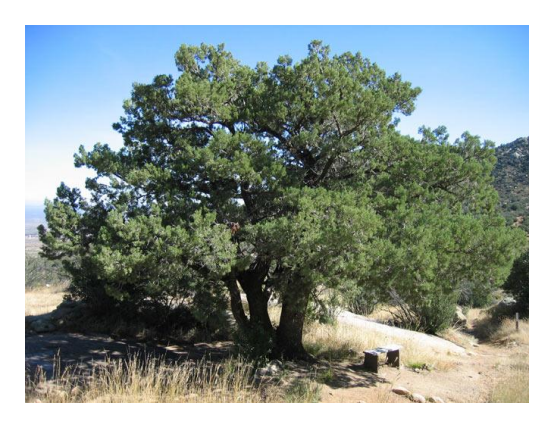

<sup>4</sup>Táscate

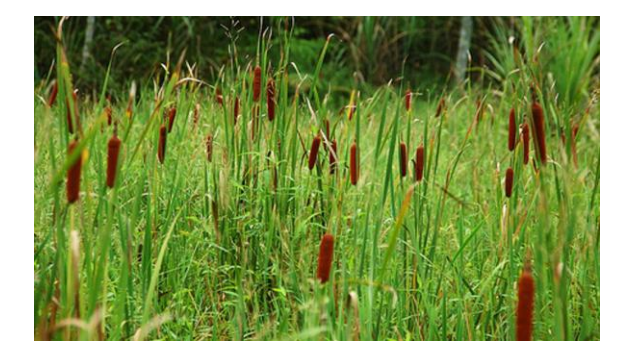

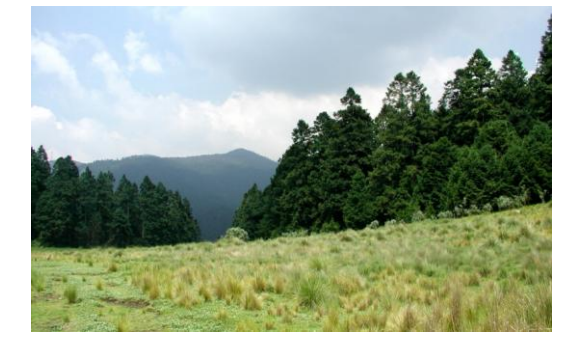

 $^5$ Tular  $^6$ Encino- Pino

*FUENTE Imágenes: https://www.google.com.mx* 

# FAUNA

La fauna es diversa como mamíferos, aves y réptiles de clima templado, distribuidos en todo el municipio.

En los bosques serranos: rata canguro, gato montés, zorra gris, zorrillo, coyote, mapache y escorpión. En los cuerpos de agua y humedales: ajolote, charal y las aves rascón limícola; se han detectado especies invasoras, entre las que destacan el gecko, el sapo de caña, carpas y la trucha arcoíris. Animales en peligro de extinción: conejo de los volcanes, víbora de cascabel cruz rayada y mascarita transvolcánica.

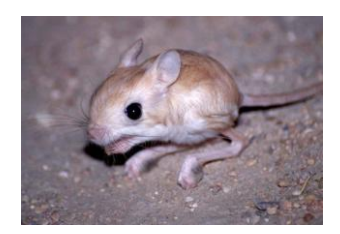

<sup>1</sup> Rata canguro

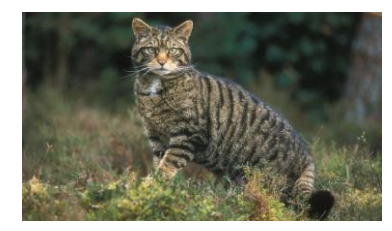

 $2^2$ Gato montés  $3^3$ Zorra gris

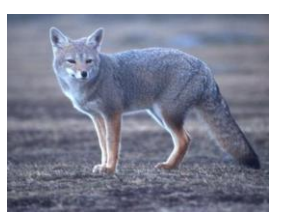

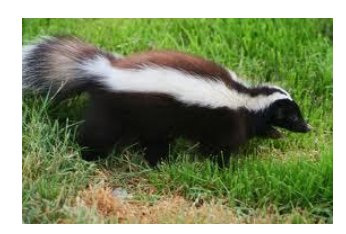

<sup>4</sup>Zorrillo

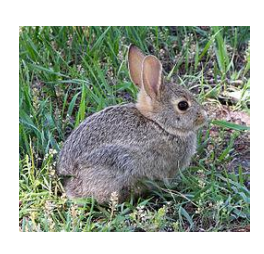

<sup>8</sup> Conejo de los volcanes

<sup>5</sup> Coyote

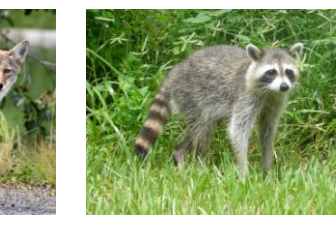

 $6$  Mapache

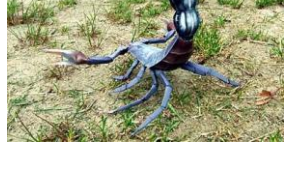

<sup>7</sup>Escorpión

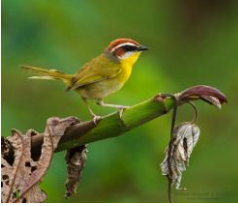

<sup>10</sup> Mascarita transvolcánica

S

*FUENTE Imágenes: https://www.google.com.mx* 

# CENTRO DE CONGRESOS Y CONVENCIONES

<sup>9</sup> Víbora de cascabel

# **INFRAESTRUCTURA**

Los altos índices de crecimiento poblacional en el Estado, particularmente en las zonas metropolitanas de los Valles de Toluca y de México, han derivado en demandas de infraestructura y servicios que rebasan la capacidad de respuesta gubernamental, situación que deriva en una de las condicionantes principales del desarrollo urbano en el Estado de México.

Si bien, se observa en general una situación cada vez más favorable en la entidad respecto a la cobertura de la infraestructura urbana y regional, cabe señalar que se presentan agudas disparidades entre regiones y municipios, así como al interior de las zonas metropolitanas, donde la ubicación de asentamientos en zonas no aptas dificulta y encarece la introducción y dotación de servicios como el agua potable y el drenaje.

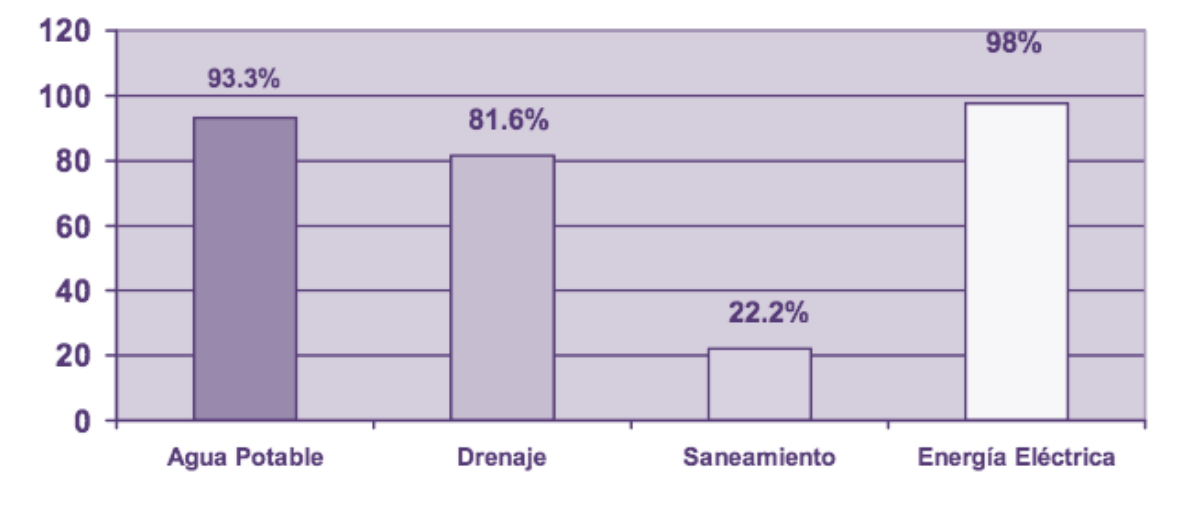

# Gráfica 8. COBERTURA DE SERVICIOS PÚBLICOS, ESTADO DE MÉXICO, 2005

FUENTE: INEGI. II Conteo de población y Vivienda, 2005

# AGUA

Las características fisiográficas e hidráulicas de las tres cuencas hidrológicas que cubren el Estado, son distintas entre sí.

En la cuenca del Lerma-Chapala-Santiago, el balance disponibilidad-aprovechamiento es positivo; sin embargo, casi la totalidad de las aguas superficiales disponibles están contaminadas, por lo que no se pueden aprovechar directamente. De esta cuenca se exportan al D.F. 4 m3/s y 1 m3/s a los municipios conurbados del Valle de México.

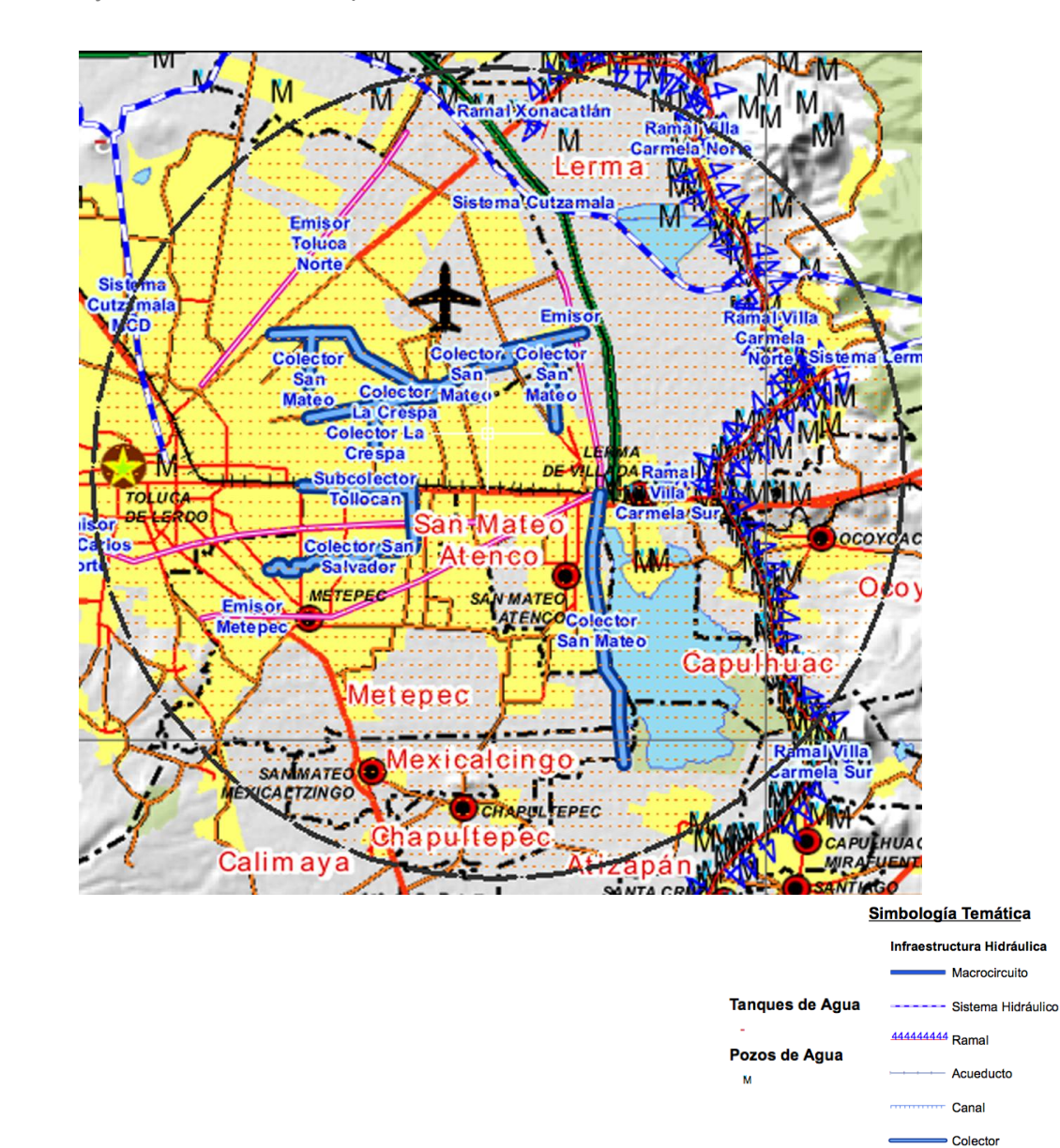

*FUENTE: SEDUVI, EDO. DE MÉXICO. PLAN ESTATAL. INFRAESTRUCTURA HIDRÁULICA - DISEÑO Y ESPECIFICACIONES DEL AUTOR*

# CENTRO DE CONGRESOS Y CONVENCIONES

Emisor 1 Interceptor

# S

# **DRENAJE**

En el Estado de México se genera un caudal del orden de 32.17 m3/seg. de aguas residuales, que se producen de la siguiente manera: 25.01 en la cuenca del Valle de México- Pánuco (77.72%); 5.58 en la cuenca del Lerma-Chapala-Santiago (17.35%) y 1.58 en la del Balsas (4.93%). En conjunto, 81.6% de las viviendas de la entidad cuentan con drenaje.

En las zonas urbanas se observa la mayor atención mientras que en las rurales la infraestructura sanitaria es escasa.

A la fecha, la Entidad cuenta con 97 sistemas de tratamiento construidos, cuya capacidad instalada es de 7.55 m3/seg. y de operación 5.14 m3/s, equivalente a una cobertura de tratamiento del 22.23%. Del total de sistemas el 30% se ubica en la cuenca del Lerma-Chapala-Santiago, el 60% en la del Panuco y un 10% en la del Balsas.

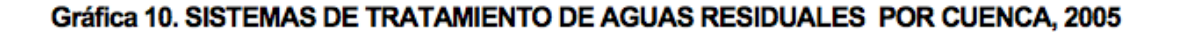

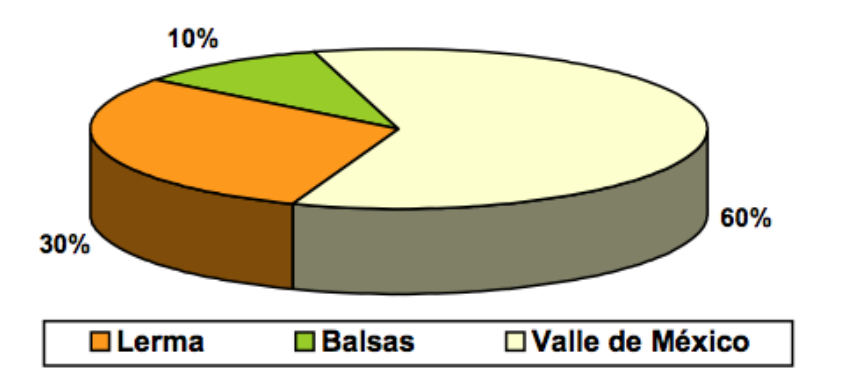

*FUENTE: Comisión del Agua del Estado de México, 2005*

# ENERGÍA ELÉCTRICA

La entidad cuenta con 16 plantas generadoras de las cuales, 12 son hidroeléctricas y los 4 restantes termoeléctricas que son las más importantes.

El consumo de energía eléctrica del Estado representa el 10.5% del total que se genera anualmente en el país. En la Entidad el 98% de las viviendas cuentan con servicio eléctrico. Los usuarios de electricidad atendidos suman 2,783,000 usuarios en total, de los cuales el 88% corresponden a uso doméstico y el resto a usos industriales, comerciales y de servicios.

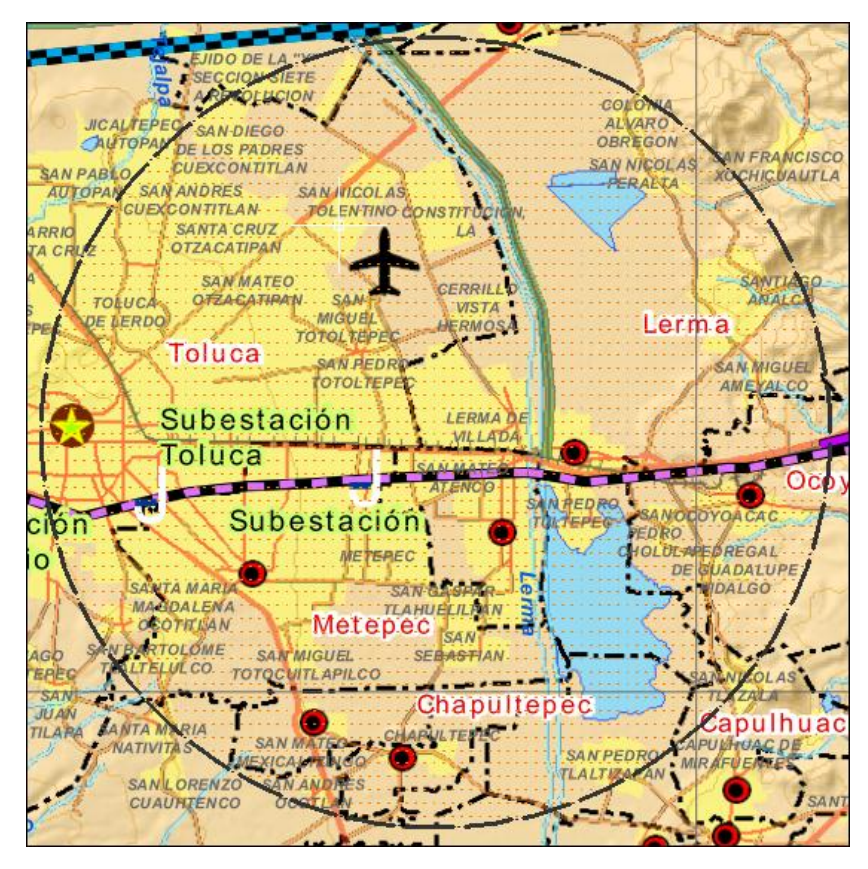

### Zonas Compañías de Electricidad

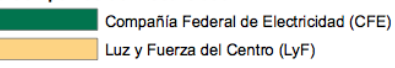

### Infraestructura de Energía Eléctrica

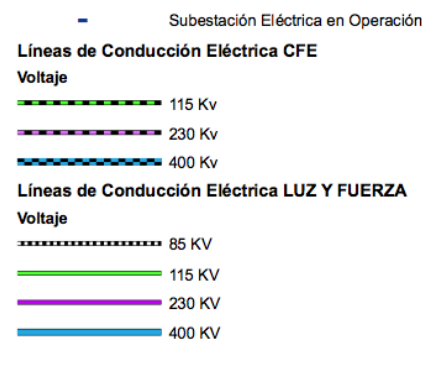

*FUENTE: SEDUVI, EDO. DE MÉXICO. PLAN ESTATAL. INFRAESTRUCTURA ELÉCTRICA -DISEÑO Y ESPECIFICACIONES DEL AUTOR*

## VIALIDAD

El Estado de México cuenta con una amplia red de carreteras conformada por 14,230 kilómetros, que representan el 4.0% del total nacional, con el 76% en la Zona Metropolitana del Valle de México. Por el territorio estatal atraviesan cuatro ejes carreteros de gran importancia: México-Nogales, México-Nuevo Laredo, Acapulco-Matamoros y México- Chetumal. En el Estado operan 12 autopistas con una longitud de 438 km. de las cuales cinco, de carácter estatal, están concesionadas al sector privado y 7 las opera Caminos y Puentes Federales de Ingresos y Servicios Conexos (CAPUFE).

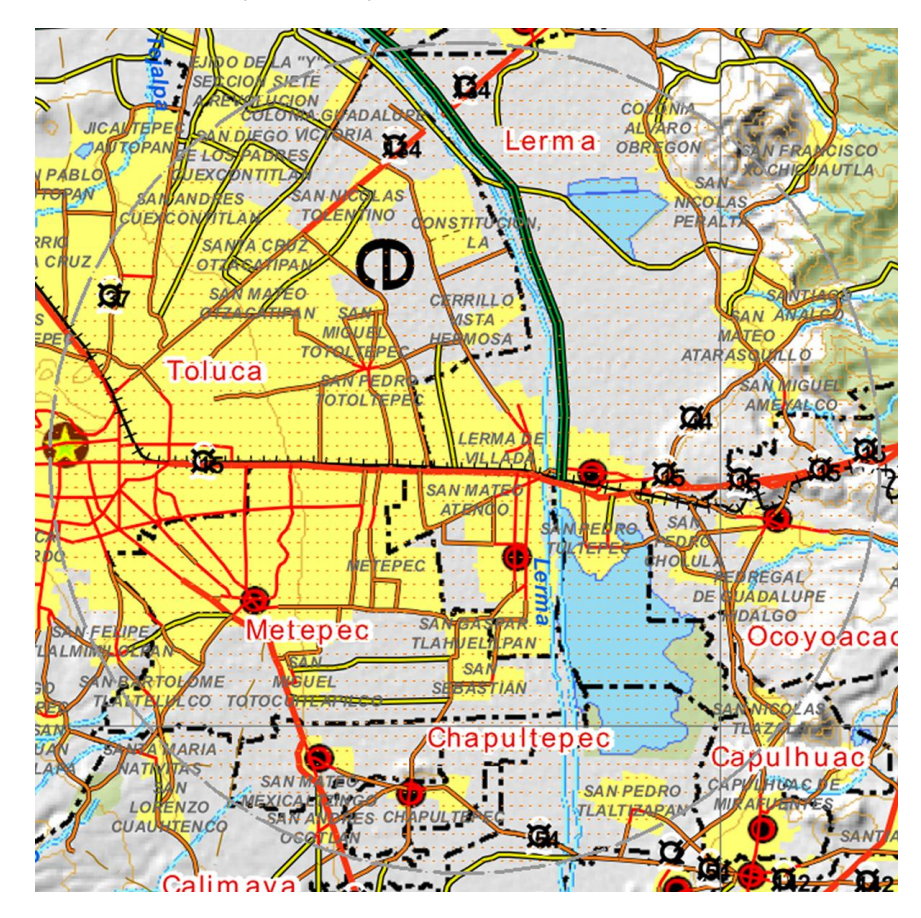

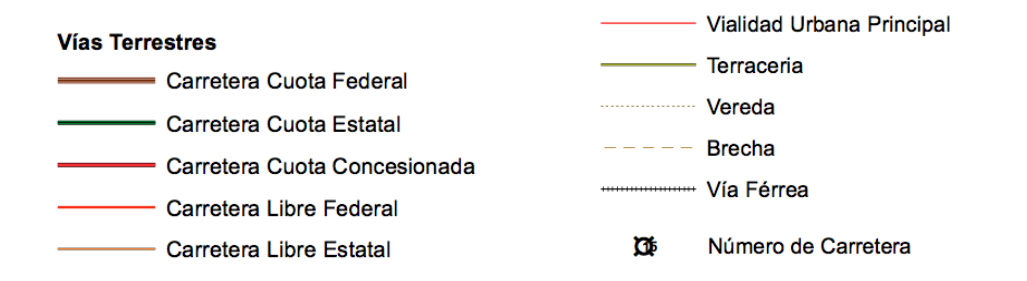

*FUENTE: SEDUVI, EDO. DE MÉXICO. PLAN ESTATAL. VIAS TERRESTRES - DISEÑO Y ESPECIFICACIONES DEL AUTOR*

# PRINCIPALES VIALIDADES

En la zona se cuenta con una gran cantidad de vialidades primarias que conectan a Toluca con el poniente de la ciudad de México y al norponiente. También se conecta a estados como Guerrero, además de tener un circuito que conecta con otras avenidas y carreteras que comunican con los estados de Michoacán, Guanajuato, Querétaro y Jalisco.

Paseo Tollocan es una de las principales avenidas que rodea a la ciudad de Toluca, tiene una longitud aproximada de 16 kilómetros. Esta avenida tiene conexiones con las salidas a la ciudad de México, Atlacomulco, Tenango del Valle y Morelia en Michoacán.

Carretera México -Naucalpan que conecta el norponiente de la ciudad de México con la ciudad de Toluca.

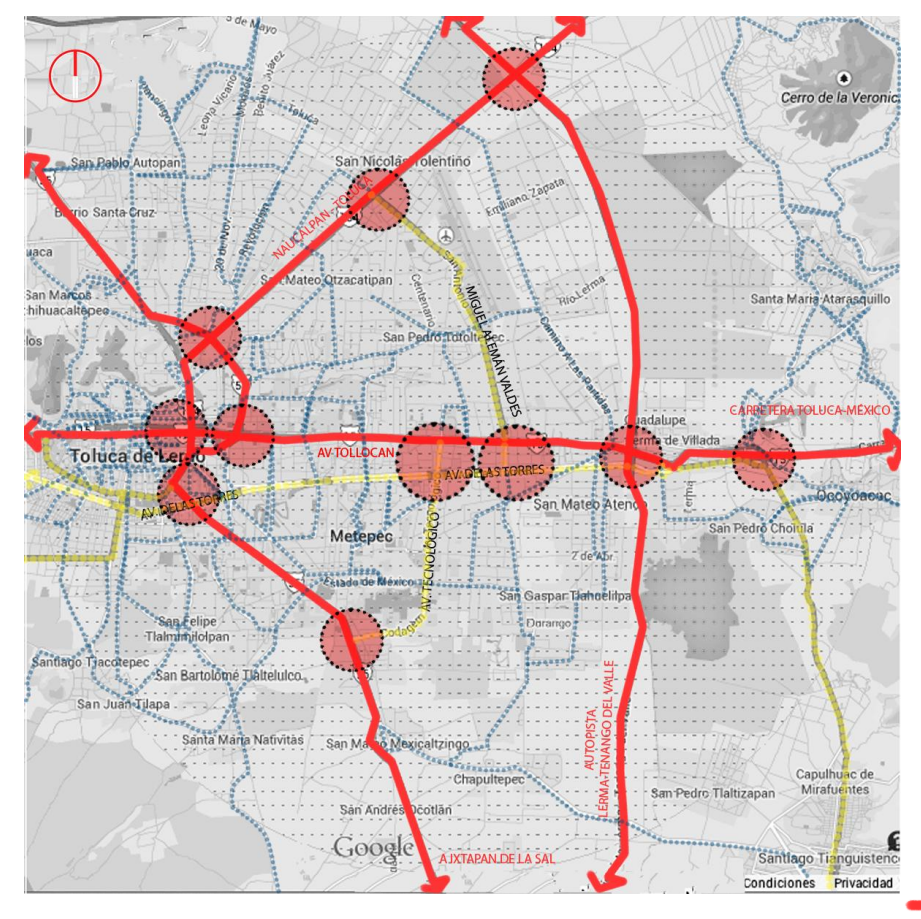

# Autopista hacia Guerrero

Autopista Lerma – Tenango del valle

Las Torres es una de las vialidades principales del valle de Toluca, comunicando en toda su extensión a los municipios de Zinacantepec, Toluca, Metepec, San Mateo Atenco y Lerma.

> **FLUJO VEHICULAR** PRIMARIO **FLUJO VEHICULAR** SECUNDARIO

> **FLUJO VEHICULAR TERCIARIO**

PRINCIPALES NODOS **VIALES** 

*FUENTE: SEDUVI, EDO. DE MÉXICO. PLAN ESTATAL. VIAS TERRESTRES - DISEÑO Y ESPECIFICACIONES DEL AUTOR*

# FLUJOS VIALES

Paseo Tollocan, debido a que es una de las principales avenidas, presenta un flujo vial considerable que al irse acercando a la cabecera municipal se satura, como consecuencia de la

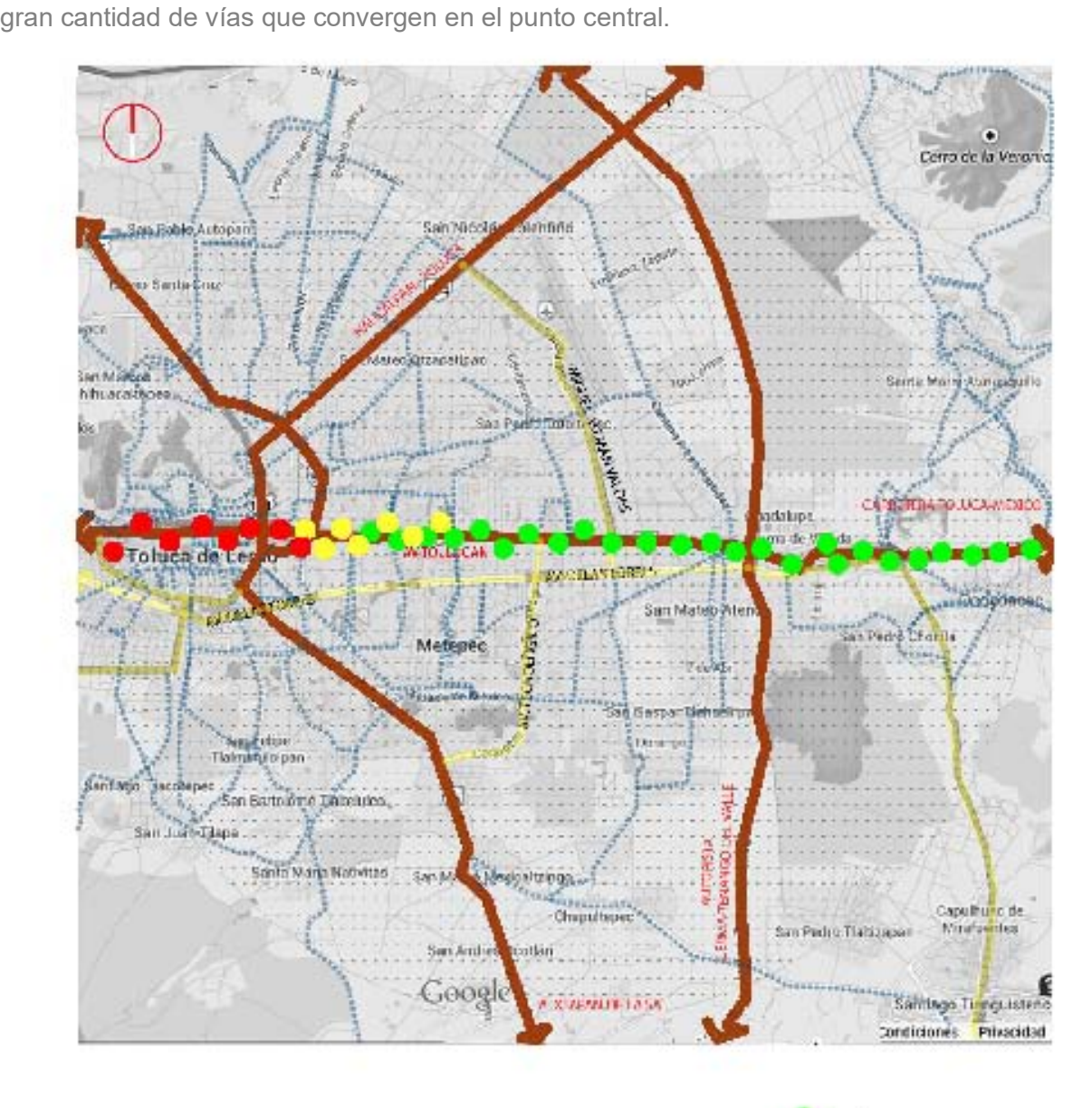

TRÁFICO LIGERO TRAFICO MEDIO TRÁFICO PESADO

*FUENTE Imagen: MAPS.GOOGLE.COM.MX - DISEÑO Y ESPECIFICACIONES DEL AUTOR*
## **TRANSPORTE**

El servicio urbano y suburbano opera por medio de autobuses, minibuses, microbuses, automóviles tipo sedán y de otros tipos.

Transporte público: Existe una gran cantidad de taxis y autobuses de pasajeros locales y foráneos en circulación. Lo que en varios momentos del día ocasiona serios problemas de congestionamiento vial.

Toluca cuenta con el Aeropuerto Internacional Adolfo López Mateos ubicado a 10 km al este del centro de la ciudad y a sólo 30 minutos de Santa Fe, ciudad de México.

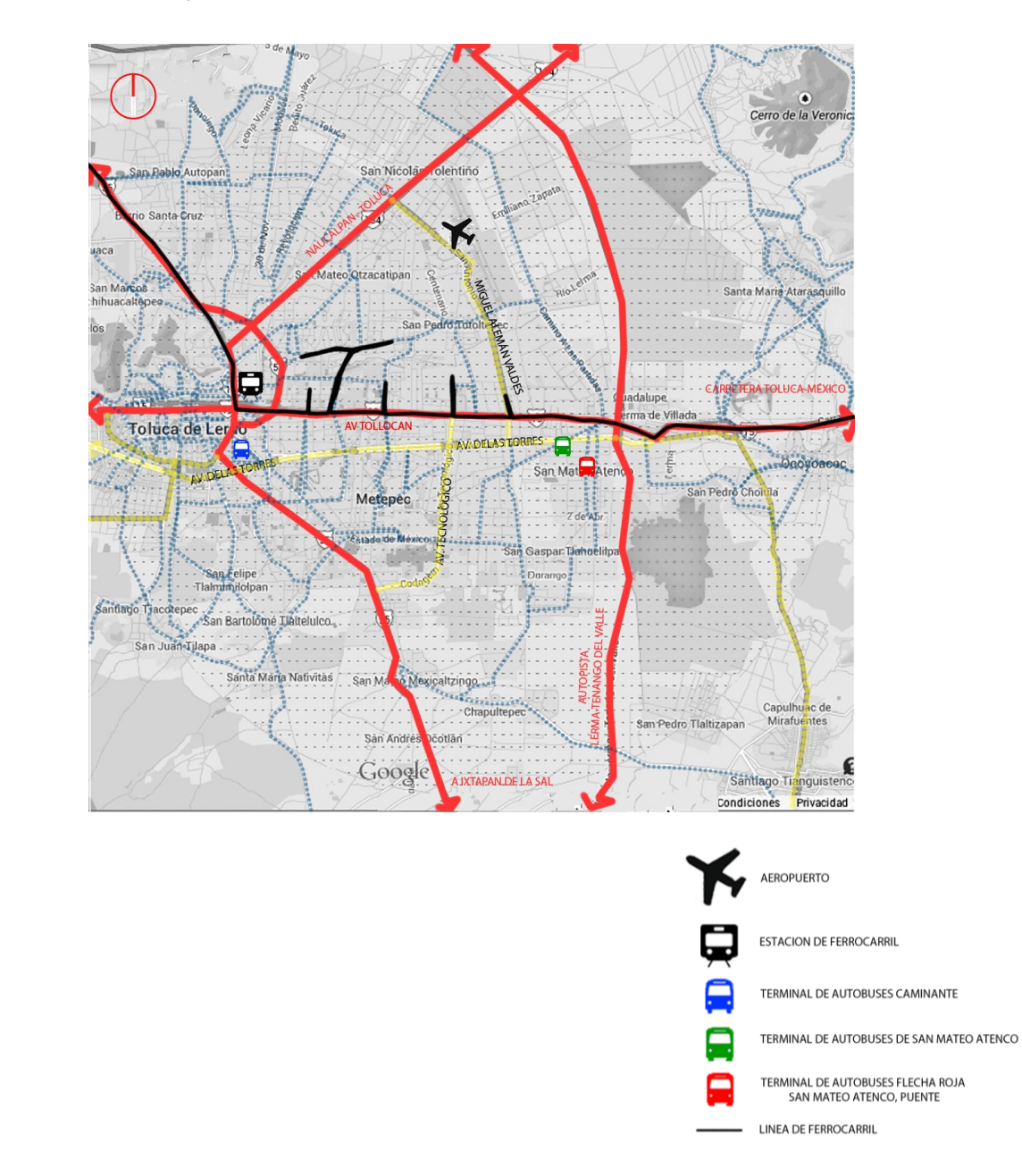

*FUENTE Imagen: MAPS.GOOGLE.COM.MX - DISEÑO Y ESPECIFICACIONES DEL AUTOR*

## TREN INTERURBANO MÉXICO- TOLUCA

El Valle de Toluca y la Zona Poniente de la Ciudad de México se conectarán mediante un sistema de transporte moderno, primero en su género en Latinoamérica.

Una de sus principales estaciones se ubicará en Lerma a menos de 5 minutos de distancia caminando al conjunto.

Esto facilitará un más el acceso al conjunto.

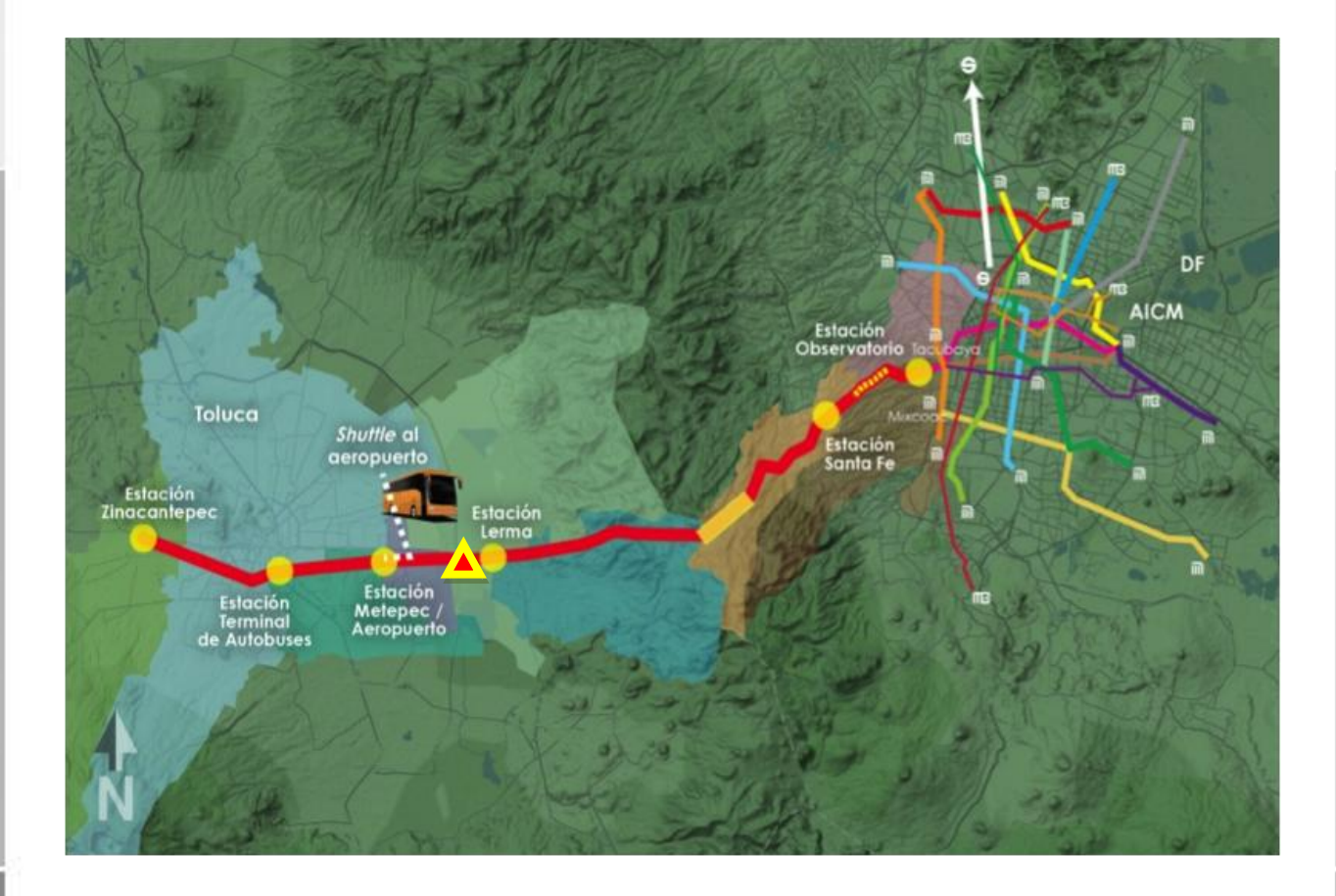

Localización del conjunto <sup>1</sup>

*FUENTE Imagen:http://www.sct.gob.mx/transporte-y-medicina-preventiva/transporte-ferroviario-y multimodal/tren-interurbano-mexico-toluca*

## **ESPACIOS ABIERTOS**

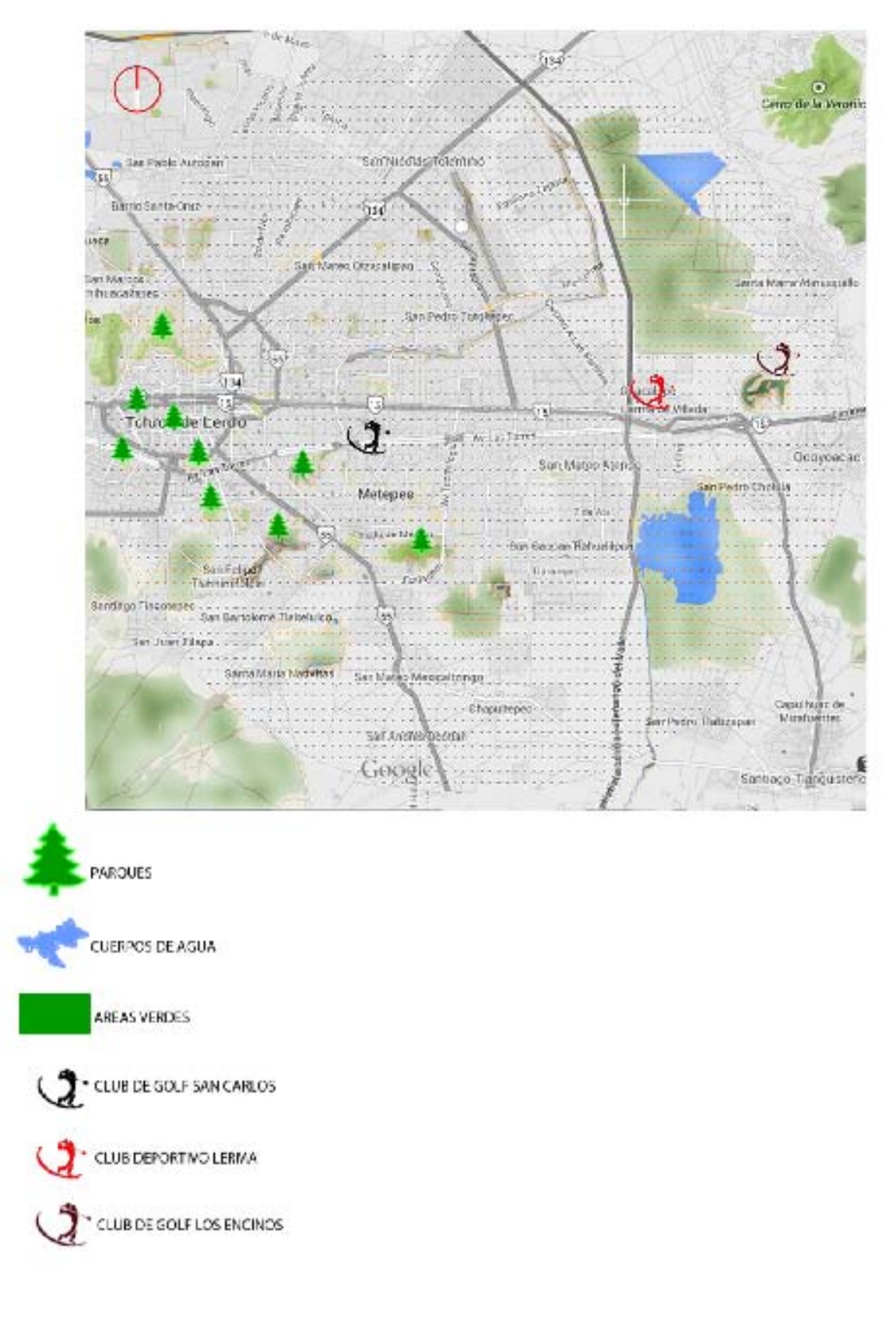

FUENTE Imagen: MAPS.GOOGLE.COM.MX - DISEÑO Y ESPECIFICACIONES DEL AUTOR

# $\begin{array}{c} I \\ P \\ A \\ M \\ I \\ E \\ N \end{array}$

# M E

## INDUSTRIA

Toluca es un importante centro industrial. Las industrias establecidas en el municipio se dedican a la producción y distribución de bebidas, alimentos procesados, textiles, automóviles, productos eléctricos, químicos y farmacéuticos. La industria ocupa un lugar importante en la economía del municipio y de la región.

El estado de México y su capital Toluca, ocupan uno de los primeros lugares del país en la industria automotriz, siendo esta actividad un sector importante para la economía mexicana. Las siguientes armadoras están establecidas en el Valle de Toluca: [General Motors](http://es.wikipedia.org/wiki/General_Motors) (fabricación de motores y Centro de Diseño), Chrysler (Ensamble de Fiat 500, Dodge Journey , Fiat Freemont y el más reciente modelo Abarth 500; además de Centro de Distribución de Partes MOPAR), Daimler-Freightliner (Ensamble de camiones), [BMW](http://es.wikipedia.org/wiki/BMW) (Planta de blindaje de autos y Centro de entrenamiento), Nissan (Centro de Diseño y Almacén de Refacciones), Autos Mastretta (Ensamble de autos), Italika (Ensamble de motocicletas), [Peugeot](http://es.wikipedia.org/wiki/Peugeot) (Almacén de refacciones), Volvo (Centro de Distribución de partes).

Una cantidad considerable de empresas [Tier 1](http://es.wikipedia.org/wiki/Tier_1) proveen a las armadoras locales y además tienen vocación exportadora, principalmente a los Estados Unidos. Entre las más importantes se encuentran: [Android Industries,](http://es.wikipedia.org/w/index.php?title=Android_Industries&action=edit&redlink=1) [Autoliv,](http://es.wikipedia.org/wiki/Autoliv) [Bocar](http://es.wikipedia.org/w/index.php?title=Bocar&action=edit&redlink=1) [\(Plastic Tec,](http://es.wikipedia.org/w/index.php?title=Plastic_Tec&action=edit&redlink=1) [Fugra,](http://es.wikipedia.org/w/index.php?title=Fugra&action=edit&redlink=1) [Auma\)](http://es.wikipedia.org/w/index.php?title=Auma&action=edit&redlink=1), [Bosch,](http://es.wikipedia.org/wiki/Bosch) [Dana,](http://es.wikipedia.org/wiki/Dana) [Detroit Diesel,](http://es.wikipedia.org/w/index.php?title=Detroit_Diesel&action=edit&redlink=1) [Duraliner,](http://es.wikipedia.org/w/index.php?title=Duraliner&action=edit&redlink=1) [Durakon,](http://es.wikipedia.org/w/index.php?title=Durakon&action=edit&redlink=1) [Elring Klinger,](http://es.wikipedia.org/w/index.php?title=Elring_Klinger&action=edit&redlink=1) [Gates,](http://es.wikipedia.org/wiki/Gates) [Gestamp,](http://es.wikipedia.org/wiki/Gestamp) [HBPO,](http://es.wikipedia.org/w/index.php?title=HBPO&action=edit&redlink=1) [Hitchiner,](http://es.wikipedia.org/w/index.php?title=Hitchiner&action=edit&redlink=1) [IACNA,](http://es.wikipedia.org/w/index.php?title=IACNA&action=edit&redlink=1) [Johnson Controls,](http://es.wikipedia.org/w/index.php?title=Johnson_Controls&action=edit&redlink=1) [Lear,](http://es.wikipedia.org/w/index.php?title=Lear&action=edit&redlink=1) [Kiriu,](http://es.wikipedia.org/w/index.php?title=Kiriu&action=edit&redlink=1) [Kirkwood,](http://es.wikipedia.org/w/index.php?title=Kirkwood&action=edit&redlink=1) [Macimex,](http://es.wikipedia.org/w/index.php?title=Macimex&action=edit&redlink=1) [Magna](http://es.wikipedia.org/wiki/Magna) (cuatro plantas), [Mahle,](http://es.wikipedia.org/w/index.php?title=Mahle&action=edit&redlink=1) [MOPESA,](http://es.wikipedia.org/w/index.php?title=MOPESA&action=edit&redlink=1) [Parker,](http://es.wikipedia.org/wiki/Parker) [Trelleborg,](http://es.wikipedia.org/wiki/Trelleborg) [TRW,](http://es.wikipedia.org/w/index.php?title=TRW&action=edit&redlink=1) [Unisia-Hitachi,](http://es.wikipedia.org/w/index.php?title=Unisia-Hitachi&action=edit&redlink=1) [Valeo,](http://es.wikipedia.org/wiki/Valeo) [ZF Lemforder.](http://es.wikipedia.org/w/index.php?title=ZF_Lemforder&action=edit&redlink=1)

La industria automotriz es generadora de una gran cantidad de empleos en la zona. Toluca cuenta con parques industriales en los que participan empresas tanto de capital extranjero como de capital mexicano. Entre los parques industriales más importantes destacan: Exportec I, Exportec II, Parque Industrial Lerma, Parque Industrial Cerrillo I, Parque Industrial Cerrillo II, Parque Industrial El Coecillo, Parque Industrial Doña Rosa, Parque Industrial Toluca 2000, San Cayetano, corredor Toluca-Lerma, etcétera.

La industria en Toluca tuvo su auge en los [años 1990.](http://es.wikipedia.org/wiki/A%C3%B1os_1990) Actualmente, la actividad industrial ocupa a cerca del 40 % de la fuerza laboral.

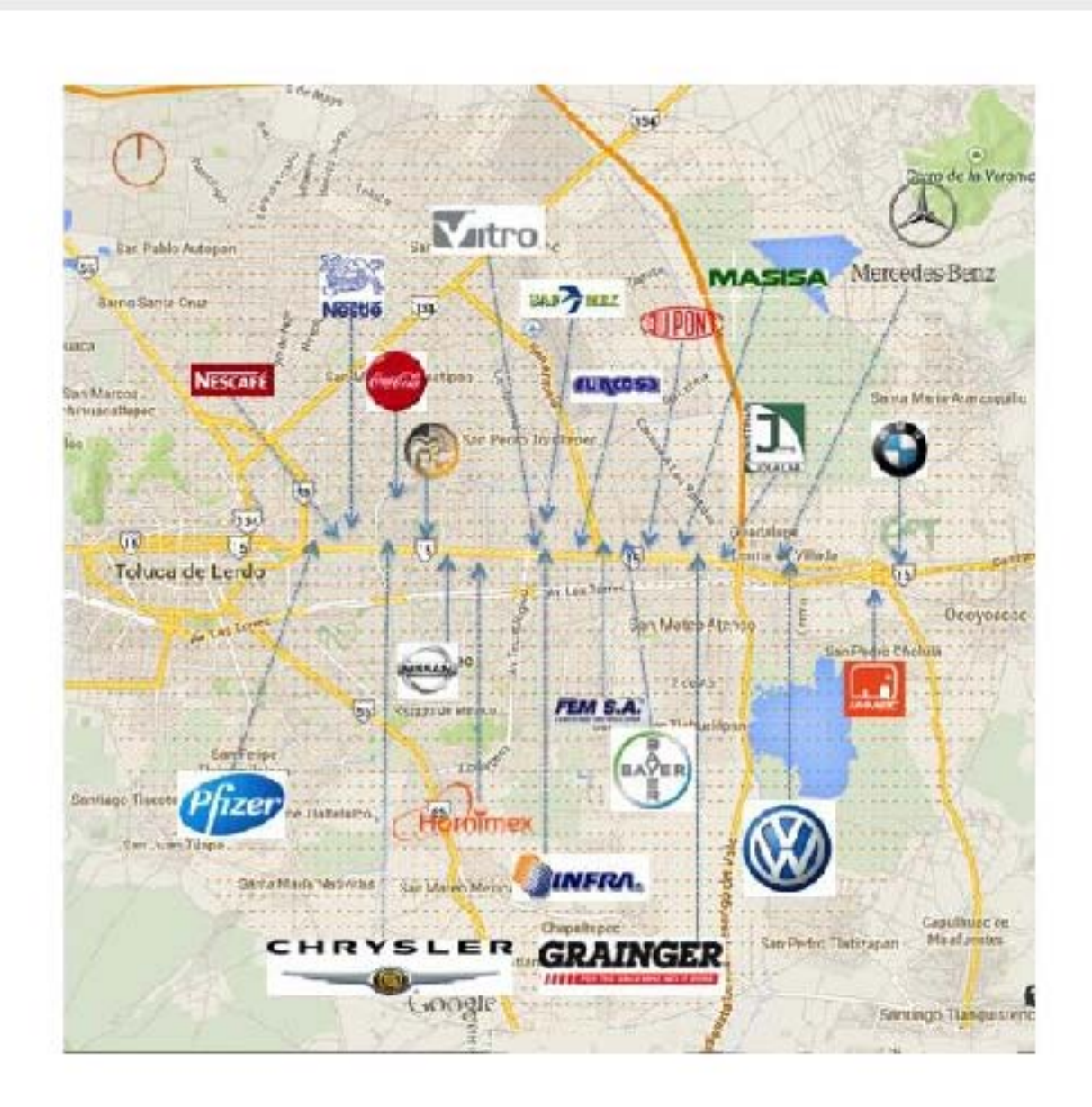

FUENTE Imagen: MAPS.GOOGLE.COM.MX - DISEÑO Y ESPECIFICACIONES DEL AUTOR

## **SALUD**

н

н

н

н

н

н

н

н

Con relación a la cobertura de los servicios de salud, se estima con base en la infraestructura existente, que el Instituto de Salud del Estado de México y el IMIEM cubren respectivamente al 46.19% y 5.81% de la población total; por su parte, las instituciones que brindan la seguridad social como el Instituto Mexicano del Seguro Social (IMSS), el Instituto de Seguridad y Servicios Sociales para los Trabajadores del Estado (ISSSTE) y el Instituto de Seguridad Social del Estado de México y Municipios (ISSEMyM), atienden al 35.5, 6.2 y 5.4% de la población, respectivamente.

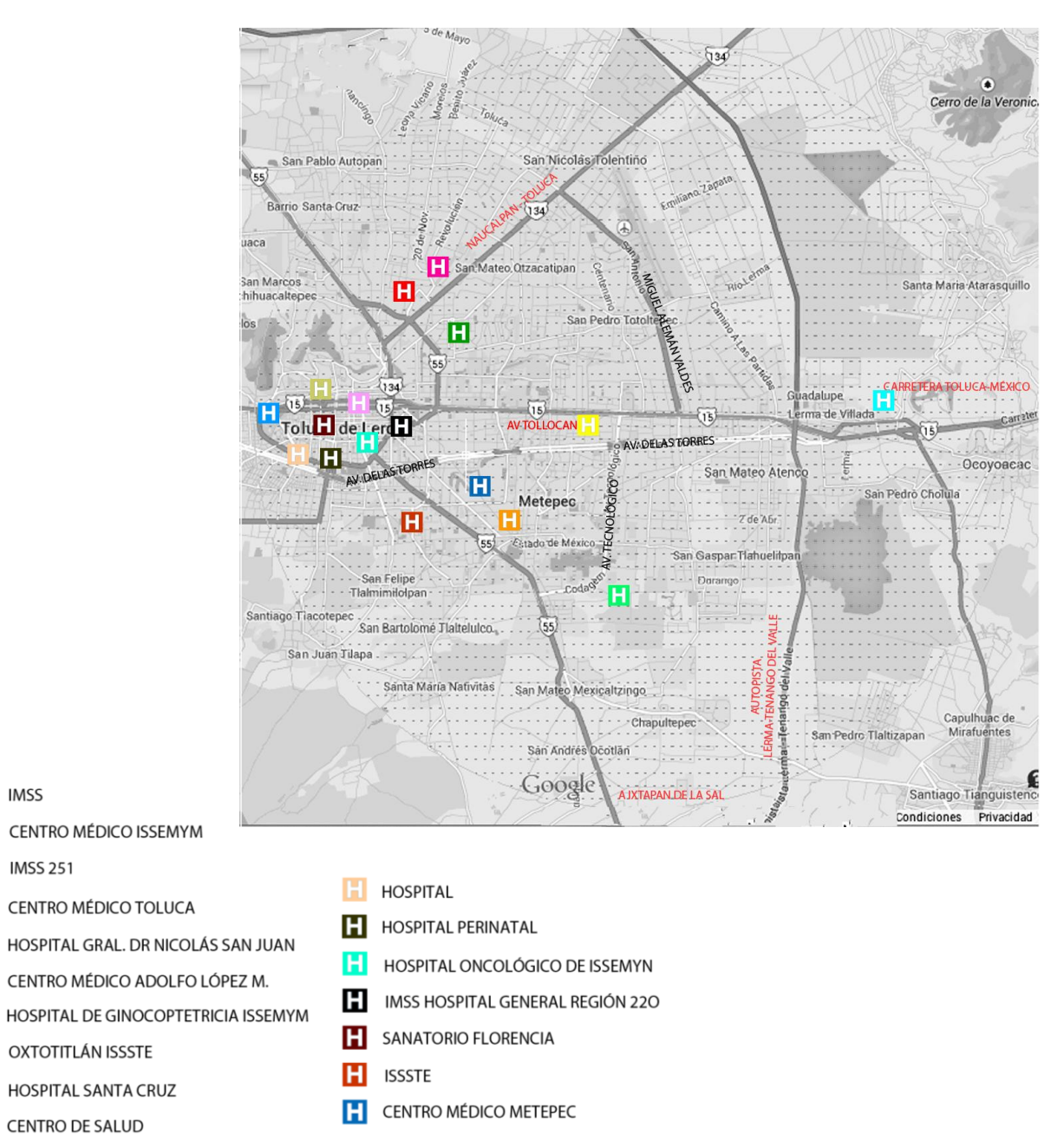

*FUENTE Imagen: MAPS.GOOGLE.COM.MX - DISEÑO Y ESPECIFICACIONES DEL AUTOR*

## U M

## EDUCACIÓN Y CULTURA

UNIVERSIDAD DE VALLE DE MÉXICO **NEBC ESCUELABANCARIA Y COMERCIAL IM** UNIVERSIDAD MEXIQUENSE **ATA** UNIVERSIDAD AUTÓNOMA METROPOLITANA ESCUELA NORMAL SUPERIOR DEL ESTADO DE MÉXICO UNIVERSIDAD AUTÓNOMA DEL ESTADO DE MÉXICO INSTITUTO UNIVERSITARIO DEL VALLE DE MÉXICO INSTITUTO MEXICANO FRANCO INGLES DE MÉXICO UNIVERSIDAD INTERAMERICANA PARA EL DESARROLLO 血 M. DE LA ACUARELA 血 PAPLOTE MUSEO DEL NIÑO M. MODELO DE CIENCIAS E INDUSTRIA M. FELIPE SANTIAGO GUTIERREZ m 而 M. DE LAS BELLAS ARTES M JOSÉ MARIA MORELOS Y PAVÓN BIBLIOTECA PÚBLICA JOSÉ MARIA HEREDIA **TECNOLÓGICO DE MONTERREY** 

Debido a la composición de la población estatal, actualmente la demanda potencial de servicio educativo se concentra en los niveles de primaria, secundaria y medio superior. Los mayores rezagos en materia educativa se observan en las zonas rurales, en contraste con la concentración del equipamiento en las localidades urbanas y en las zonas metropolitanas principalmente, donde se ubica la mayor parte de las instituciones académicas de nivel superior.

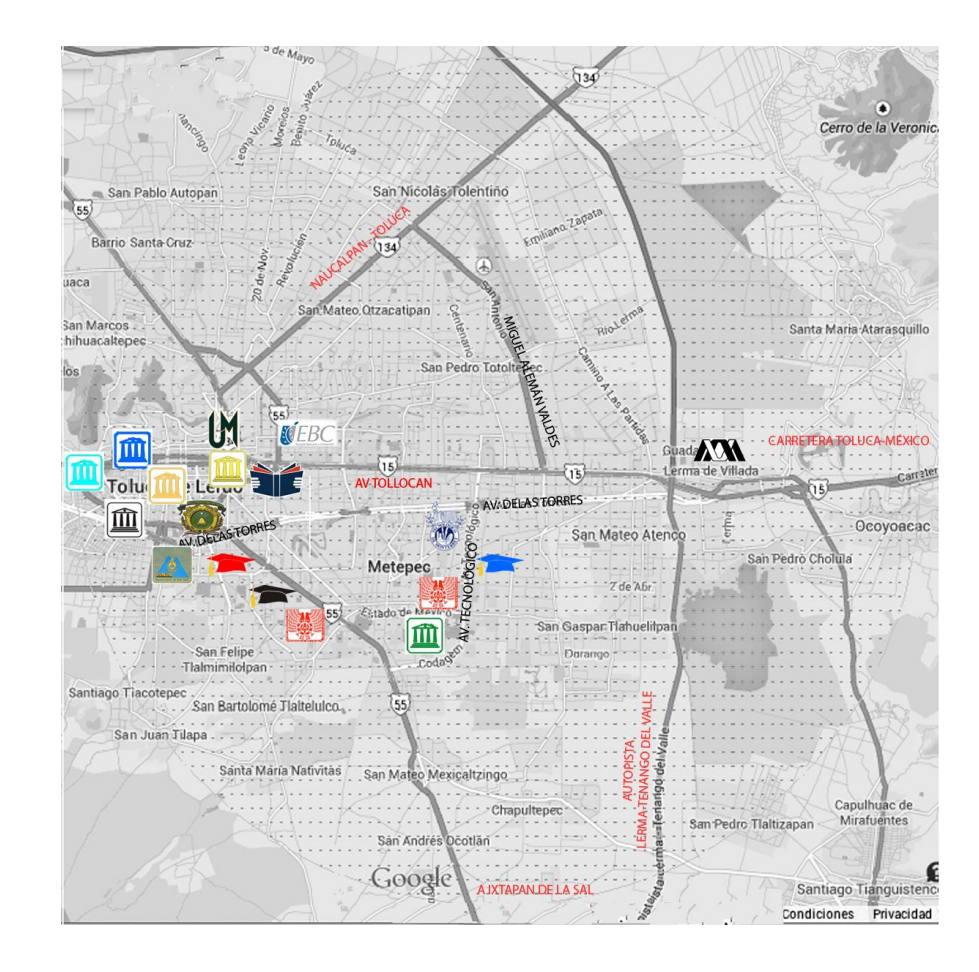

*FUENTE Imagen: MAPS.GOOGLE.COM.MX - DISEÑO Y ESPECIFICACIONES DEL AUTOR*

## INFRAESTRUCTURA TERRENOS

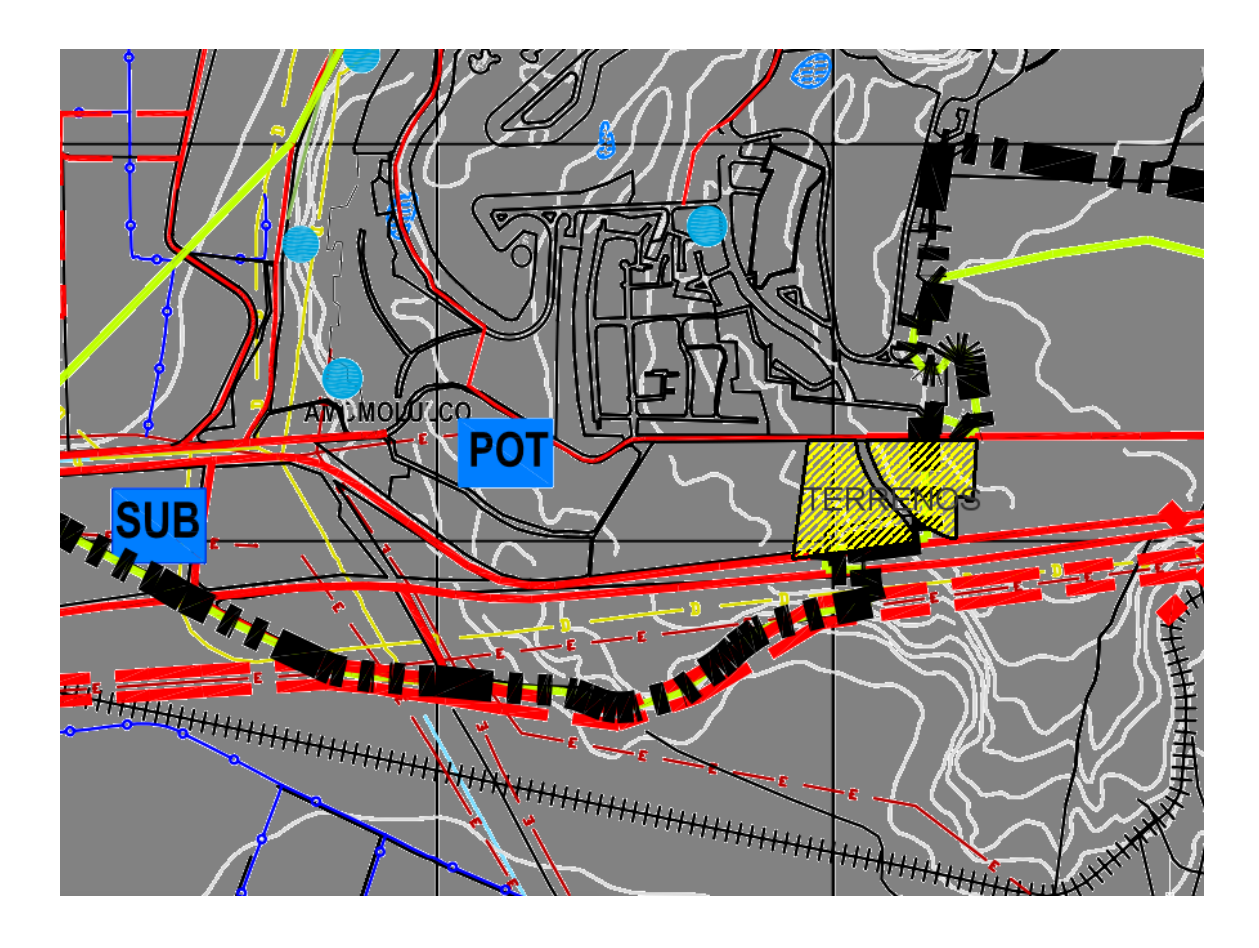

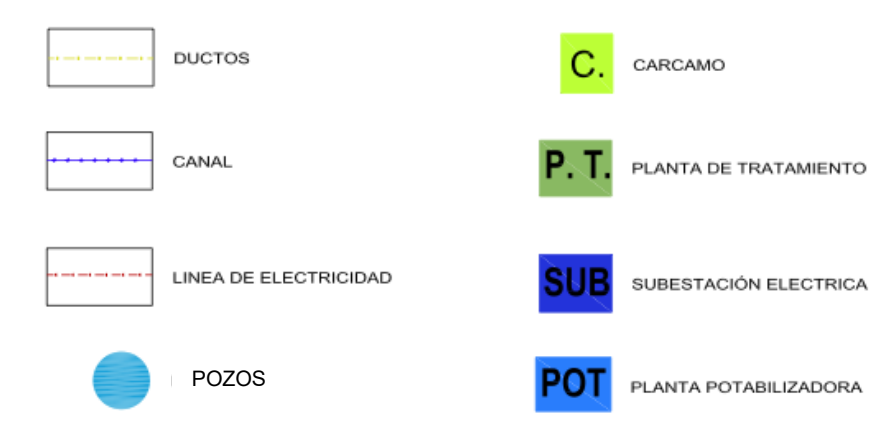

*FUENTE Imagen: SEDUVI, EDO. DE MÉXICO. PLAN ESTATAL. INFRAESTRUCTURA ELÉCTRICA -DISEÑO Y ESPECIFICACIONES DEL AUTOR*

## VEGETACIÓN EN TERRENOS

La vegetación existente en torno al los predios en cuestión es basta, principalmente sobre el camellón de la carretera México Toluca y sobre la calle paseo de los Encinos. Dentro de ambos predios la vegetación es poca.

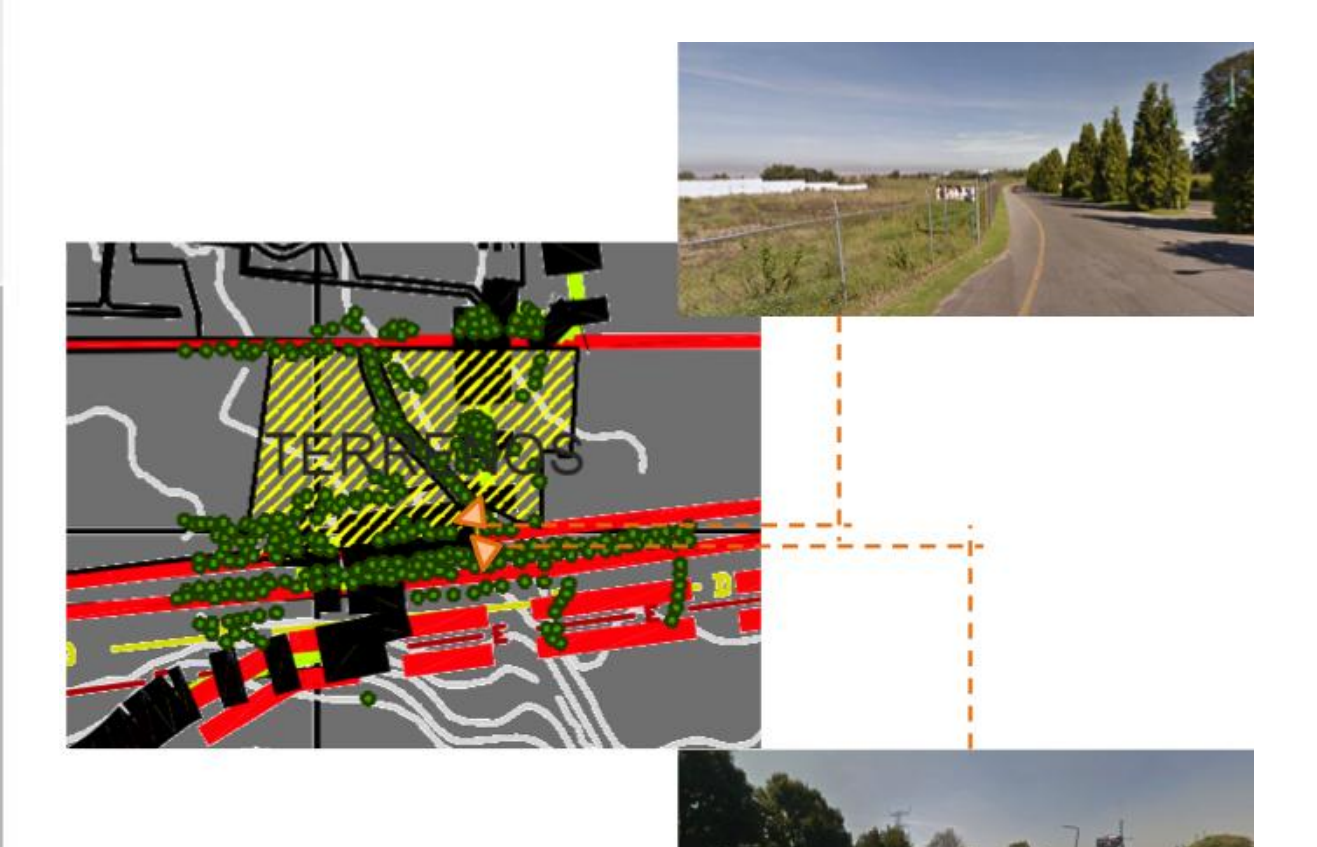

*FUENTE Imagen: SEDUVI, EDO. DE MÉXICO. PLAN ESTATAL. INFRAESTRUCTURA FOTOGRAFIAS DEL AUTOR.* 

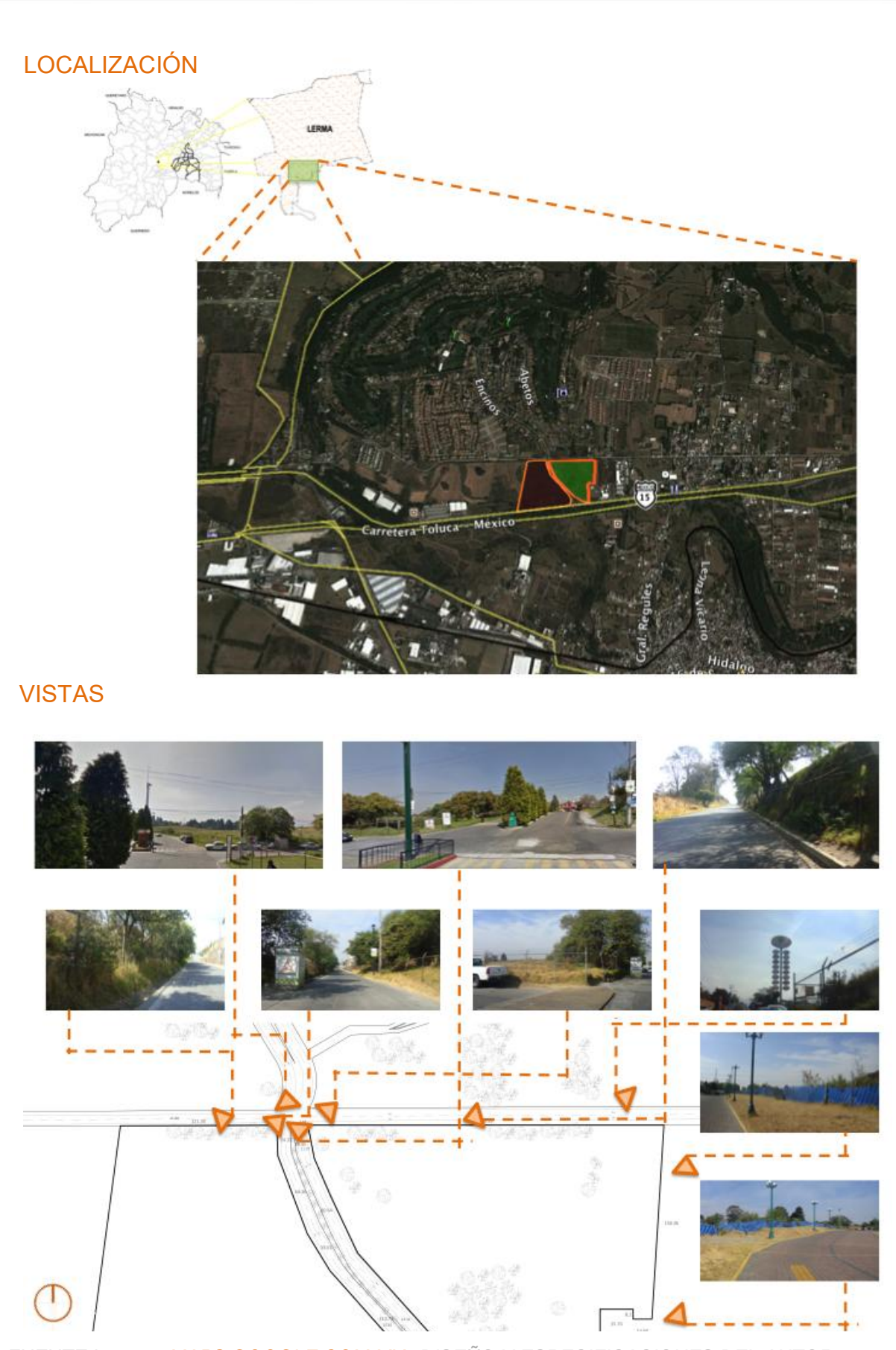

*FUENTE Imagen: MAPS.GOOGLE.COM.MX -DISEÑO Y ESPECIFICACIONES DEL AUTOR. FOTOGRAFIAS DEL AUTOR.* 

 $\overline{0}$ 

 $\overline{O}$ 

E

O

O G R Á F

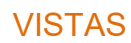

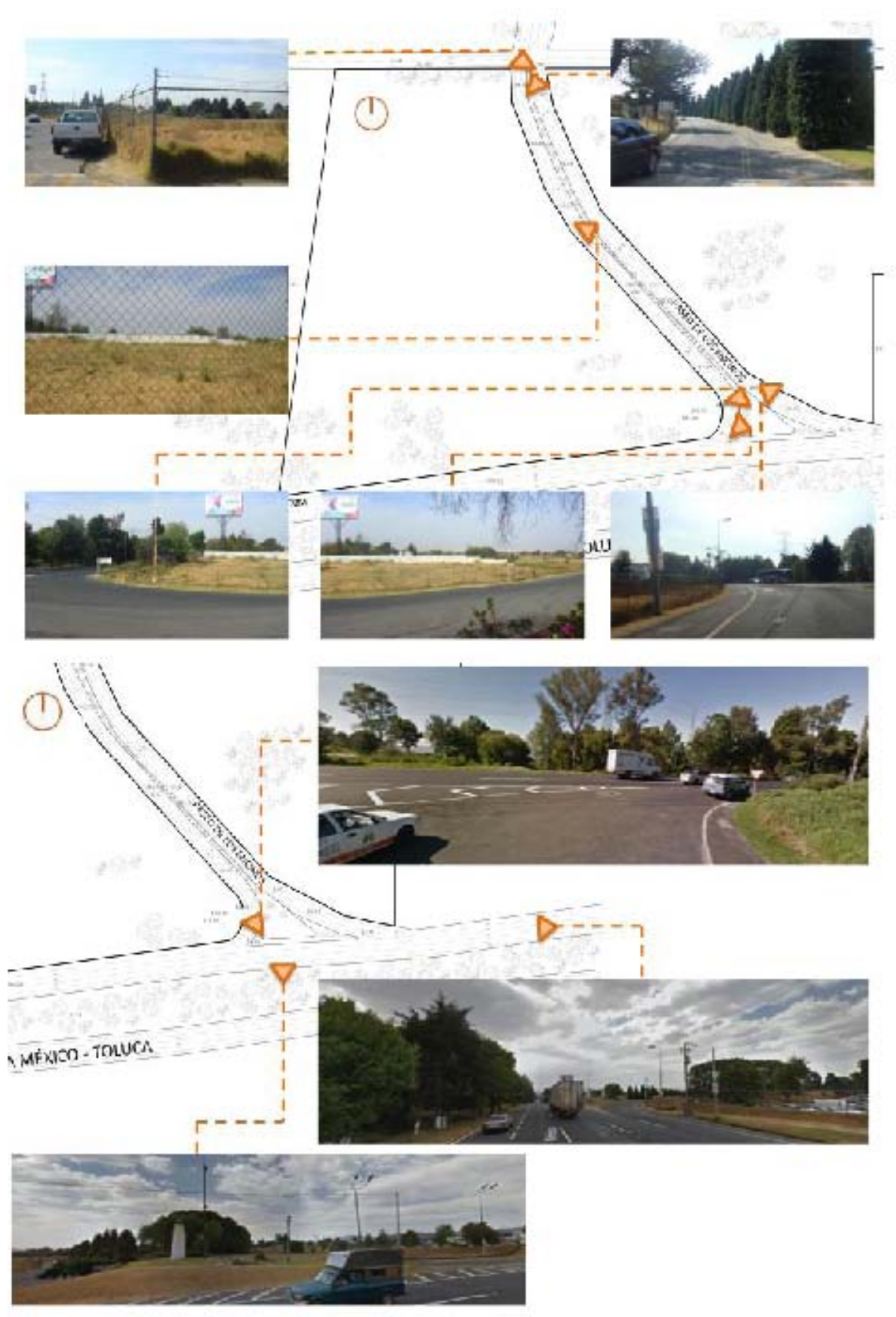

FUENTE: FOTOGRAFIAS DEL AUTOR.

 $\overline{0}$ 

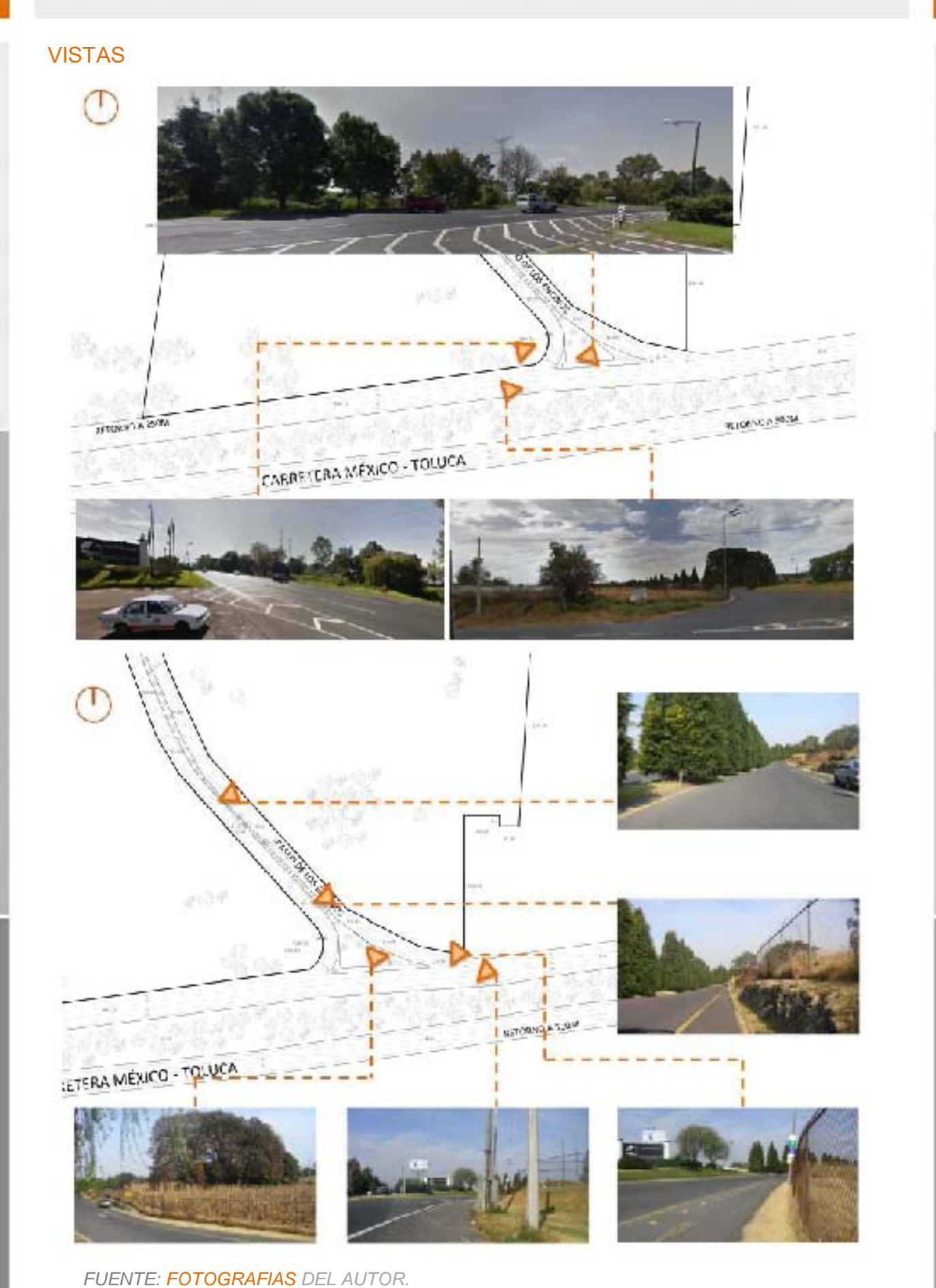

 $\boldsymbol{0}$ 

 $\overline{0}$ 

 $\tilde{G}$ 

 $R$   $\hbox{$\stackrel{\frown}{A}$}$ <br> $F$ <br> $I$ 

 $\overline{0}$ 

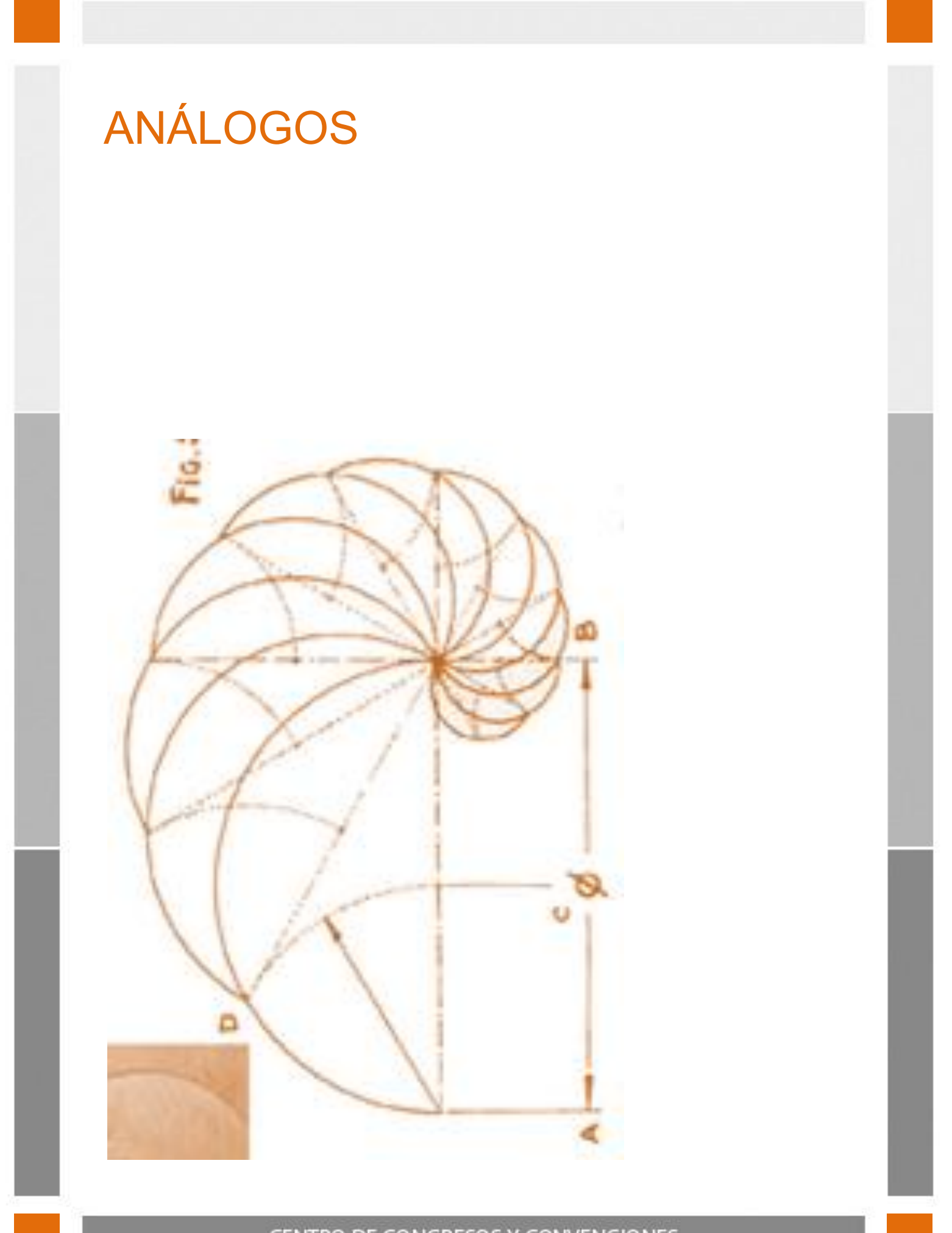

## Puerto Rico Convention Center - Distrito PRCC

## UBICACIÓN: Puerto Rico

 $M^2$ : El Centro cuenta con 53,882 m<sup>2</sup> y tiene una capacidad para 10,000 personas. DESCRIPCIÓN: El Centro de Convenciones de Puerto Rico es el más grande del Caribe y el más avanzado tecnológicamente, tanto en el Caribe como en América Latina.

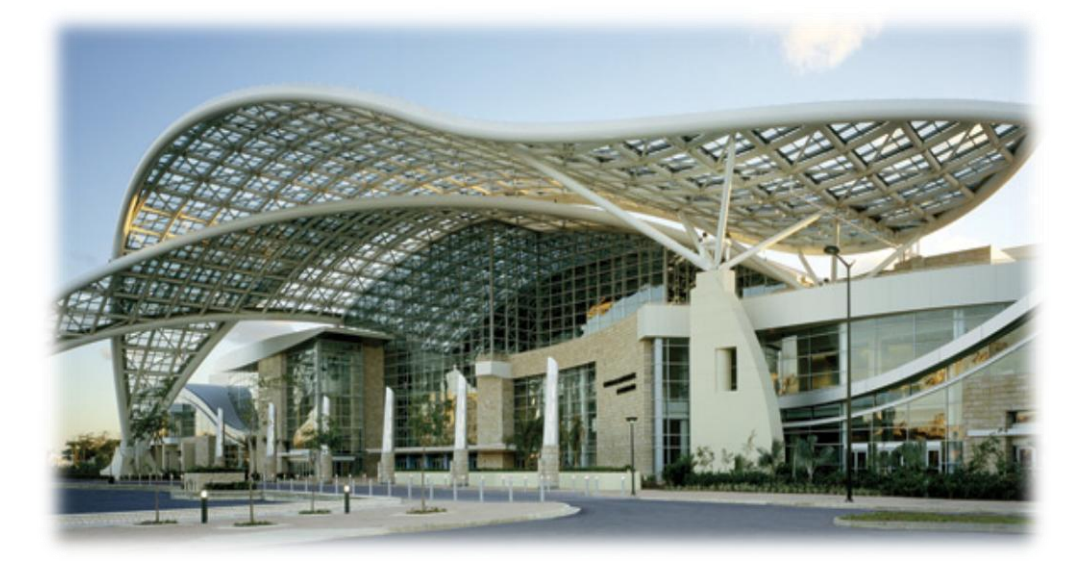

<sup>1</sup> Fachada Principal

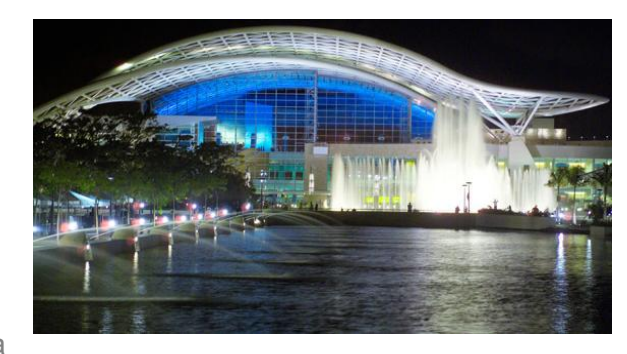

<sup>2</sup> Vista Nocturna

CENTRO DE CONGRESOS Y CONVENCIONES

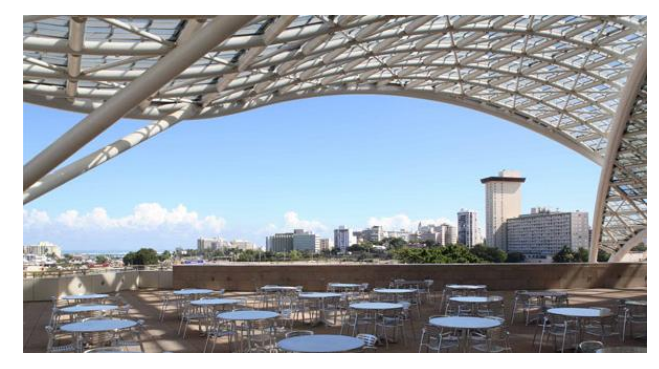

<sup>3</sup> Terraza

*FUENTE Imágenes: [http://www.prconvention.com](http://www.prconvention.com/)*

C

A N Á L O G O S

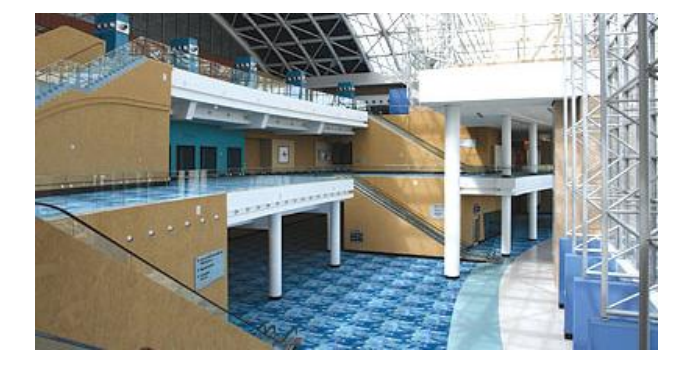

<sup>4</sup> Vestíbulo, Acceso Principal

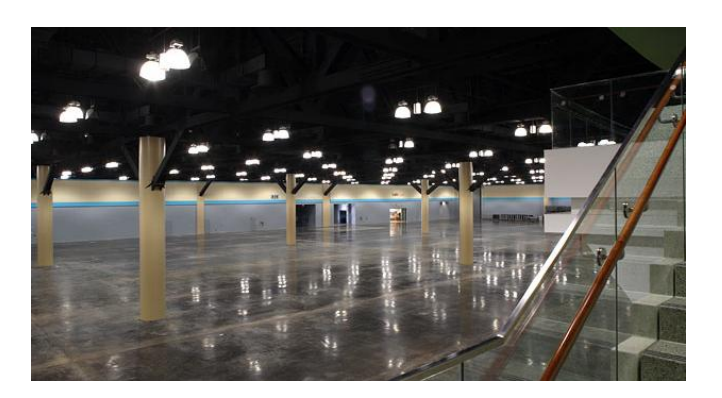

## <sup>5</sup> Salón de Exhibiciones

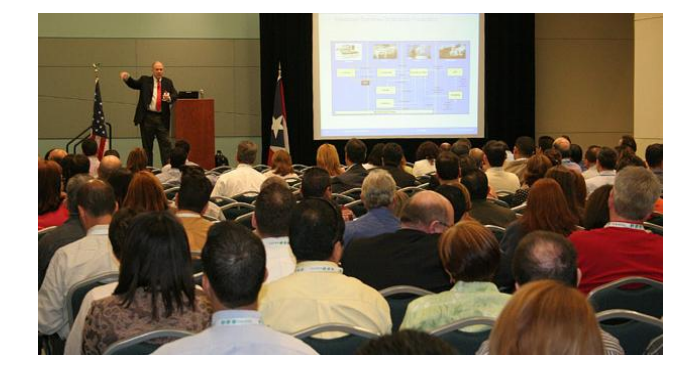

<sup>6</sup> Salón de Reuniones

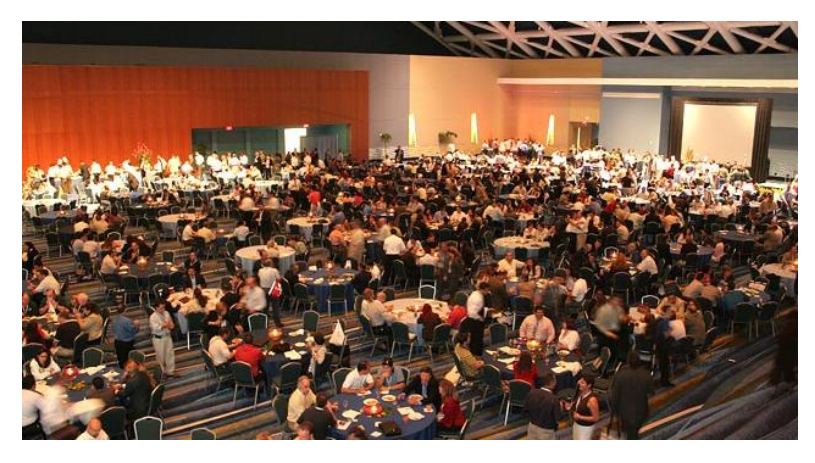

<sup>7</sup> Gran Salón

*FUENTE Imágenes: Ídem*

## CENTRO DE CONGRESOS Y CONVENCIONES

C

A N Á L  $\overline{0}$ G O

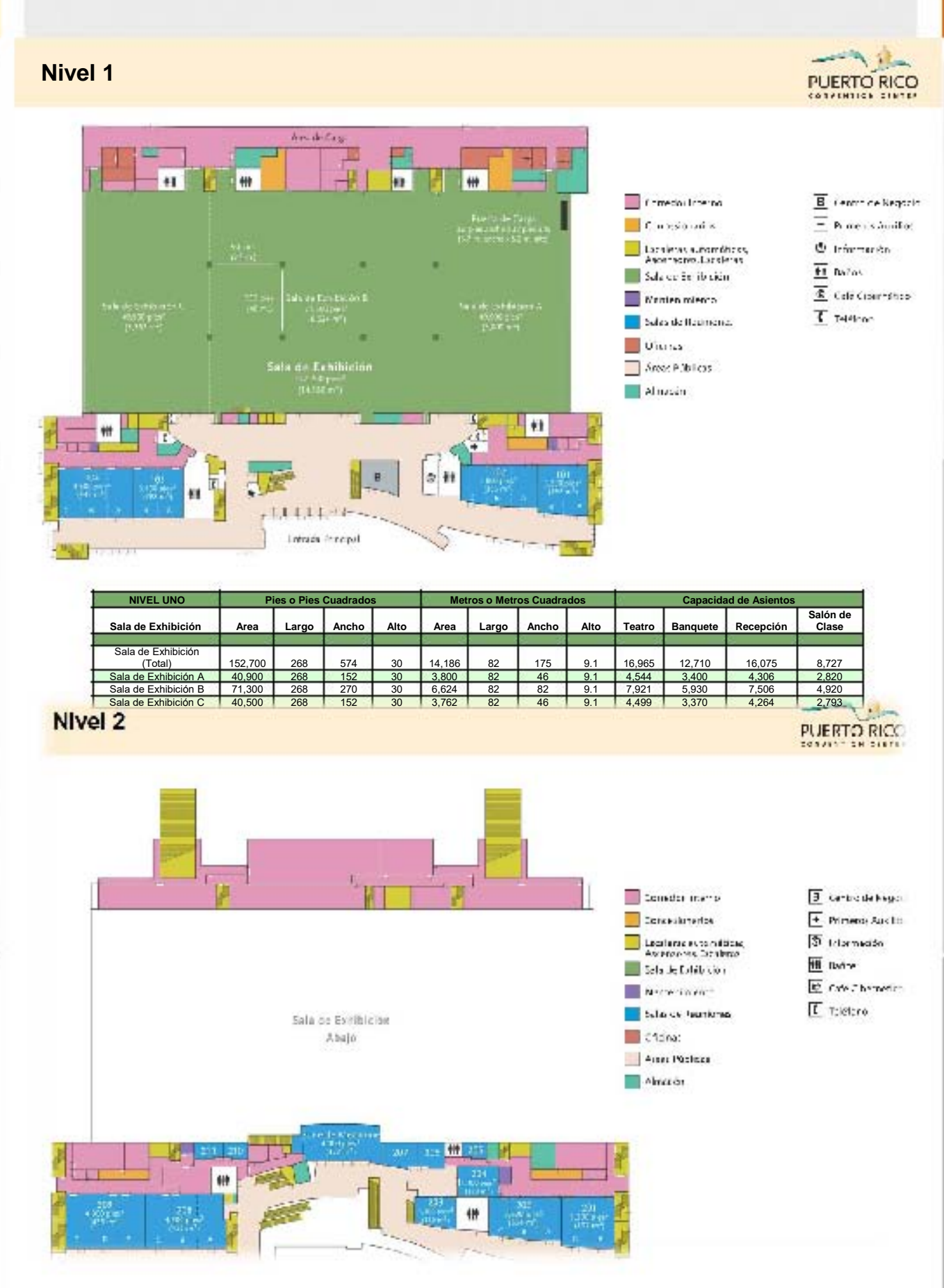

*FUENTE Imágenes: Ídem*

## **CENTRO OE CONGRESOS Y CONVENCIONES**

 $\overline{O}$ 

C

A N

> L  $\overline{O}$ G O S

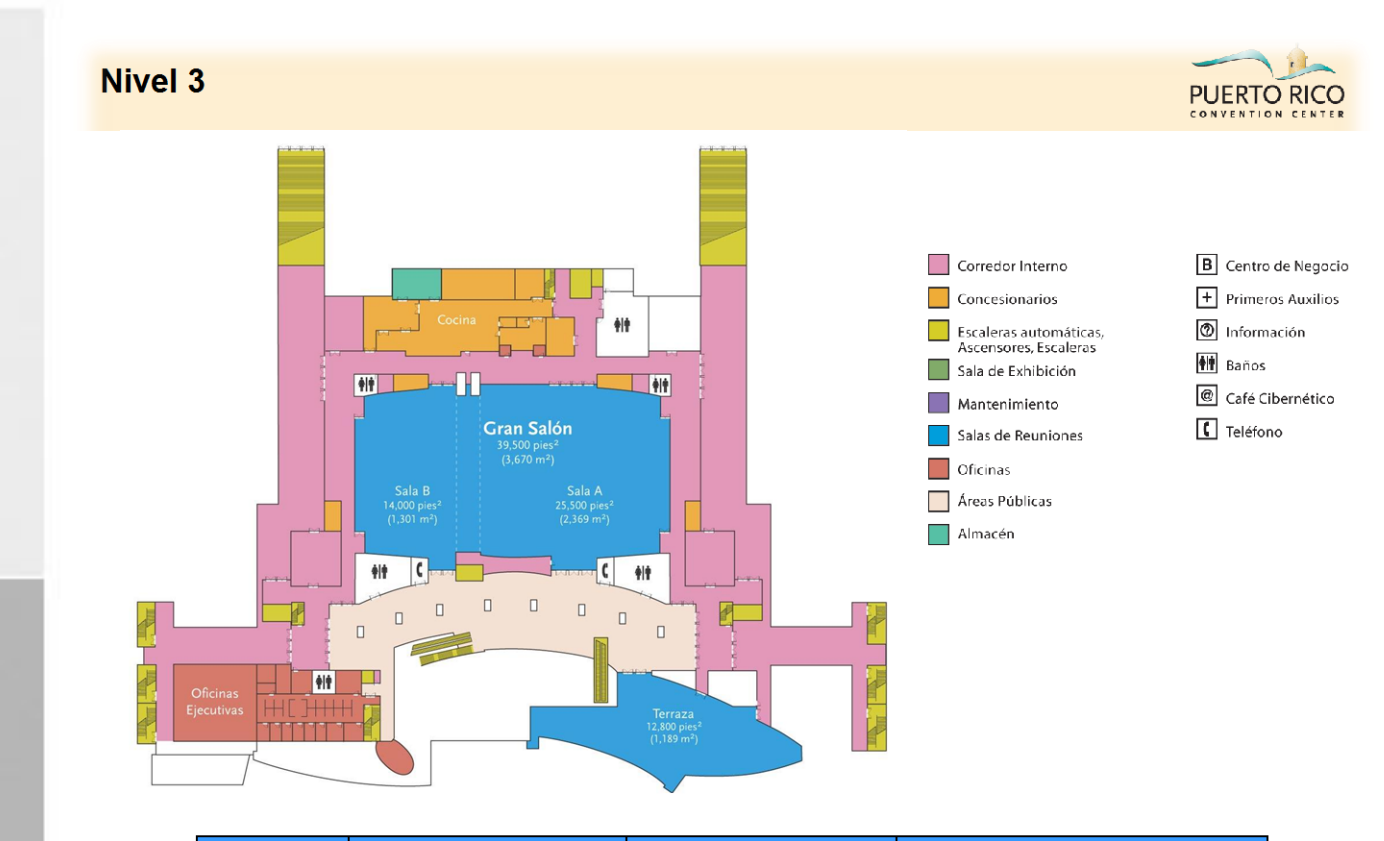

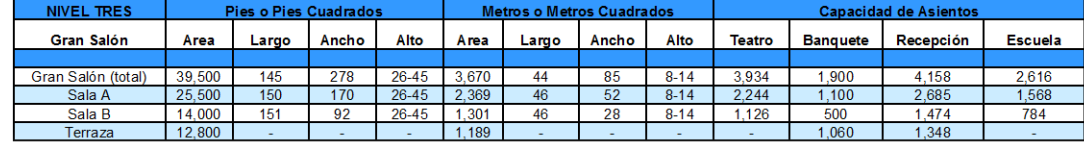

FUENTE Imágenes: Ídem

## KURSAAL PALACIO DE CONGRESOS Y AUDITORIO

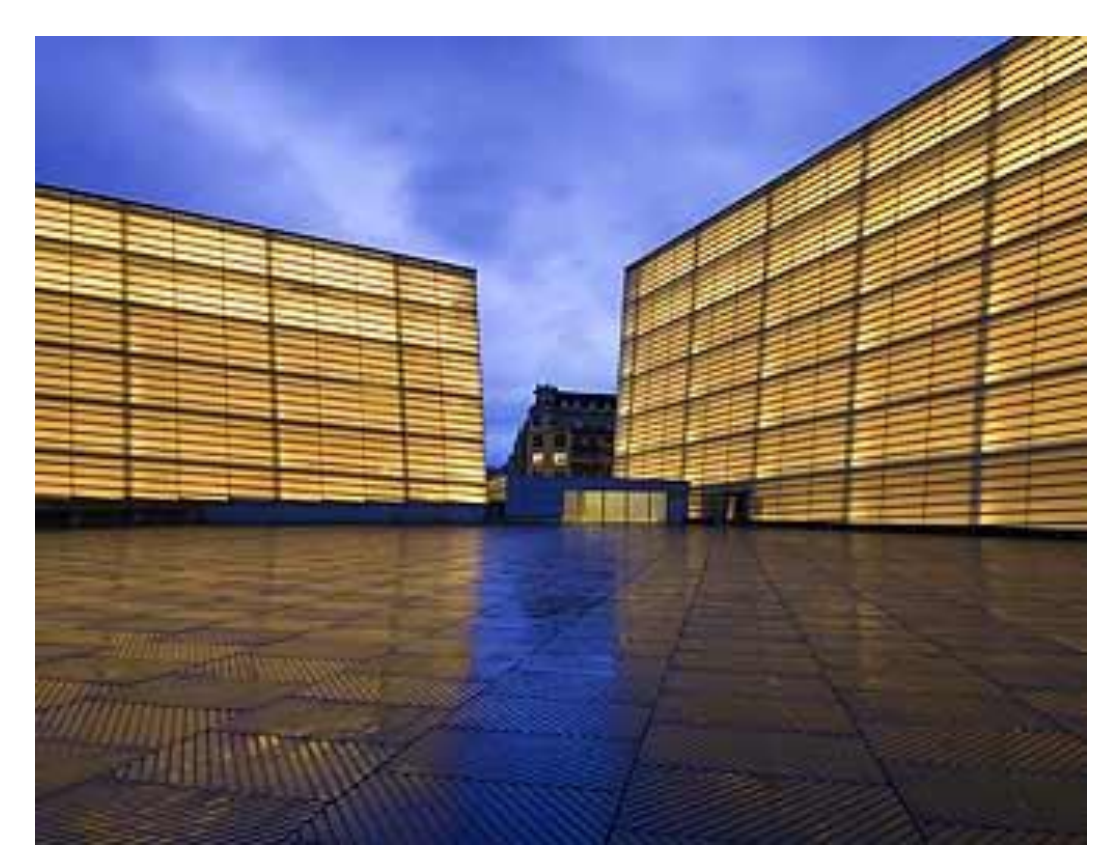

<sup>1</sup> Fachada Principal

UBICACIÓN: Donostia San Sebastian, España.

DESCRIPCIÓN: El Palacio de Kursaal, está constituido, principalmente, de dos grandes volúmenes prismáticos que emergen de una plataforma. Cada "cubo",, está formado por un prisma interior de obra de fábrica que configura interiormente una sala, encerradas a su vez por una doble pared formada por paneles translúcidos de vidrio prensado sujetos a una estructura metálica que abarca también los vestíbulos y pasillos. Entre estos dos cubos se forma una gran superficie o terraza transitable con vistas hacia el mar, tanto a la Playa de la Zurriola como a la desembocadura del Urumea. En esta terraza, a dos alturas diferentes, se organizan distintos conciertos del Festival de Jazz de San Sebastián así como otras actividades como una discoteca nocturna durante las fiestas de la Semana Grande donostiarra.

*FUENTE Imagen[: http://www.kursaal.com.es](http://www.kursaal.com.es/)*

## **PLANTA BAJA**

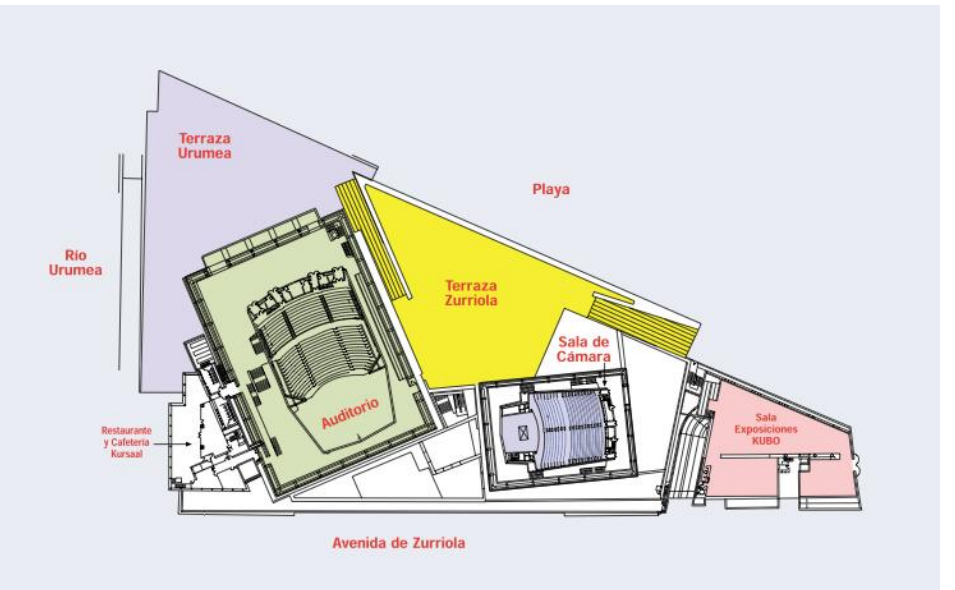

## **PRIMER NIVEL - REUNIONES**

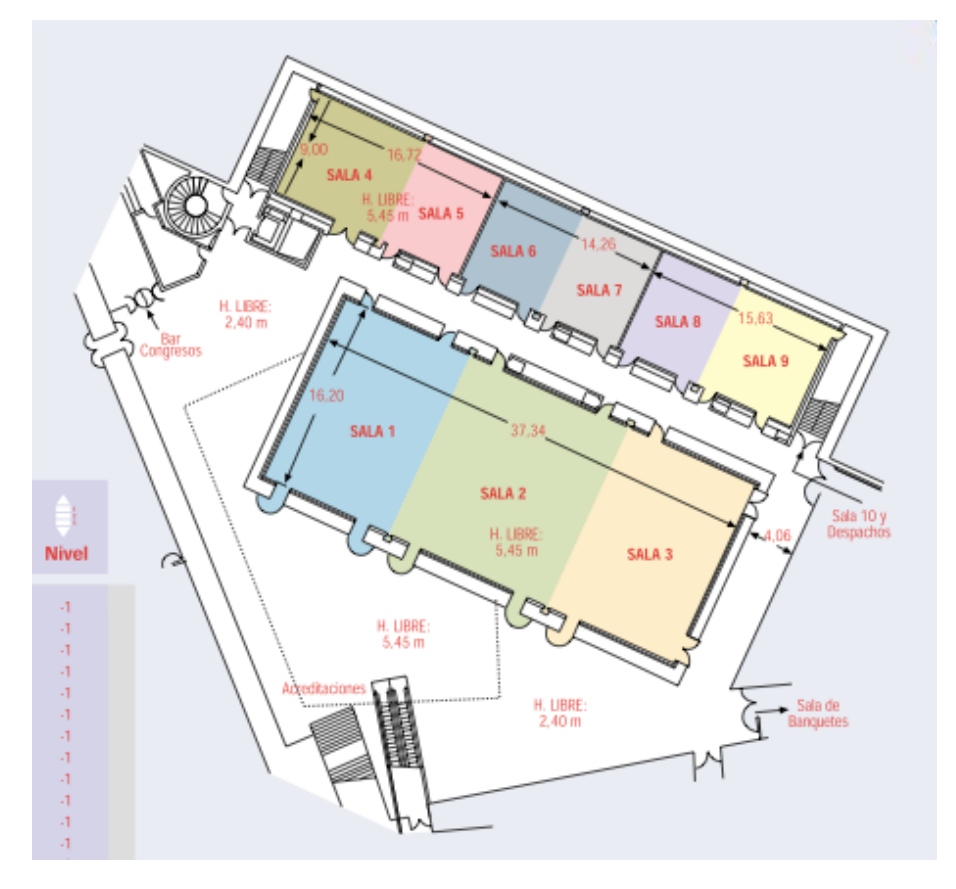

FUENTE Imágenes: Ídem

## Centro de Convenciones de Querétaro

UBICACIÓN: Querétaro, México. M<sup>2</sup>: El Centro cuenta con; ÁREAS TOTALES 32,960 m2 = 9,000 PERSONAS PLANTA BAJA ÁREA DE EXPOSICIONES 8,920 m2 = 6,000 PERSONAS 500 STANDS

PLANTA ALTA ÁREA DE CONGRESOS Y EVENTOS 4,604 m2 HASTA 10 SALONES

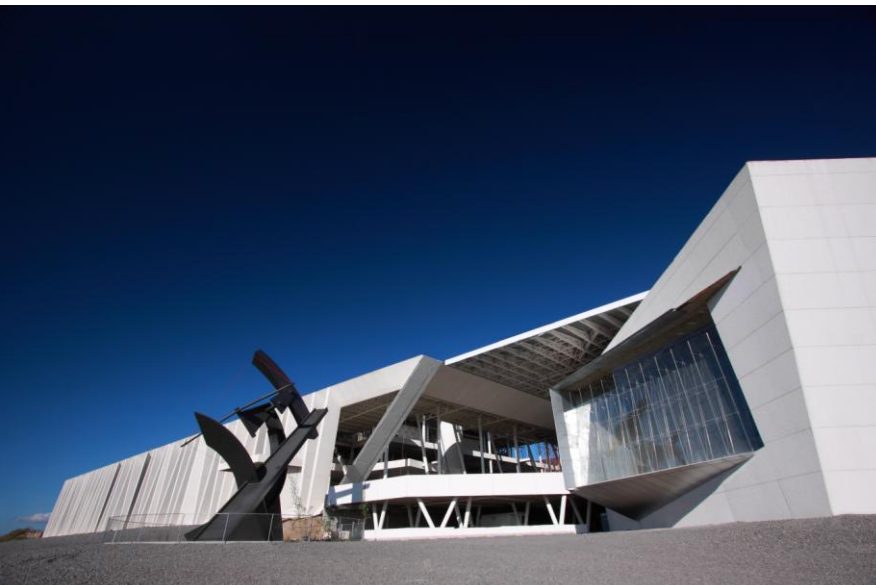

<sup>1</sup> Fachada Principal

DESCRIPCIÓN: El Centro de Convenciones de Querétaro ofrece una excelente opción para turismo de reuniones. Su ubicación geográfica, en el corazón del país, así como su infraestructura es adecuada para llevar a cabo congresos, convenciones, exposiciones, ferias y viajes de incentivo, lo convierten en un punto estratégico para cerrar negocios de cualquier tipo. Este centro está preparado para albergar una cumbre de índole internacional.

Q

FUENTE Imagen: [http://www.qcc.mx/#](http://www.qcc.mx/)

## PROYECTO ARQUITECTÓNICO

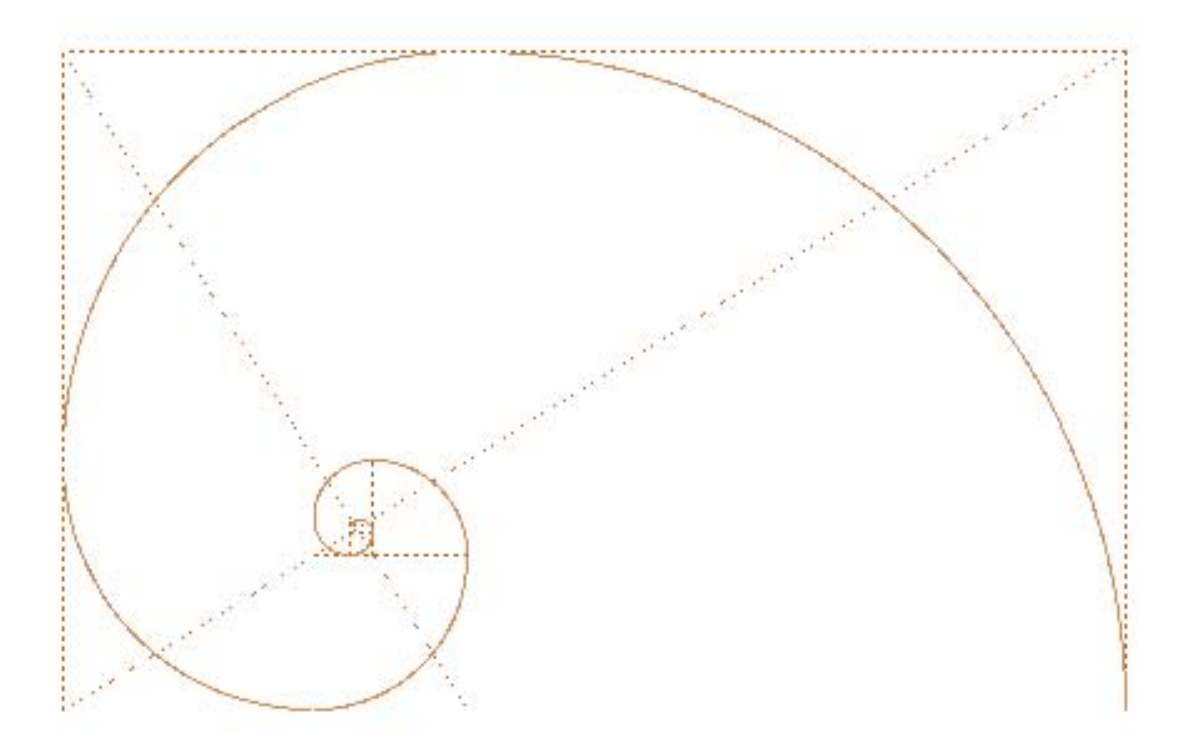

## PROGRAMA ARQUITECTÓNICO

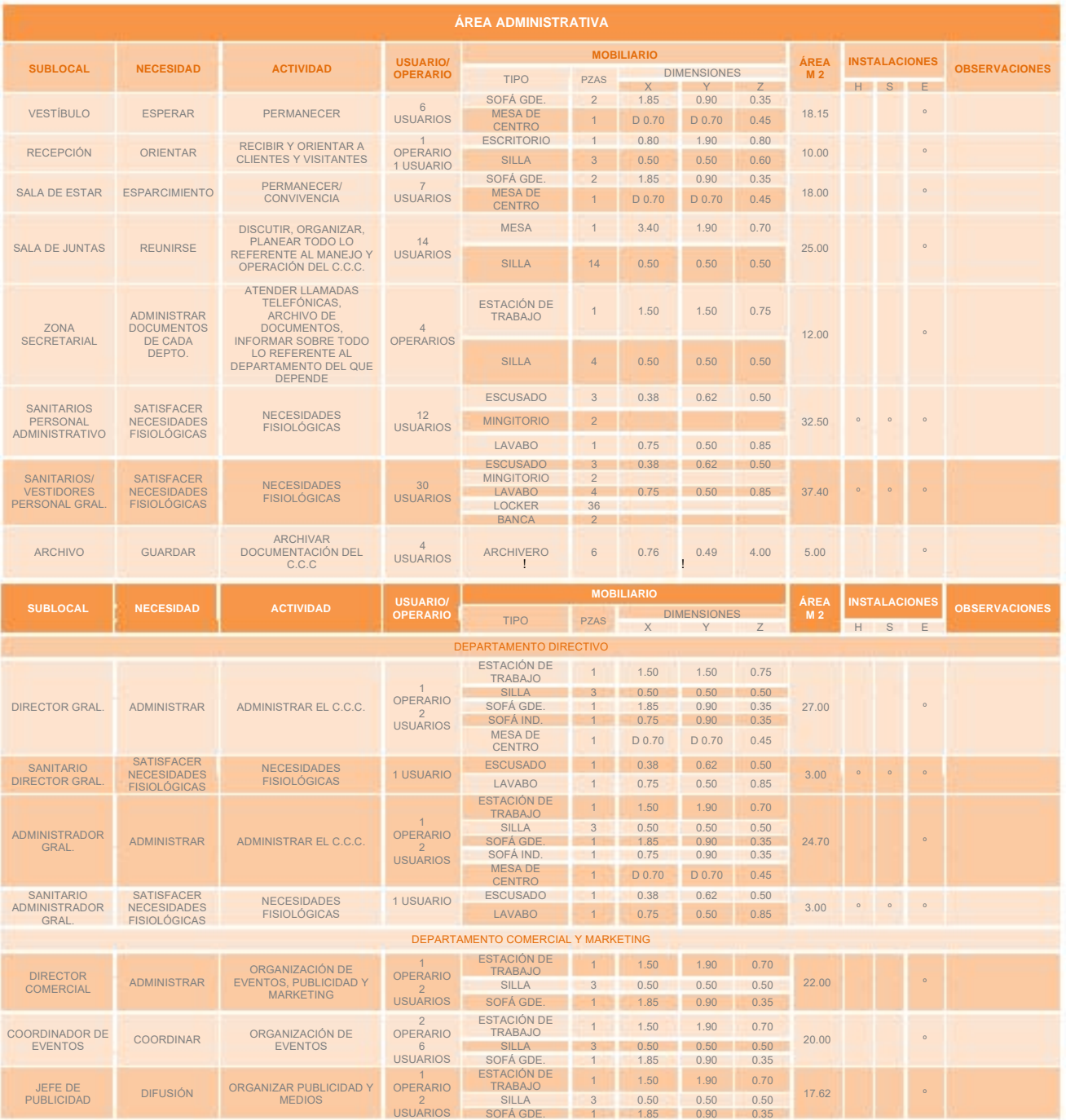

*FUENTE TABLA DISEÑO Y ESPECIFICACIONES DEL AUTOR.*

CENTRO DE CONGRESOS Y CONVENCIONES

V

R

D M

N

S T R A T

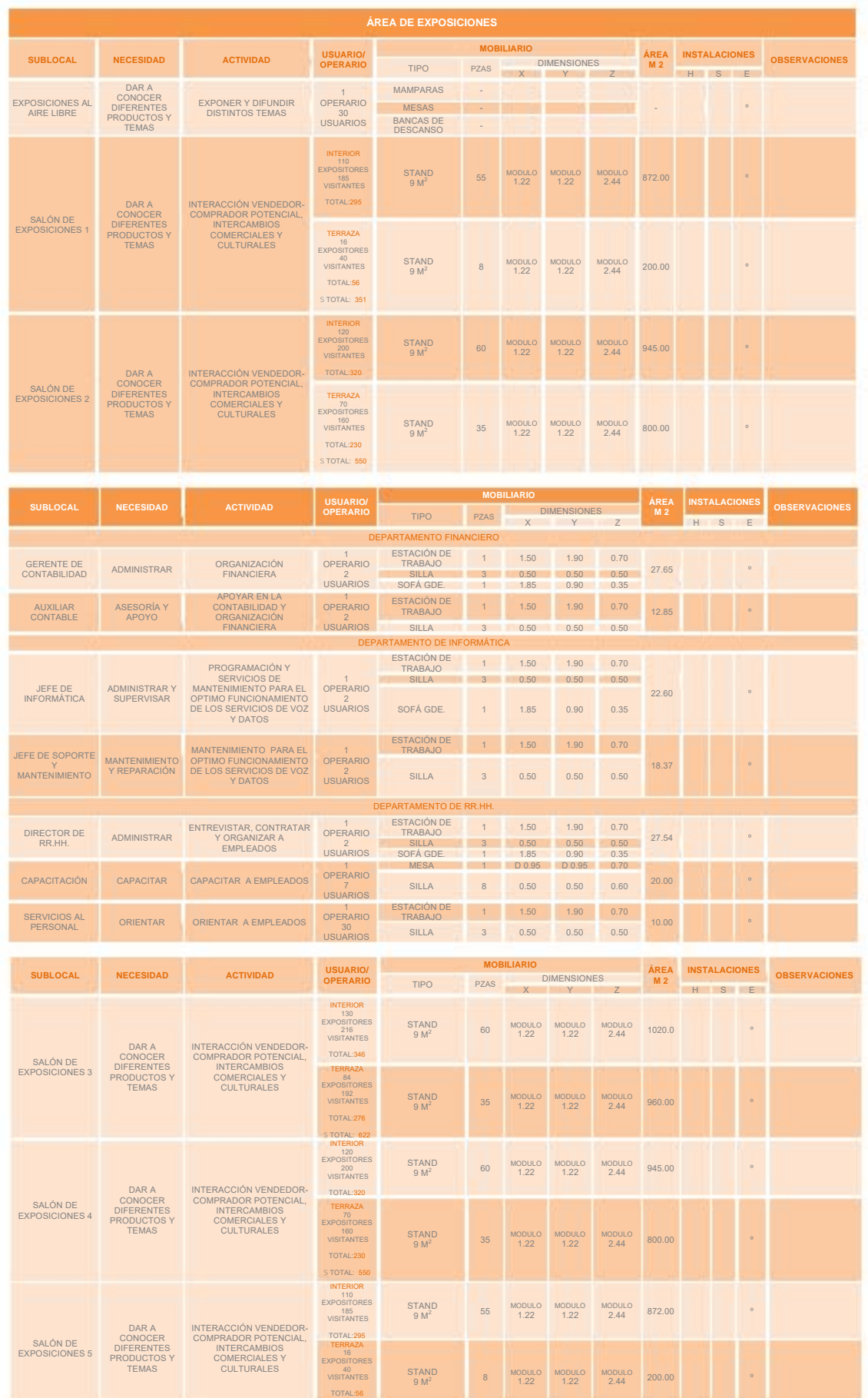

S TOTAL: 351 *FUENTE TABLA DISEÑO Y ESPECIFICACIONES DEL AUTOR.*

E

## CENTRO DE CONGRESOS Y CONVENCIONES

## 50

# DIAGRAMAS

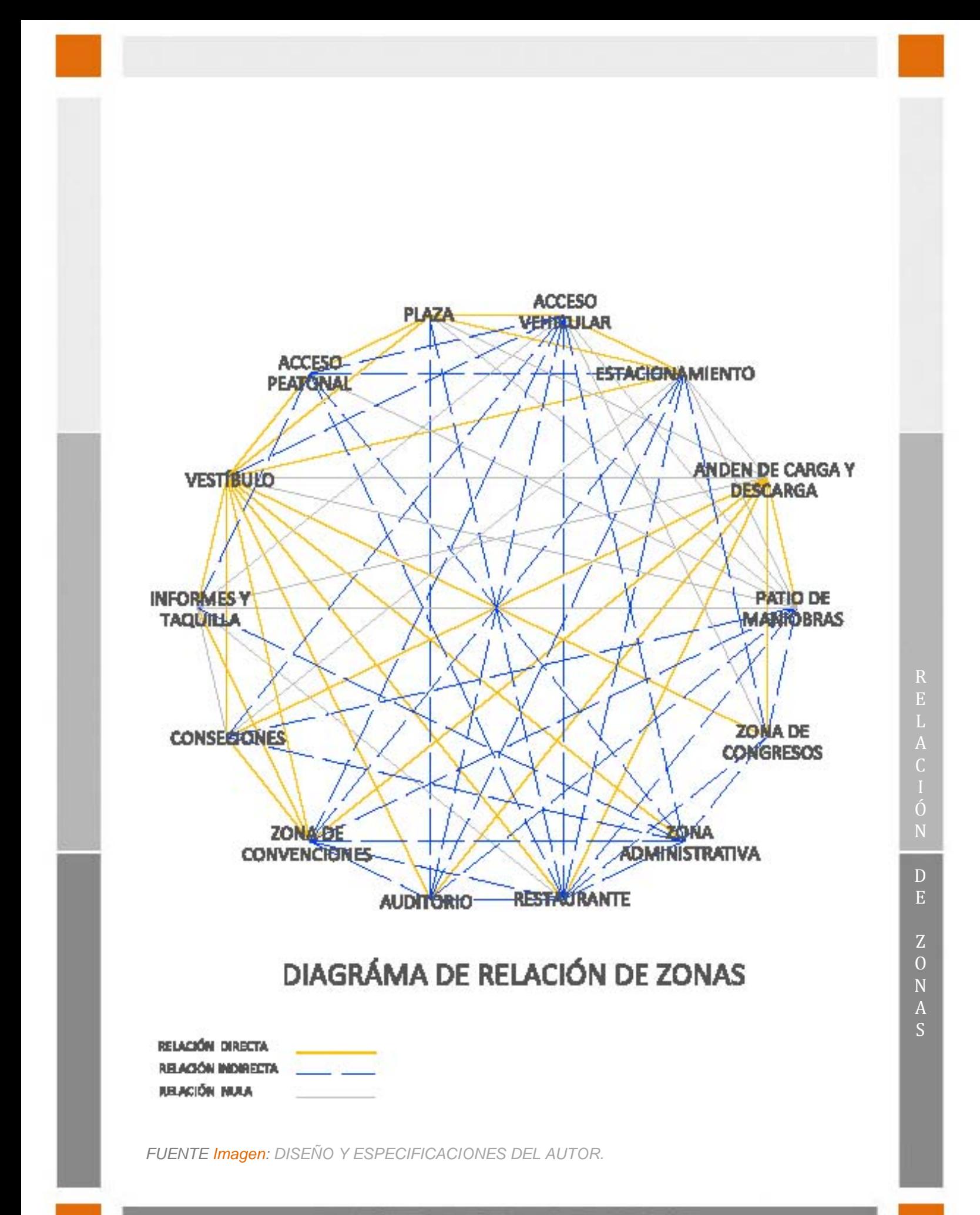

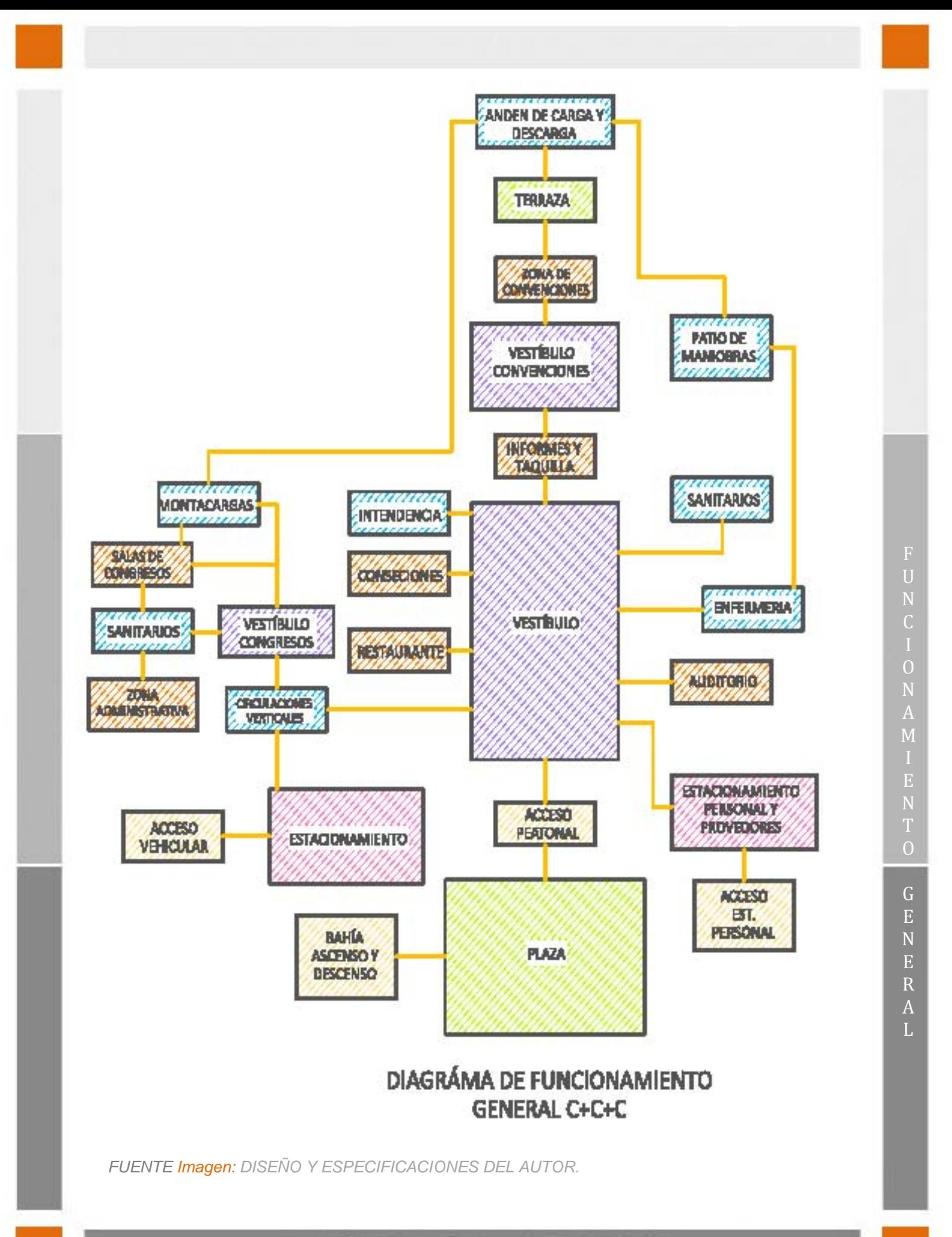

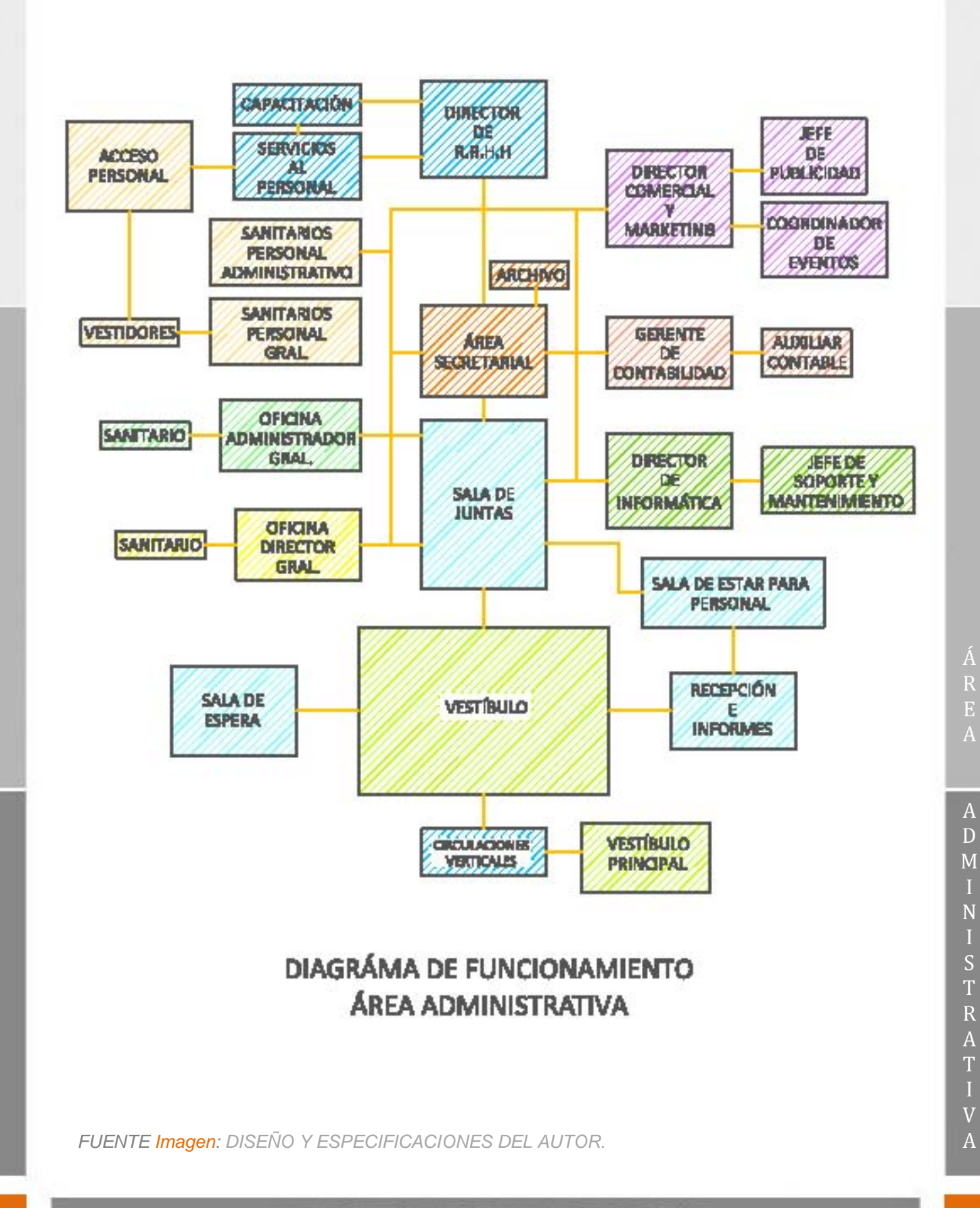

CENTRO DE CONGRESOS Y CONVENCIONES

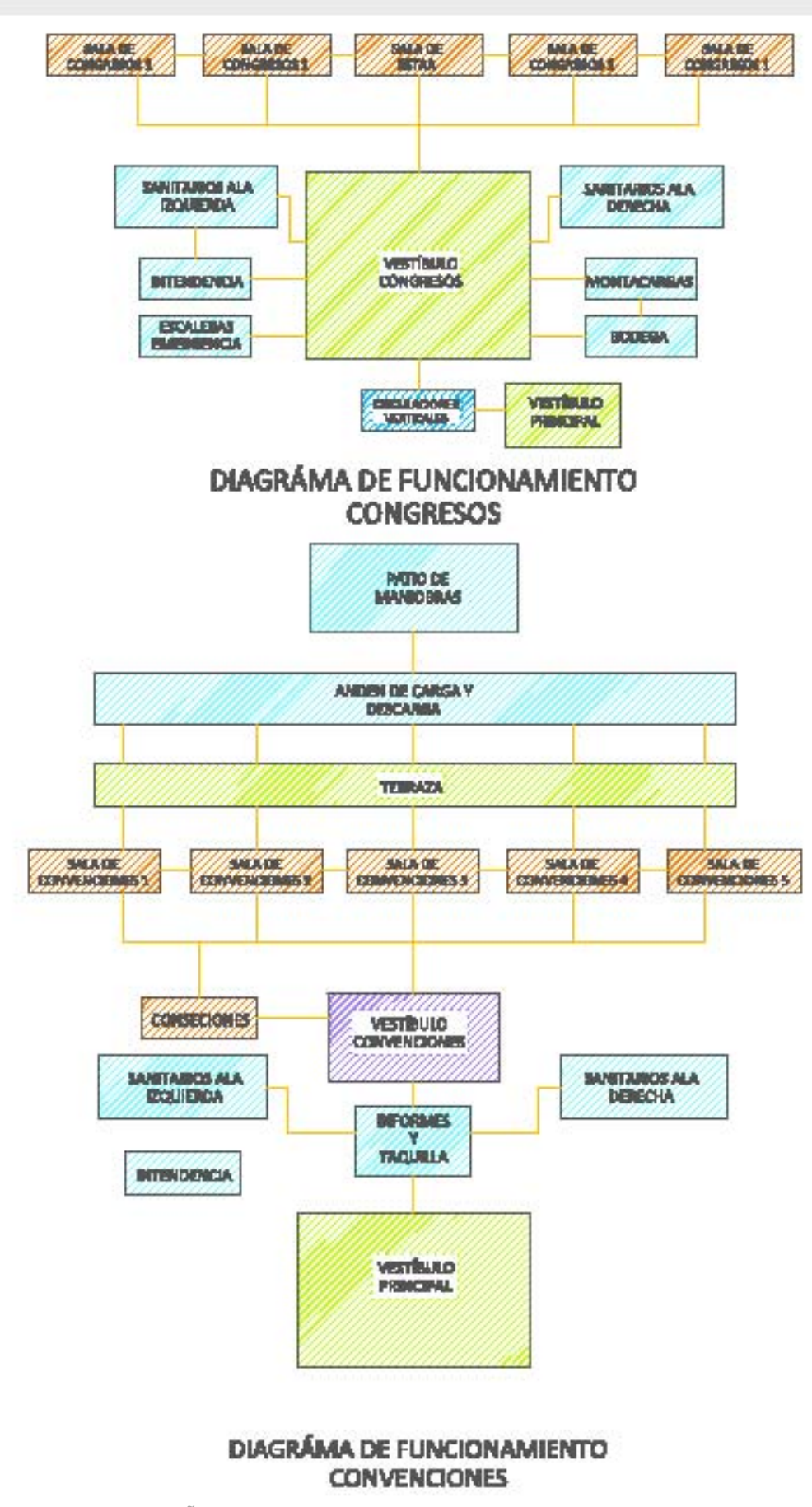

FUENTE Imágenes: DISEÑO Y ESPECIFICACIONES DEL AUTOR.

 $\mathcal{C}$ 

## CENTRO DE CONGRESOS Y CONVENCIONES

S

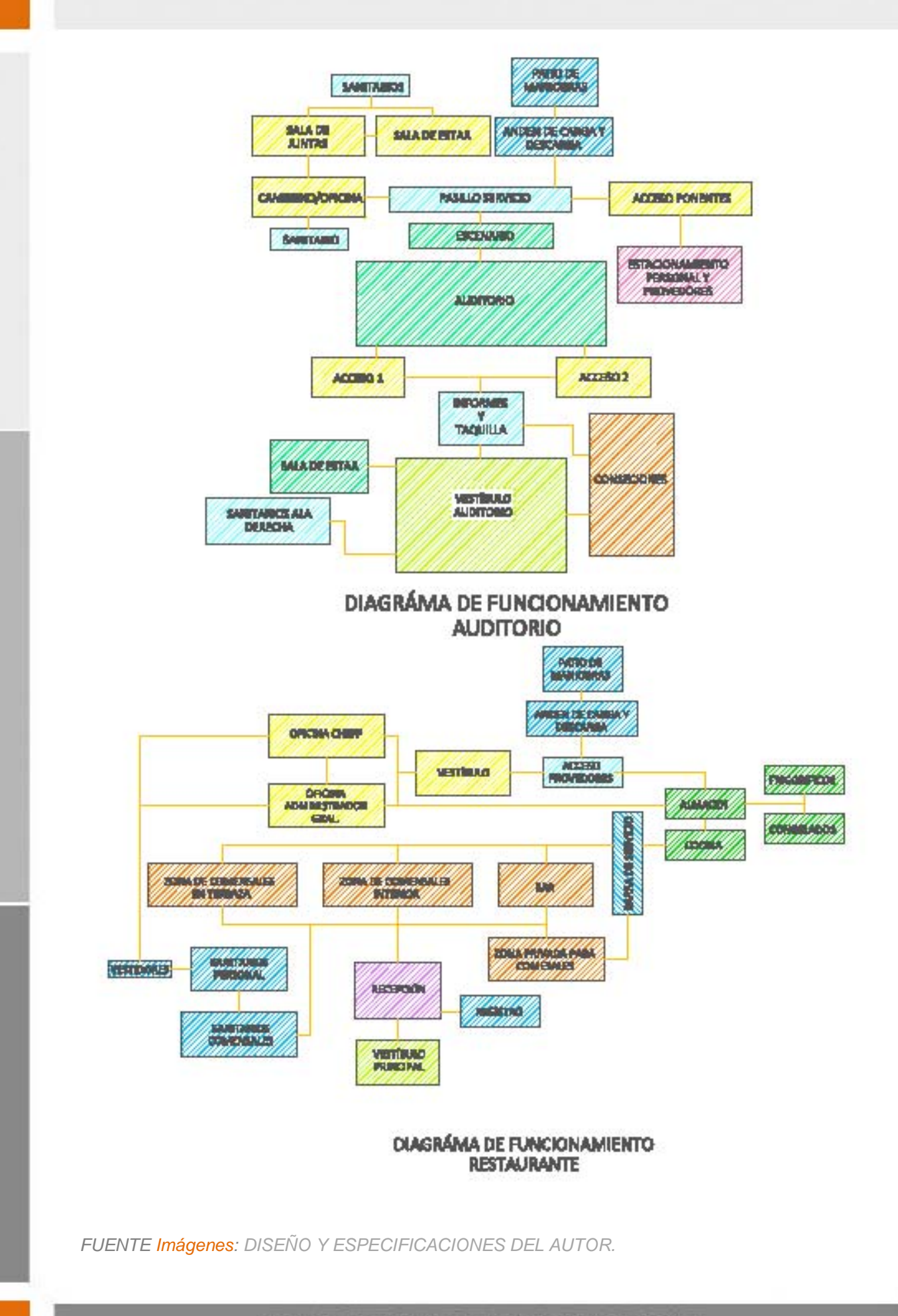

 $\overline{D}$  $\overline{0}$ 

CENTRO DE CONGRESOS Y CONVENCIONES

 $E$ 

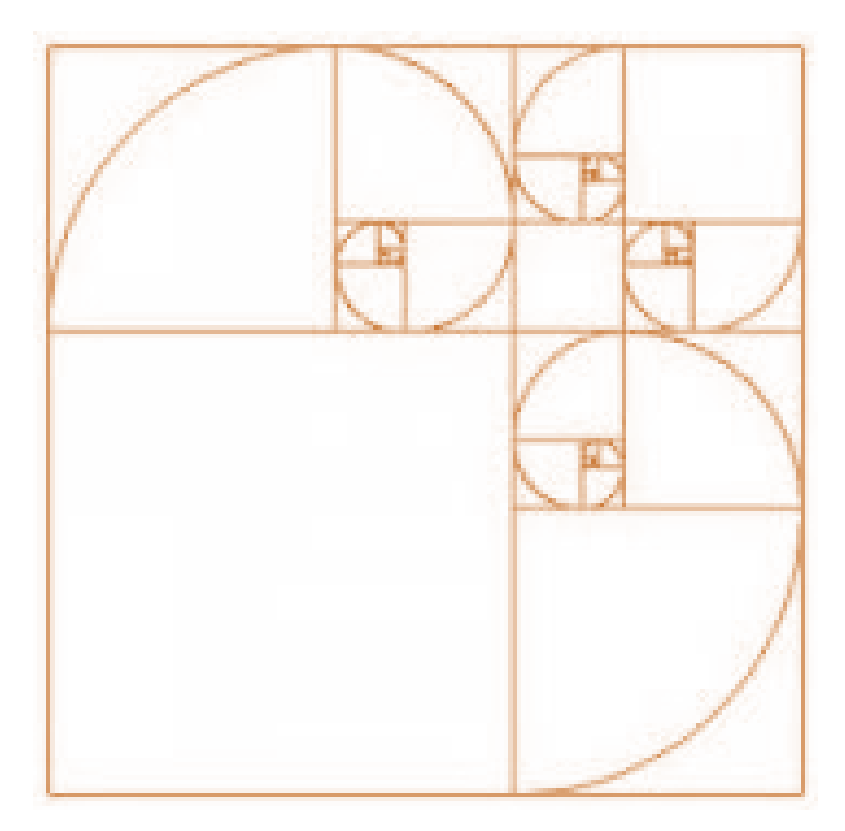

## **CONCEPTO**

## DESCRIPCIÓN

El sauce llorón o *Salix babylonica* como es conocido cientificamente, es de gran predominio en el Toluca, principalmente en Ocoyoacac.

Su estructura sirvio de inspiración para el desarrollo del proyecto. Configurando en su fachada definidos escalonamientos que refieren a la forma y la libertad con la que las ramas junto con las hojas de este peculiar arbol reposan.

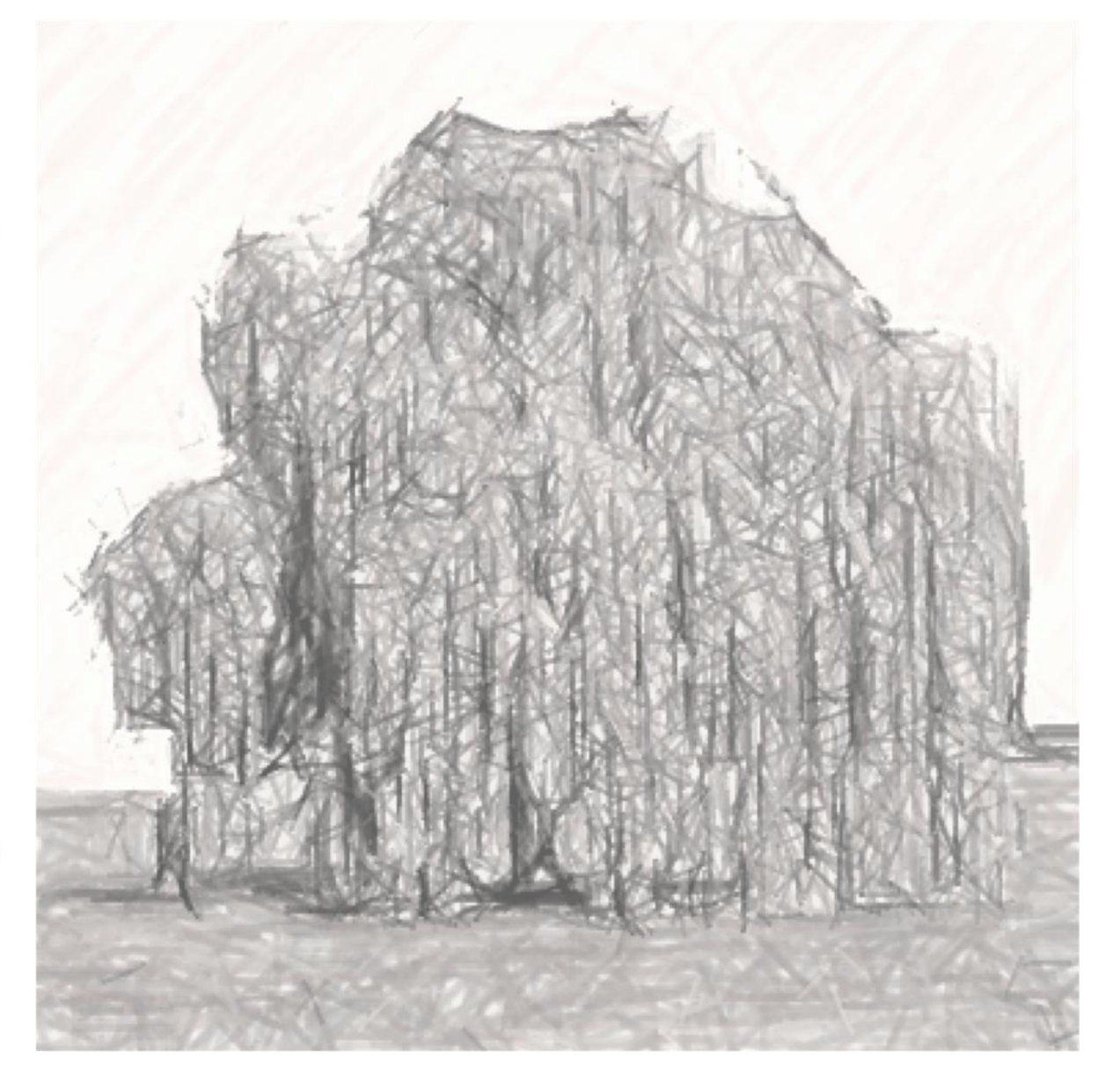

*FUENTE Imagen: DISEÑO Y ESPECIFICACIONES DEL AUTOR.* O

Para el desarrollo del proyecto se tomó en cuanta la Proporción Aurea que establece que lo pequeño es a lo grande como lo grande es al todo. Habitualmente esto se aplica a las proporciones entre segmentos. Esta razón ha sido venerada por toda cultura en este planeta. Podemos encontrarla en el arte, la composición musical, incluso en las proporciones de nuestro propio cuerpo, y en general en toda la Naturaleza.

La Naturaleza utiliza esta propiedad para construir sucesiones de longitudes que convergen a la Proporción Aurea, como son las distancias entre ramas sucesivas de un árbol, o las hojas sucesivas en una rama, o las dimensiones de nuestro propio cuerpo.

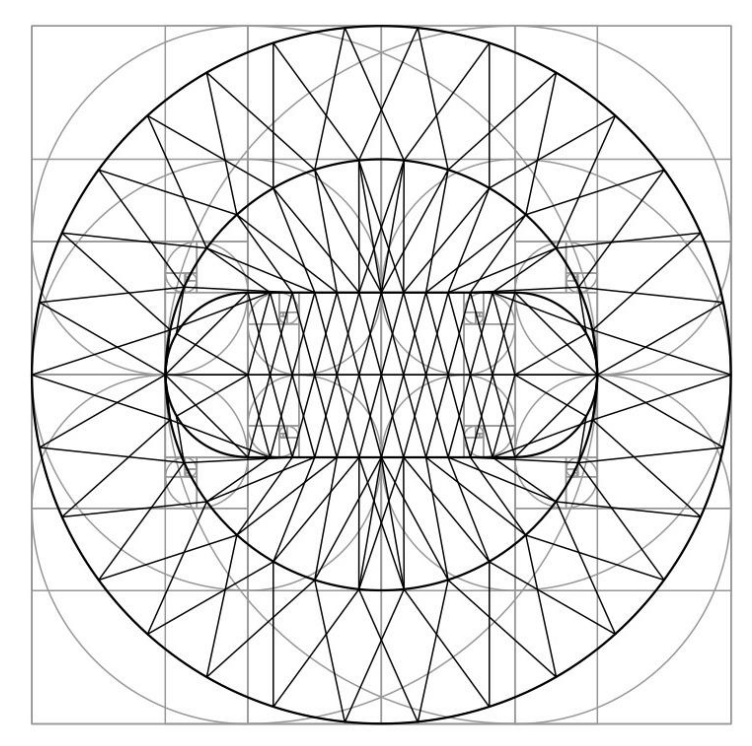

A continuación veremos como el rectángulo aureo fue nuestro apoyo para el desarrollo de la planta arquitectónica general, como fue que

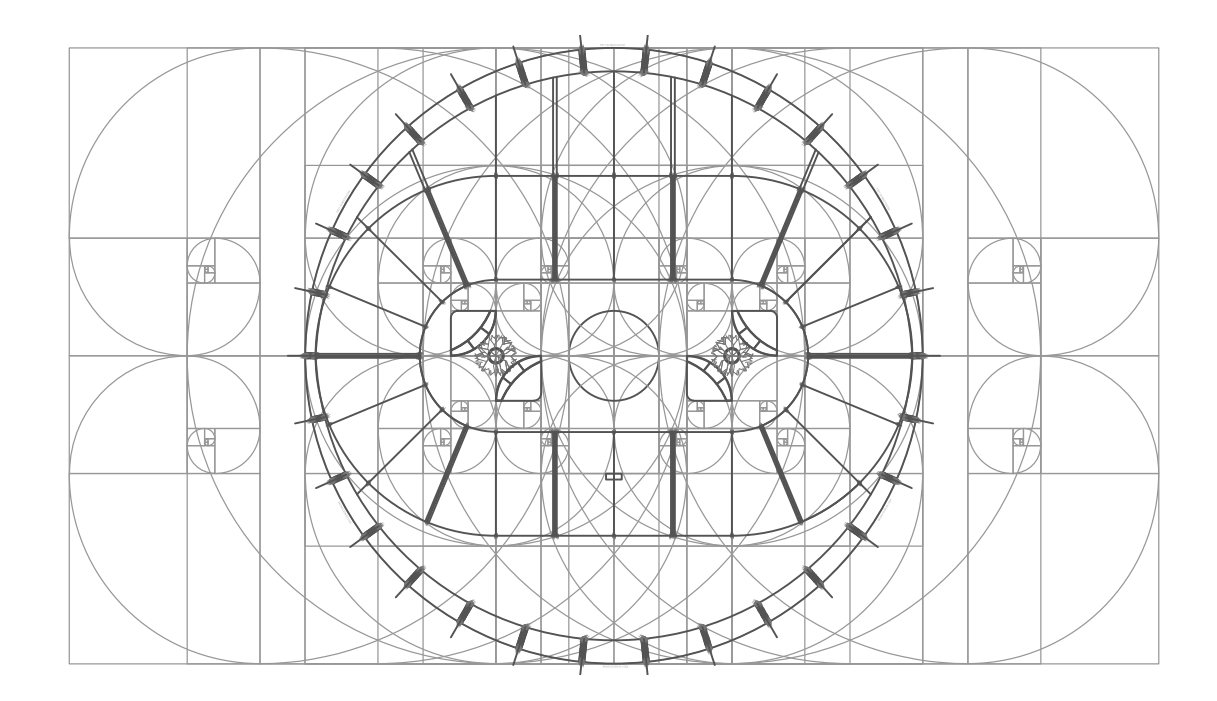

*FUENTE Imágenes: DISEÑO Y ESPECIFICACIONES DEL AUTOR.*

## CENTRO DE CONGRESOS Y CONVENCIONES

D

## PRESUPUESTO

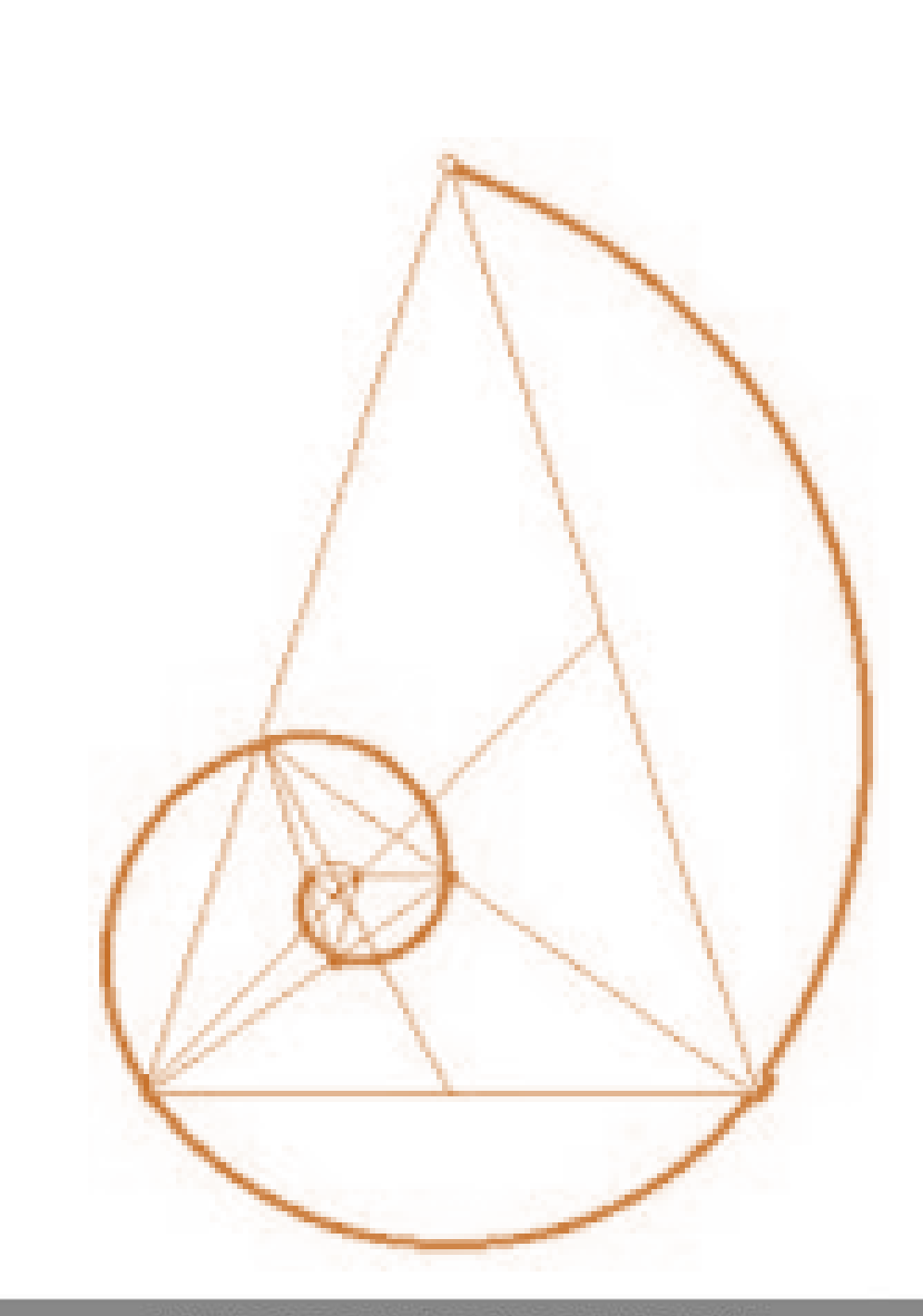

## COSTO PARAMÉTRICO

El costo del proyecto se obtuvo en base al Arancel de Proyecto de la Sociedad Mexicana de Ingeniería Estructural (SMIE).

El género de edificio del proyecto se tomará como Auditorios y en este caso se considerará como tipo de construcción de nivel alto, ya que el proyecto cuenta con estacionamiento se aplica del mismo modo al anterior con un nivel alto.

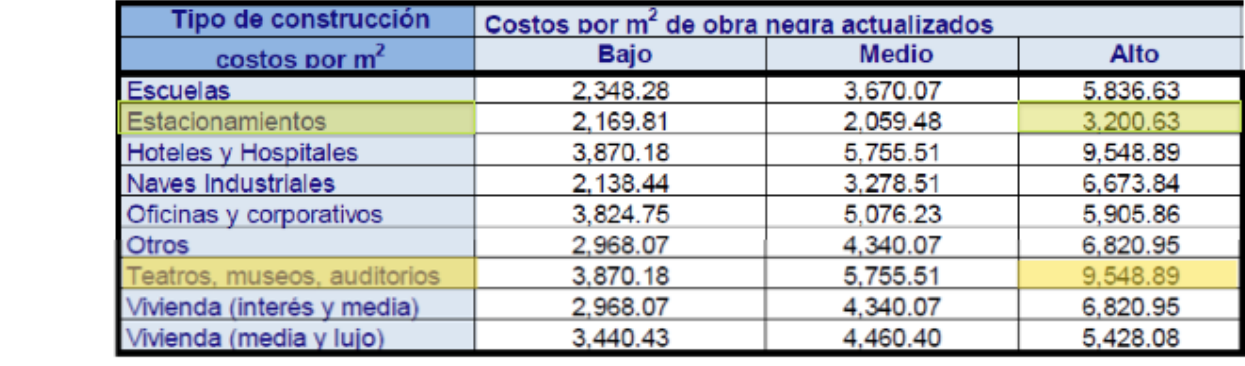

in a principiu de la fin de actualizarlo al año 1999. Dicho costo está basado en el año 2012 y con el fin de actualizarlo al año actual, multiplicamos 1- LIMPIEZA DEL TERRENO 2% \$ 11,826,873.22 3- ESTRUCTURA 20, 218,268,732.21 COSIO ESIA DASAUD EN EL AND ZOTZ Y CON EL INTUE ACIUAILZATIO AL ILLO ACIUAI, MUN

4- ALBAÑILERÍA 15% \$ 88,701,549.16

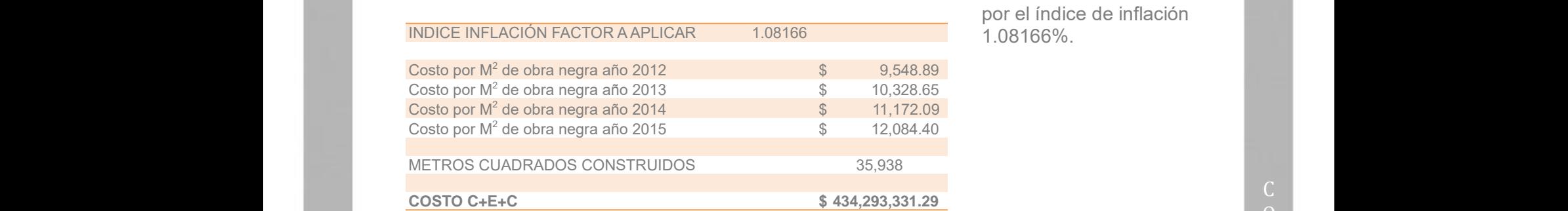

los costos a considerar por el índice de inflación 1.08166%.  $\frac{1}{3}$  COS COST  $\frac{1}{3}$  COST  $\frac{1}{3}$  COST  $\frac{1}{3}$ 

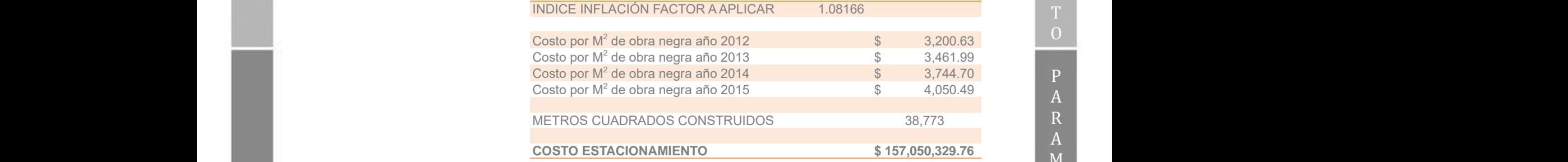

**COSTO TOTAL DEL PROYECTO \$ 591,343,661.04 COSTO TOTAL DEL PROYECTO \$ 591,343,661.04**

*FUENTE Tabla: Arancel de Proyecto de la Sociedad Mexicana de Ingeniería*

\$ 591,343,661.04

<sup>2</sup> de obra negra año 2012 \$ 3,200.63

<sup>2</sup> de obra negra año 2013 \$ 3,461.99

<sup>2</sup> de obra negra año 2014 \$ 3,744.70

<sup>2</sup> de obra negra año 2015 \$ 4,050.49

 $\Omega$ 

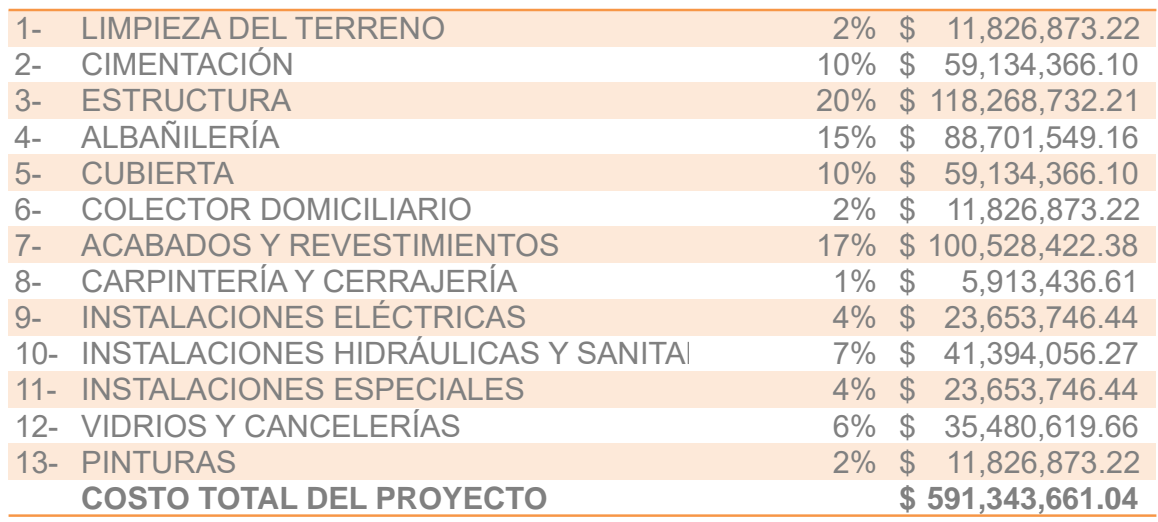

El costo total del proyecto se distribuye a partir de los porcentajes dados a continuación:

R

O

 $\overline{O}$ 

INDICE INFLACIÓN FACTOR A APLICAR 1.08166 INDICE INFLACIÓN FACTOR A APLICAR 1.08166

METROS CUADRADOS CONSTRUIDOS 35,938 METROS CUADRADOS CONSTRUIDOS 38,773

**COSTO C+E+C \$ 434,293,331.29 COSTO ESTACIONAMIENTO \$ 157,050,329.76**

de obra negra año 2012 e de obra negra año 2012 e de obra negra año 2012 e de obra negra antiga en el menos de de obra negra año 2013 \$ 10,328.65 Costo por M de obra negra año 2014 e 11,172.09 Costo por Maria Antonio de Antonio de Antonio de Antonio de Antonio de Anton de obra negra año 2015 \$ 12,084.40 Costo por M

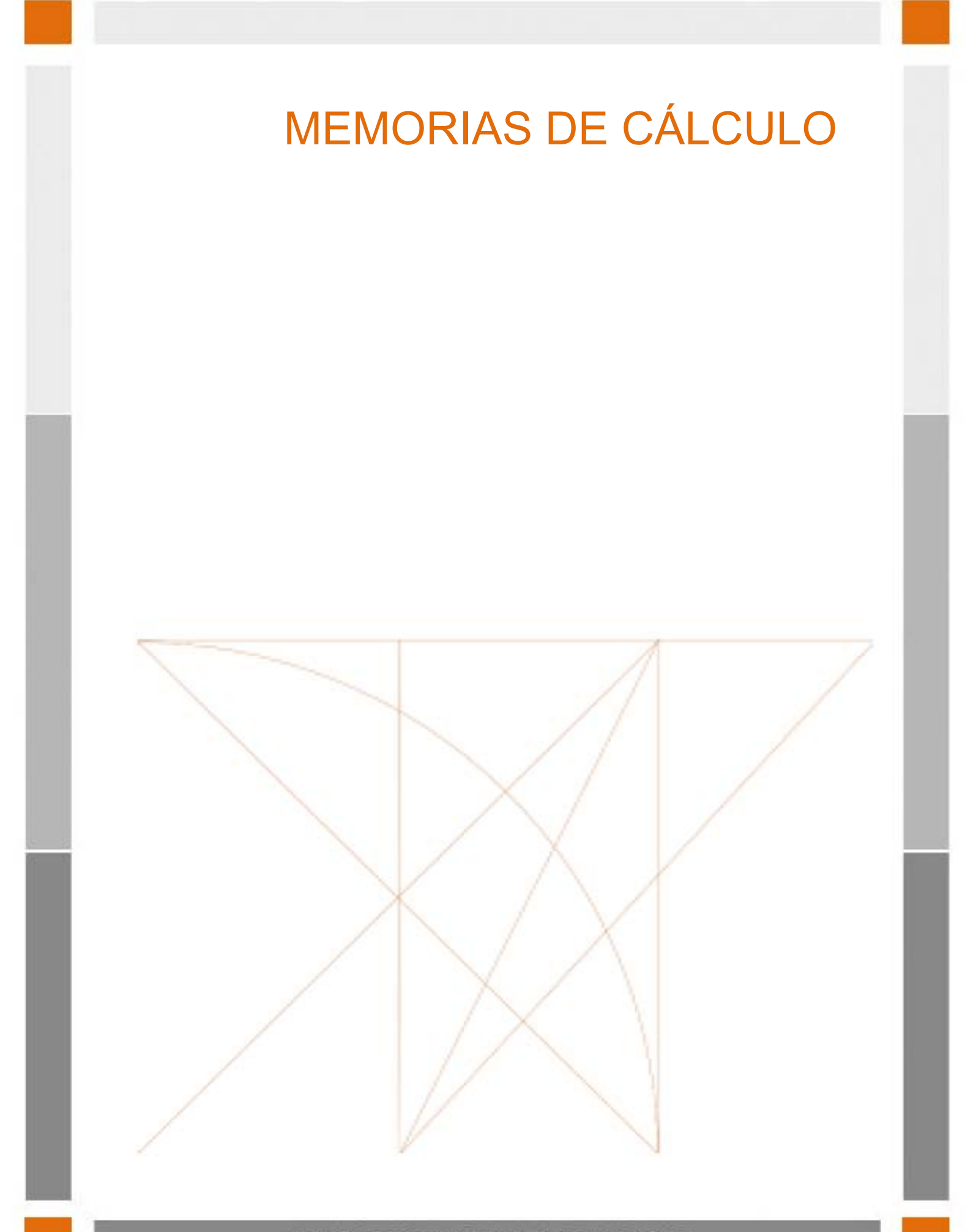
# CÁLCULO ESTRUCTUTAL

De acuerdo a la clasificación municipal de tipos de suelo el terreno está catalogado como suelo ALFISOL, que, para efectos de aplicación al ejercicio académico, el proyecto se supone ubicado en un suelo característico de los Zona II según la clasificación del RCDF en su artículo 170 del Título Sexto, siendo por sus características el equivalente al suelo ALFISOL. La resistencia se supone de 5 ton/m²

La zona II se define donde los depósitos profundos se encuentran a 20 m de profundidad, o menos, y que está constituida predominantemente por estratos arenosos y limo arenosos intercalados con capas de arcilla lacustre; el espesor de éstas es variable entre decenas de centímetros y pocos metros.

El sistema constructivo que se propone como soluciona es una losa de cimentación, la cual se desplantara en terreno sano de acuerdo a la propuesta del cálculo estructural. Al desplantar la cimentación se colocará una plantilla compuesta por una capa de concreto pobre f´c= 150 kg/m<sup>2</sup> de un espesor de 5cm. La losa de cimentación será de concreto f'c = 250 kg/m<sup>2</sup> con un espesor de 25 cm pulida con helicóptero´, armada con doble parrilla cuatrapeada con varillas del #4 @ 25cm grado duro f's=4200 kg/m<sup>2</sup>, se reforzará con contra trabes y dados en los entre ejes para recibir las columnas (ver medidas y armados en planos estructurales).

El muro perimetral en el sótano será de 25cm de espesor, armado con doble emparrillado usando varillas del #4@20cm, se implementará un impermeabilizante integrado a la mezcla para evitar la transmisión de la humedad.

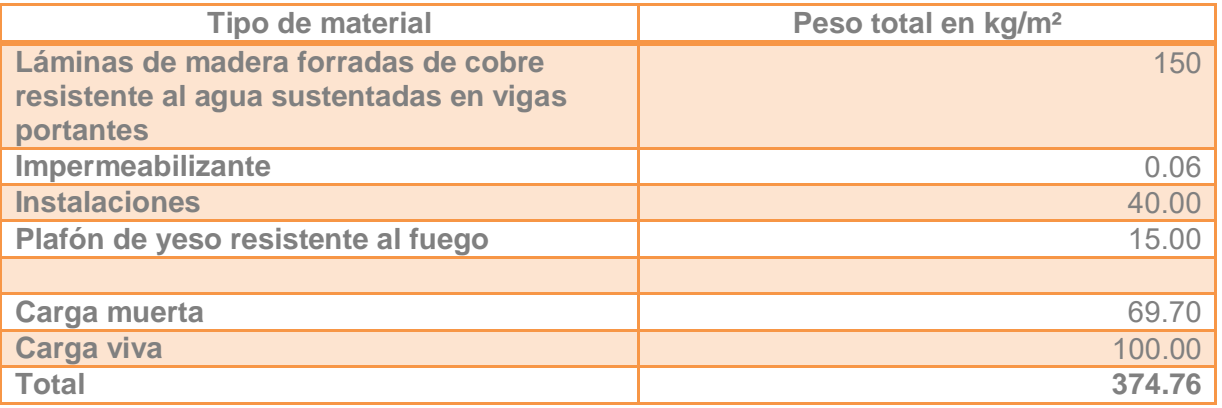

Análisis de cargas en 1m² de azotea

Análisis de cargas en 1m² de losa de entrepiso.

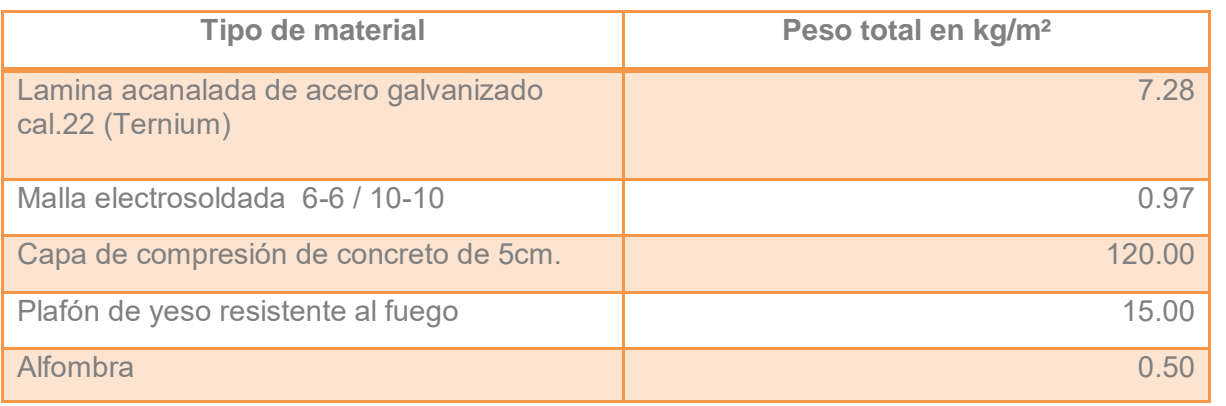

 $\overline{O}$ 

E

L

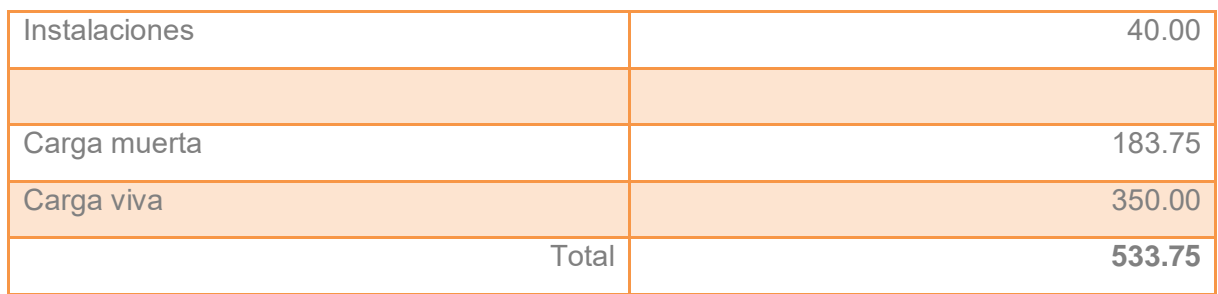

# ANÁLISIS DE ÁREAS TRIBUTARIAS

## Áreas para armaduras

La armadura que presenta un área mayor se ubica entre el eje 1- 3 sobre el eje F, libra un claro de 30.00 m y consta de un área tributaria de 247.70m².

En el otro sentido la armadura que representa la mayor área se ubica entre el eje F y el G sobre el eje 1, cubre un claro de 20.29 m y cuenta con un área de  $103 \text{ m}^2$ .

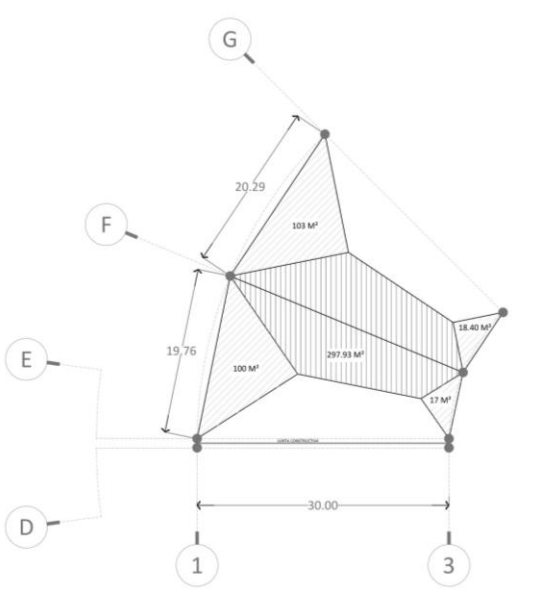

#### Áreas para columnas

La columna que recibe una mayor carga se ubica en el cruce del eje 1 y el eje F. El área que recibe dicha columna es de 252.4 m².

#### Calculo de columna.

Área tributaria: 247.70 m²

Carga de diseño Cubierta =  $374.76$ kg/m<sup>2</sup> Entrepiso =  $533.75$  kg/m<sup>2</sup> Peso de armaduras = 350 ml \* 19.76m

Carga de diseño total = 231,953.927 kg= 231.95 T

Longitud efectiva de columna.

Factor  $k=0.65$  $0.65 * 8.40m = 5.46 m$ 

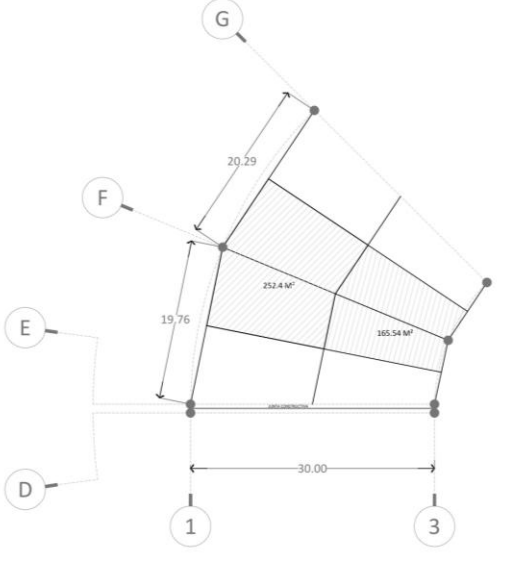

R U  $\overline{C}$ T U R A L

#### Propuesta de columna

2 canales y 2 placas corridas. Manual AHMSA

Propiedades Peso: 143kg/m Área: 182.06 cm² L/r: 87.2

Revisión por flexo compresión. f  $\frac{1}{Fa}$  + f  $\frac{f}{Fb} = \leq 1$ Carga axial f  $\frac{\partial}{\partial a} =$ 9  $\frac{2.5 \text{ kg}}{2.772 \text{ kg/cm}^2} = 0$ % trabaja a Revisión por flexión. f  $\frac{\partial}{\partial b} =$  $\mathbf{1}$  $\frac{1026 \text{ kg}}{2109 \text{ kg/cm}^2} = 0$ % trabaja a Por lo tanto:  $1.04 \leq 1.3$  es aceptable

#### Calculo de columna.

Área tributaria: 252.40 m²

Carga de diseño Cubierta =  $169.70$  kg/m<sup>2</sup> Entrepiso =  $533.75$  kg/m<sup>2</sup> Peso de armaduras = 350 ml \* 29.28m

Carga de diseño total = 165, 640 .10kg = 165.64T

Longitud efectiva de columna.

Factor  $k=0.65$  $0.65 * 9.00m = 5.85 m$ 

#### Propuesta de columna

2 canales y 2 placas corridas. Manual AHMSA Propiedades Peso: 143kg/m Área: 182.06 cm² L/r: 87. 2

Revisión por flexo compresión. f  $\frac{1}{Fa}$  + f  $\frac{f}{Fb} = \leq 1$ Carga axial f  $\frac{1}{Fa}$  = 9  $\frac{2.772 \text{ kg}}{2.772 \text{ kg/cm}^2} = 0.32$  32% trabaja a

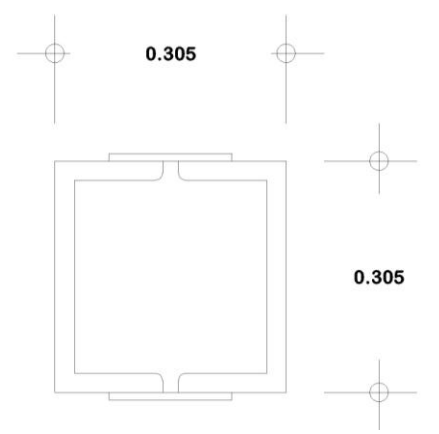

Revisión por flexión.  $fb$  $1525 kg$  $\frac{1}{Fb} =$ 72% trabaja a flexión  $\frac{2226 \text{ kg}}{2109 \text{ kg/cm}^2} =$ Por lo tanto:  $0.32 + 0.72 = 1.04 \le 1.3$  es aceptable Armadura más critica

**Barra Elemento Longitud Esfuerzo Carga Sección 1 - 81** Montante 1.20m Compresión 102.5T Sección compuesta de dos ángulos de lados iguales soldados. 152mm x 152mm x 13mm  $6 A - 13 S$ **38 - 42** Cuerda superior 1.50m Compresión 637.16T Sección compuesta de dos ángulos de lados iguales soldados. 305mm x 305mm x 25mm 12 PPS - 25 **3 - 79** Diagonal 1.92m Tensión 155.86T Sección compuesta de dos ángulos de lados iguales soldados. 152mm x 152mm x 13mm 6 A – 13 S **40 - 44** Cuerda inferior 1.50m Tensión 632.375T Sección compuesta de dos ángulos de lados iguales soldados. 305mm x 305mm x 25mm 12 PPS - 25

# INSTALACIÓN HIDRÁULICA.

La propuesta de instalación hidráulica consiste en abastecer y distribuir el agua a los diferentes espacios y elementos que requieran su uso dentro del Centro de Congresos y Convenciones.

El edificio tendrá el abastecimiento de agua potable a través de la línea municipal ubicada sobre la Carretera Federal México - Toluca con un diámetro de 32mm., el cuadro medidor se localizará en el nivel de banqueta al frente del predio a un costado de la entrada al estacionamiento. La línea de alimentación para la cisterna baja hacia el sótano con un diámetro de 38mm.

El proyecto cuenta con dos cisternas de dos celdas para tener la posibilidad de lavado sin dejar de dar servicio. Dichas celdas se interconectan por dos tuberías de 150 mm de diámetro, una de ellas se ubicará al fondo de la cisterna parta abastecer al sistema contra incendios y otra aun nivel -1.80m para abastecer a las bombas del equipo hidroneumático que dotará de agua a todos los muebles que lo requieran. El sistema hidroneumático será triple de operación automática por presión. El cual cuenta con tres bombas, una de ellas funciona únicamente para el sistema contra incendio; este equipo cuenta con tres tanques hidroneumáticos de membrana, tableros de operación automática y simultaneado. El cuarto de máquinas se ubica en el sótano a un nivel -1.60m.

Los W.C. y mingitorios cuentan con fluxómetro de sensor electrónico con embolo de baterías. Los lavabos cuentan con grifo electrónico activado por sensor infrarrojo con embolo de baterías.

Las tuberías serán de polietileno de alta densidad y cobre. En el caso de los polímeros las uniones se realizan por termo fusión con equipo especial y en las tuberías de cobre se usarán "tipo M" de primera calidad, las conexiones se unirán con soldadura del No. 50. Las tuberías cuentan con válvulas visibles y fáciles de operar en caso de reparación o mantenimiento.

#### CÁLCULO INSTALACIÓN HIDRÁULICA.

El cálculo de la propuesta para la instalación hidráulica se realiza en base a los lineamientos de las Normas Técnicas Complementarias del Reglamento de Construcciones del Distrito Federal.

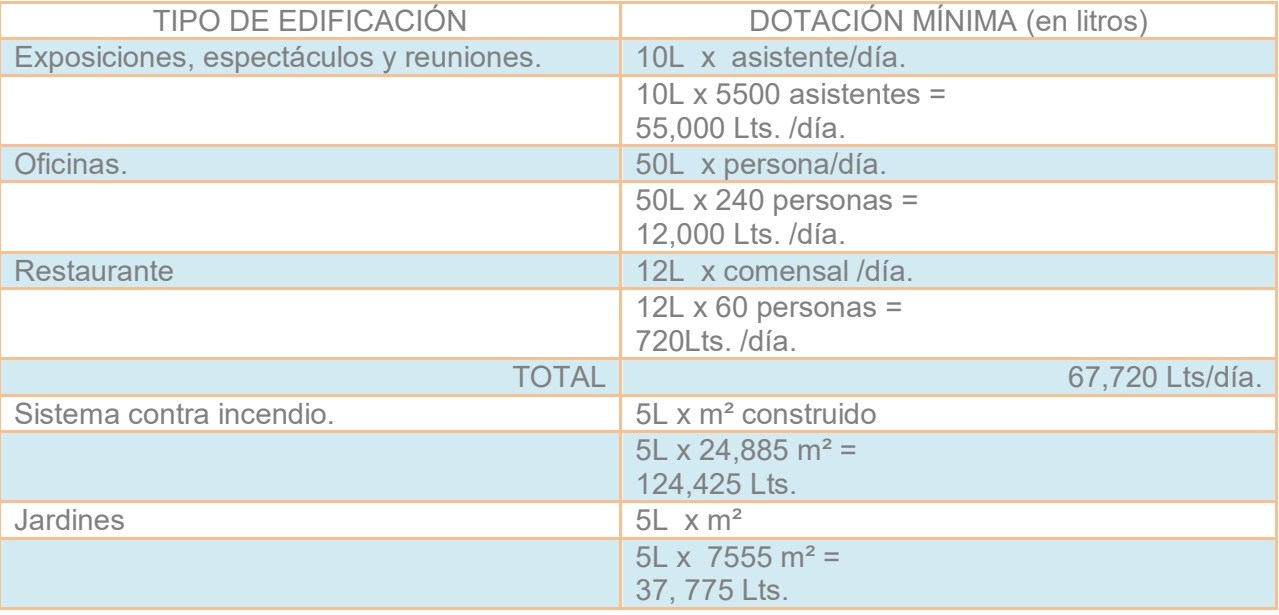

# CENTRO DE CONGRESOS Y CONVENCIONES

C A

#### CÁLCULO DE CISTERNA

Gasto total diario: 67,720 Lts. /día. Reserva de 3 días: 67,720 Lts. X 3 días = 203,160 Lts / 3dias

Abastecimiento requerido: 203,160 Lts. Dos cisternas de 101,580 Lts. ≈ 102,000 lts DIMENSIONES DE CISTERNA. 1

1,000 Lts.  $_{---}$  1 m<sup>3</sup> 101,580 Lts.  $\frac{1}{2}$  = 102 m<sup>3</sup>

 $l \times l \times h =$  volumen de cisterna.  $|x| \times h = 102 \text{ m}^3$  $|x| \times 2.50$ m = 102m<sup>3</sup>  $l^2$  = 102m<sup>3</sup> / 2.50m  $l^2 = 40.80$  m<sup>2</sup>  $l = \sqrt{40.80}$  m<sup>2</sup>  $= 6.38$ m.

Por lo tanto, la cisterna tendrá unas dimensiones de 6.38m x 6.38m x 2.50m ≈ 4.20m x 4.20m x 2.50m

Cisterna contra incendio: 124,425 Lts. DIMENSIONES DE LA CISTERNA.

1,000 Lts.  $_{---}$  1 m<sup>3</sup> 124,425 Lts. 124.425 m<sup>3</sup>

 $|x| \times h$  = volumen de cisterna.  $|x| \times h = 124.425m^3$  $|x| \times 2.00$ m = 124.425m<sup>3</sup>  $I^2 = 124.425m^3 / 2.00m$  $l^2 = 62.20$  m<sup>2</sup>  $l = \sqrt{62}$ , 20 m<sup>2</sup>  $= 7.88$ m.

Por lo tanto, la cisterna tendrá unas dimensiones de 7.88m x 7.88m x 2.00m ≈ 7.90m x 7.90m x 2.00m

Cisterna para riego de jardines: 113,325 Lts.

Gasto total diario: 37, 775 Lts. /día. Reserva de 3 días: 37, 775 Lts. X 3 días = 113,325 Lts / 3dias

1,000 Lts.  $_{---}$  1 m<sup>3</sup> 113,325 Lts. \_ \_ \_ 113.32 m<sup>3</sup>

2 CISTERNAS DE 57 m<sup>3</sup>

l x l x h = volumen de cisterna.  $\vert x \vert x \vert = 57$  m<sup>3</sup>  $|x| \times 2.00$ m = 57 m<sup>3</sup>

D R Á U L

C A

 $l^2 = 57$  m<sup>3</sup> / 2.00m  $l^2 = 28.50$  m<sup>2</sup>  $l = \sqrt{28.50}$  m<sup>2</sup>  $= 5.33$  m.

Por lo tanto, la cisterna tendrá unas dimensiones de 5.33 m x 5.33 m x 2.00m ≈ 5.33 m x 5.33 m x 2.00m

## CÁLCULO DE TOMA DOMICILIARIA.

El consumo diario es de 67,720 Lts. /día. Se considera una reserva de consumo diario previniendo fallas en el sistema de abastecimiento, se estima que debe ser como mínimo un 25% del consumo total.

67,720 Lts \* .25 = 16,930 Lts.

La Demanda diaria (D/d) es de 84,650 Lts.

# GASTOS HIDRÁULICOS DE DISEÑO.

Consumo diario:  $67 \text{ m}^3 / 203 \text{ m}^3$ 

Gasto medio diario (Q medio):

Q  $\mathcal{C}_{0}^{(n)}$ 8

Q medio = 0.77 Lts. /seg / 2.34

Gasto máximo diario (Q máx. d)

 $Q$  máx.  $d = 1.2 * Q$  medio

Q máx. d = 0.92 Lts. /seg. / 2.8

Gasto máximo horario (Q máx. h)

Q máx. h = 1.5 \* Q máx. d

Q máx. h = 1.38 Lts. /seg / 4.2

Diámetro (d) =  $\sqrt{\frac{4}{}}$  $\pi$ Dónde: d: diámetro en la toma, m.  $Q:$  gasto de proyecto, m $3/s = 0.00092$  m<sup>3</sup>/s. V: velocidad en la toma, m/s = 0.13 m/s.

 $d=\sqrt{\frac{0}{10}}$  $d = \sqrt{0.00901}$  $\frac{0.00388}{.408407045}$  $d = 0.056$ m Es decir 56 mm. / 96 mm A

 $\overline{O}$ 

A N

A R

A

Diámetro comercial para toma domiciliaria en polietileno de alta densidad (pad) = 63 mm. / 110mm

## INSTALACIÓN SANITARIA.

El sistema de instalación sanitaria para el desalojo de aguas negras se compone de una red de alcantarillado, la cual recolectara las descargas de cada uno de los edificios del conjunto, para el correcto desalojo de los residuos se cuenta con 3 cárcamos de bombeo debido a la distancia del alcantarillado.

Las aguas pluviales y aguas grises serán dirigidas a las cisternas de tratamiento para después ser reutilizadas para el abastecimiento de los W.C. en baños y para el sistema de riego de áreas verdes. En el caso de las aguas pluviales el proyecto cuenta con dos tanques de tormenta mediante los cuales se capta el agua de lluvia para después ser infiltrada al subsuelo o en su defecto se dirige a la red de agua residual para ser desalojada del predio.

#### Cálculo instalación sanitaria.

Aportación diaria de aguas negras: Se considera un coeficiente de retorno al drenaje de 0.80,

Aportación aguas negras = 0.80 x Consumo diario de aguas negras

Consumo diario agua potable = 67m3/día Aportación diaria de aguas negras = 53.6m3/día

Gasto medio. Es el valor del caudal de aguas negras residuales en un día de aportación promedio al año.

El gasto medio de aportaciones se calcula con:

$$
Qmed\ AN = QAN\ \frac{AP * P}{86,400 \text{seg/dia}}
$$

Dónde:

Q med AN: Gasto medio de aguas negras en Lts. /seg

AP: Aportación de aguas negras en Lts. / hab. /día. (% de consumo de agua)

P: Población en número de habitantes.

Uso Centro de Convenciones Q medio  $=\frac{1}{8}$  $8.0 * 5500$ 

Gasto medio =  $0.50$  Lts. /s

Uso Oficinas

Q  $\overline{4}$ 8

Gasto medio =  $0.11$  Lts. /s

Gasto medio para proyecto = 0.61 Lts. /s

Gasto máximo instantáneo.

Es el valor máximo de escurrimiento que se puede presentar en un instante dado. Se obtiene a partir del coeficiente de Harmon (M):

$$
M = 1 + \frac{14}{4 + \sqrt{Pm}}
$$

Dónde:

M: Coeficiente de Harmon o de variación instantánea. Pm: Población en miles de habitantes

$$
M = 1 + \frac{14}{4 + \sqrt{5.80}}
$$

 $M = 3.18$ 

El gasto máximo se calcula con: Qminst = M \* Q med AN

Donde:

Qminst: Gasto máximo instantáneo en Lts. /s M: Coeficiente de Harmon o de variación instantánea. Qmed AN: Gasto medio de aguas negras en Lts. /s

 $O \text{min}$  = 3.18  $*$  0.61 Lts. /s

Gasto máximo = 1.93 Lts. /s.

Calculo de Cárcamo Sanitario.

El cálculo del cárcamo de bombeo para el proyecto se determina en base a un día de servicio de 12 horas promedio. EL volumen del cárcamo se calcula con:  $Vol = Qmed$  AN  $*$  60  $*$  60  $*$  12

Donde:

Vol.: volumen del cárcamo de bombeo en m<sup>3</sup>. Q med AN: Gasto medio de aguas negras en Lts. /s

Vol. = 0.67Lts.  $/s * 60 * 60 * 12$ 

Vol.  $= 28$  m<sup>3</sup>

Dimensiones del cárcamo:

Volumen =  $28 \text{ m}^3$ 

l x l x h = volumen de cárcamo.  $\vert x \vert x \vert = 28$  m<sup>3</sup>  $|x| \times 2.00$ m = 28 m<sup>3</sup>  $l^2 = 28m^3 / 2.00m$  $l^2$  = 14 m<sup>2</sup>  $l = \sqrt{14}$  m<sup>2</sup>

R

A

#### $= 3.74$  m.

Por lo tanto, el cárcamo tendrá unas dimensiones de 3.74 m x 3.74 m x 2.00m

Calculo de Cárcamo Sanitario General para el Conjunto.

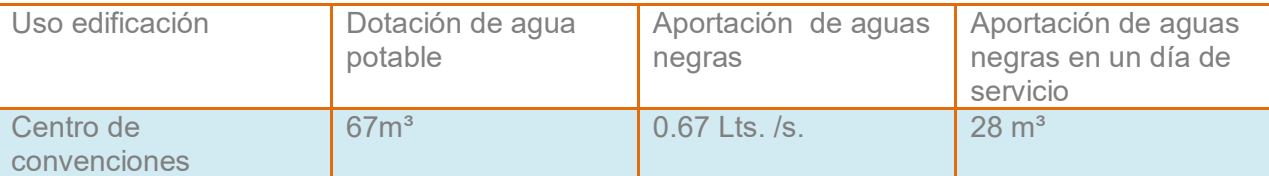

Capacidad del cárcamo = 28 m<sup>3</sup>

Dimensiones del cárcamo:

Volumen =  $28 \text{ m}^3$ 

l x l x h = volumen de cárcamo.  $l \times l \times h = 28$  m<sup>3</sup>  $|x| \times 2.00$ m = 28 m<sup>3</sup>  $l^2 = 28 \text{ m}^3 / 2.00 \text{m}$  $l^2$  = 14 m<sup>2</sup>  $l = \sqrt{14m^2}$  $= 3.74$  m.

Por lo tanto, el cárcamo tendrá unas dimensiones de 3.74 m x 3.74 m x 2.00m

A

A L

## INSTALACIÓN PLUVIAL

La intensidad de las precipitaciones pluviales se mide en mm/hr. y se considera que alcanza un nivel máximo durante los primeros 5 minutos del aguacero. Los gastos pluviales se calculan con el Método Racional Americano:

$$
Q = \frac{CiA}{3600}
$$

Dónde:

 $Q =$  Gasto pluvial,  $L/s$ . C = Coeficiente de escurrimiento i = Intensidad de lluvia, mm/h. A = Área de aportación, m2. Coeficiente de escurrimiento De acuerdo con la Tabla 3.11 del Manual de Hidráulica Urbana, se tomará el promedio de los valores propuestos para zonas comerciales. Coeficiente de escurrimiento = 0.85 Intensidad de lluvia Para la Estación Chapingo la altura de lluvia para un periodo de retorno de 5 años y duración de 30 minutos, (Hp base) es la siguiente: Hp base  $= 34.64$ mm Para aplicar estos datos a la ecuación del método Racional Americano fue necesario determinar la duración y el periodo de retorno para la tormenta de diseño, de acuerdo al Manual de Hidráulica Urbana, según la importancia de las obras y las duraciones promedio de las tormentas que se presentan en Zona Metropolitana del Valle de México, se determinó que el periodo de retorno recomendado para éste tipo de obra es de 2años y la duración considerada de 60 minutos.

Se ajustó la precipitación base asociada a un periodo de retorno de 2 años y una duración de 60 minutos con la siguiente expresión:

Hp  $(2, 60)$  = Hp base  $*$  fe  $*$  frt. Dónde: Hp (2, 60): Lluvia media asociada a periodo de retorno 2 años y duración 60 minutos fe: factor de ajuste por duración de 60 min. = 1.2 frt: Factor de ajuste por periodo de retorno = 1.0 (para  $Tr = 5$  años)

 $Hp = 34.64 * 1.2 * 1 = 41.57 mm$ 

Sustituyendo el valor de Hp= Hp (2,60) y haciendo la consideración de que el tiempo de concentración sea igual a la duración de diseño (60 minutos), tendremos:

 $I = 60 * 41.57 / 60 = 41.57$  mm/hr.

Intensidad de lluvia= 41.57mm/hr.

Gasto máximo pluvial.

$$
Q = \frac{CiA}{3600}
$$

Azotea

Coeficiente de escurrimiento = 0.85 Intensidad de lluvia = 41.57mm/hr. Área de aportación =  $5,738.60$  m<sup>2</sup>

Gasto máximo pluvial= 56.3 l/s

Plaza

Coeficiente de escurrimiento = 0.85

 Intensidad de lluvia = 41.57mm/hr. Área de aportación = 2,900m²

Gasto máximo pluvial= 28.46 l/s

Metro cuadrado

Coeficiente de escurrimiento = 0.85

 Intensidad de lluvia = 41.57mm/hr. Área de aportación = 1m²

Gasto máximo pluvial= .0098 l/s/m²

Gasto máximo pluvial en azotea = 56.3 l/s Gasto máximo pluvial en plaza = 28.46 l/s Gasto máximo pluvial por metro cuadrado =  $0.0098$  I / s/ m<sup>2</sup>

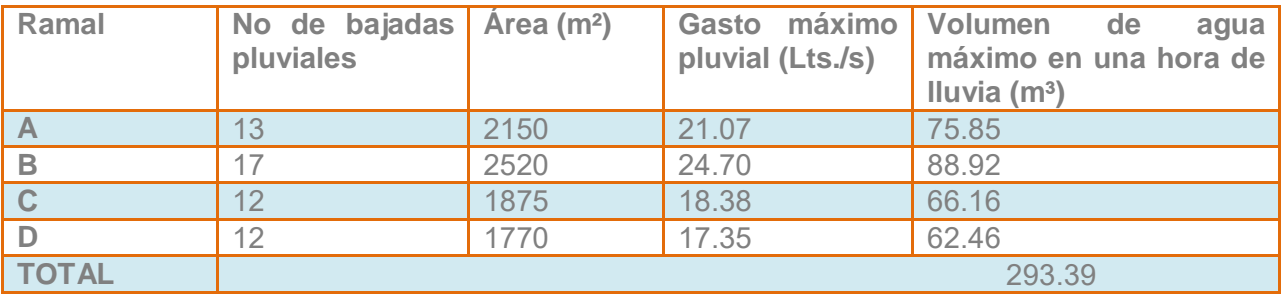

Los ramales A y B serán canalizados a cisternas para el riego de jardines Los ramales C y D serán canalizados a cisternas para reutilizar el agua en el sistema sanitario (W.C.).

Volumen de agua a una hora efectiva de lluvia. Sanitarios:  $35.73 * 60 * 60 = 128.62 \text{ m}^3$  128,620 Lts. Jardín:  $45.77 * 60 * 60 = 164.77 \text{ m}^3$  164,770 Lts.

Cantidad de agua requerida para sanitarios  $1/2$  de la cisterna de agua potable = 34.5 m<sup>3</sup> 34,500 Lts

P

Cantidad de agua requerida para riego de áreas verdes con reserva de 3 días = 131.7m<sup>3</sup> 131,700 Lts.

El excedente de agua pluvial que no se reutilizará para jardines y sanitarios se conducirá al tanque de tormentas, el agua se re infiltrará al suelo a través de pozos de infiltración

Tanque de tormentas:  $94.12 \text{ m}^3$  excedente cisterna de sanitarios = 127.19 m<sup>3</sup> 127,190 Lts.

33.07 m<sup>3</sup> excedente cisterna de jardín

1,000 Lts.  $_{---}$  1 m<sup>3</sup> 127,190 Lts.  $\frac{1}{2}$  127.19 m<sup>3</sup>

2 CISTERNAS DE 63.60 m<sup>3</sup>

 $|x| \times h$  = volumen de cisterna.  $|x| \times h = 63.60$  m<sup>3</sup>  $|x| \times 2.00$ m = 63.60 m<sup>3</sup>  $I^2 = 63.60$  m<sup>3</sup> / 2.00m  $l^2 = 31.8$  m<sup>2</sup>  $l = \sqrt{31.8} \text{ m}^2$  $= 5.63$  m.

Por lo tanto, el tanque de tormenta tendrá unas dimensiones de 5.65 m x 5.65 m x 2.00m.

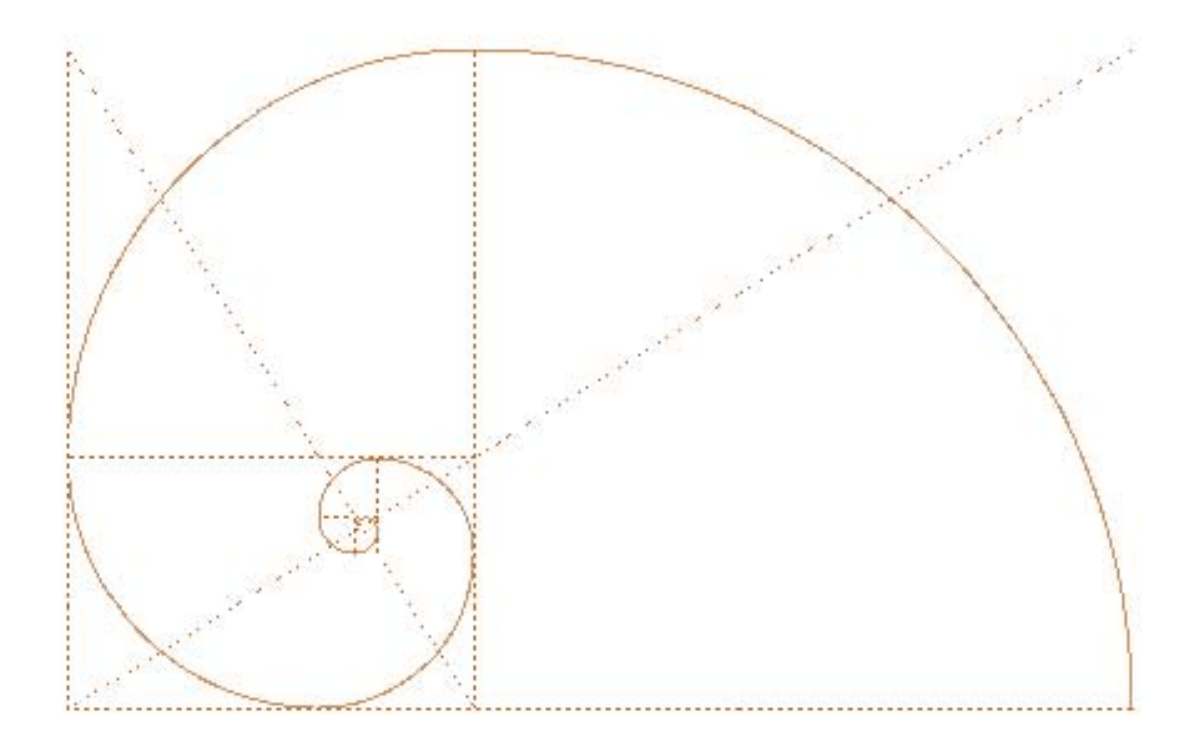

# PROYECTO EJECUTIVO

**CENTRO** [)f CONGRESOS **Y COMIENCIONES** 

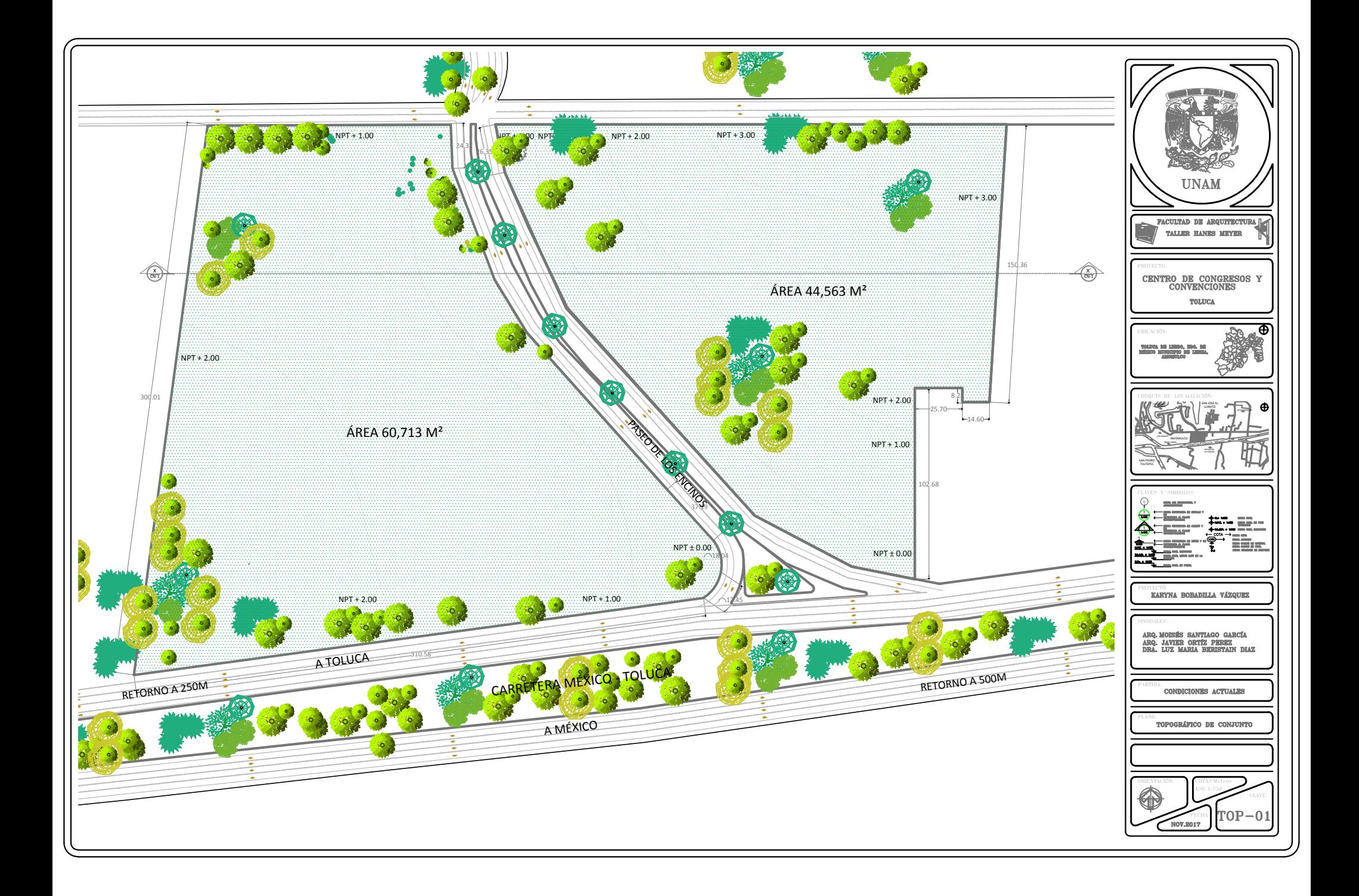

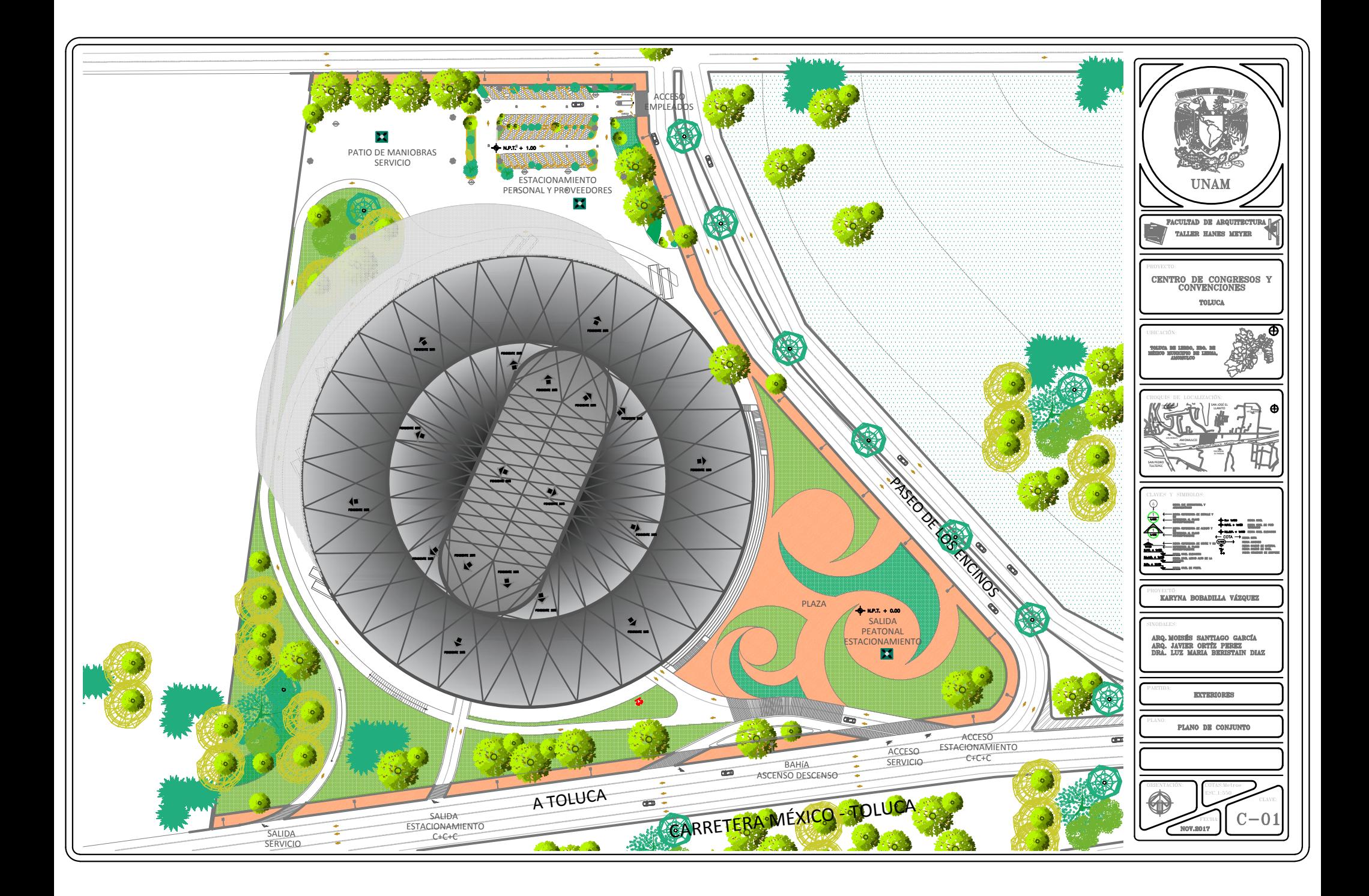

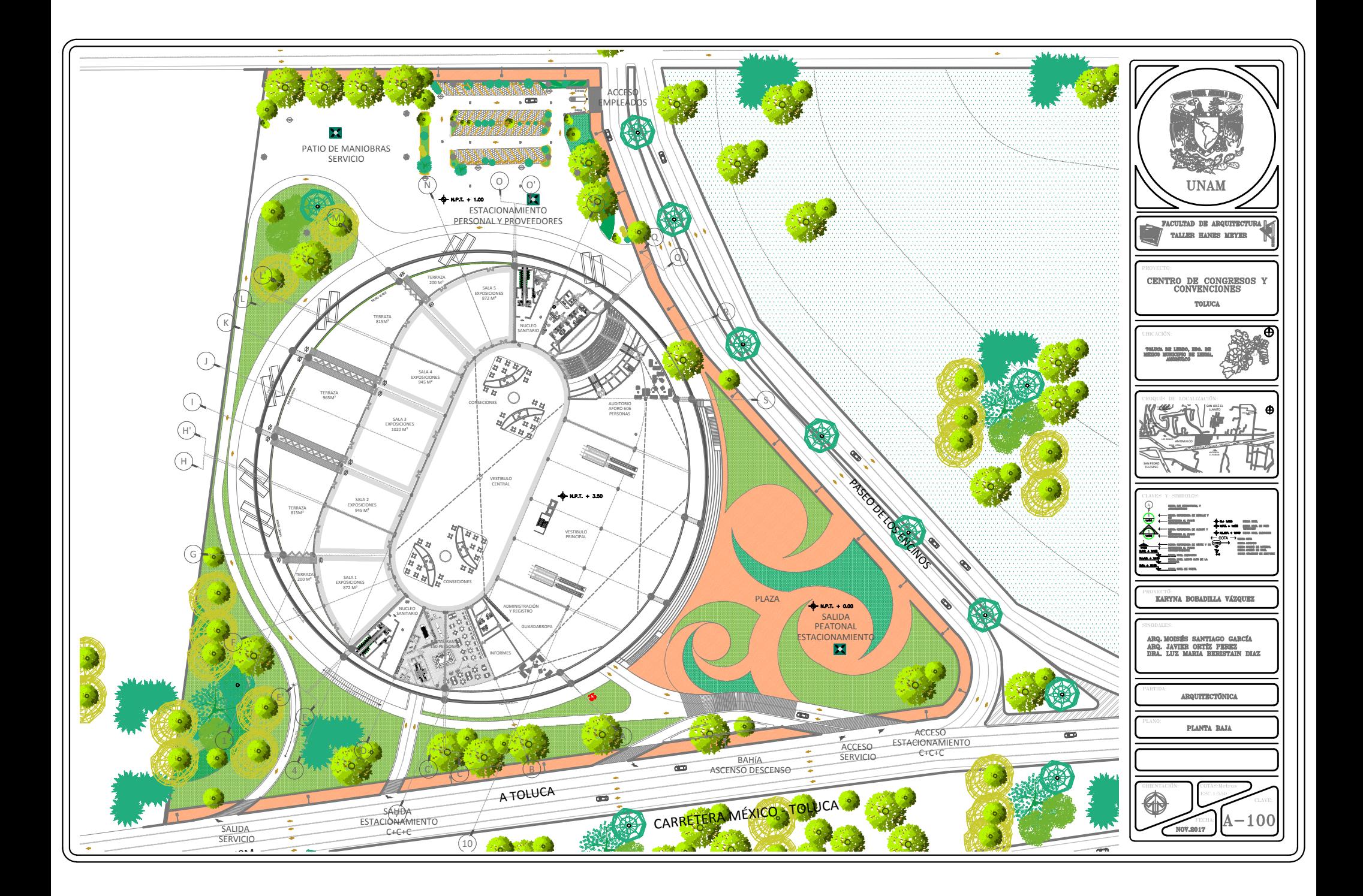

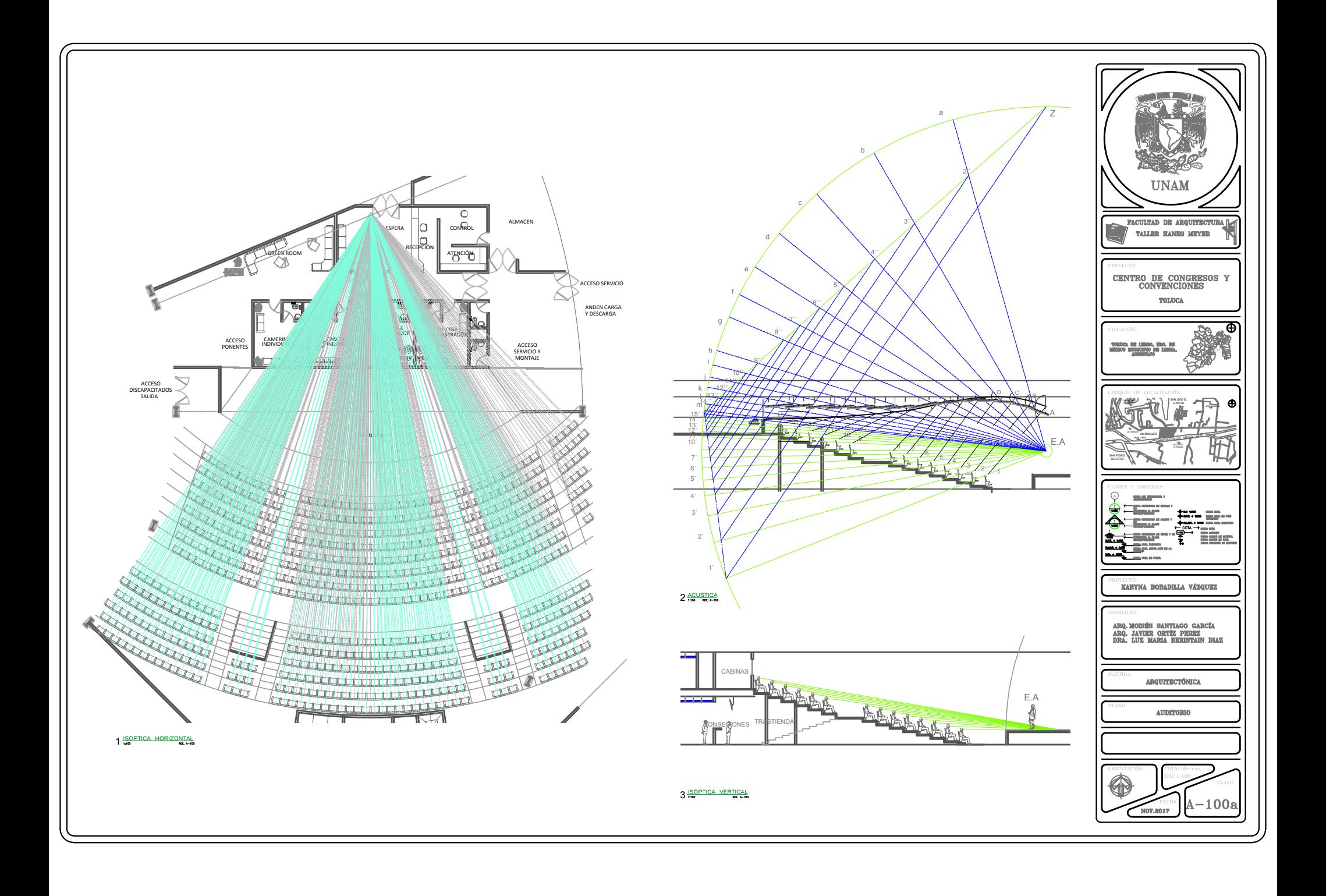

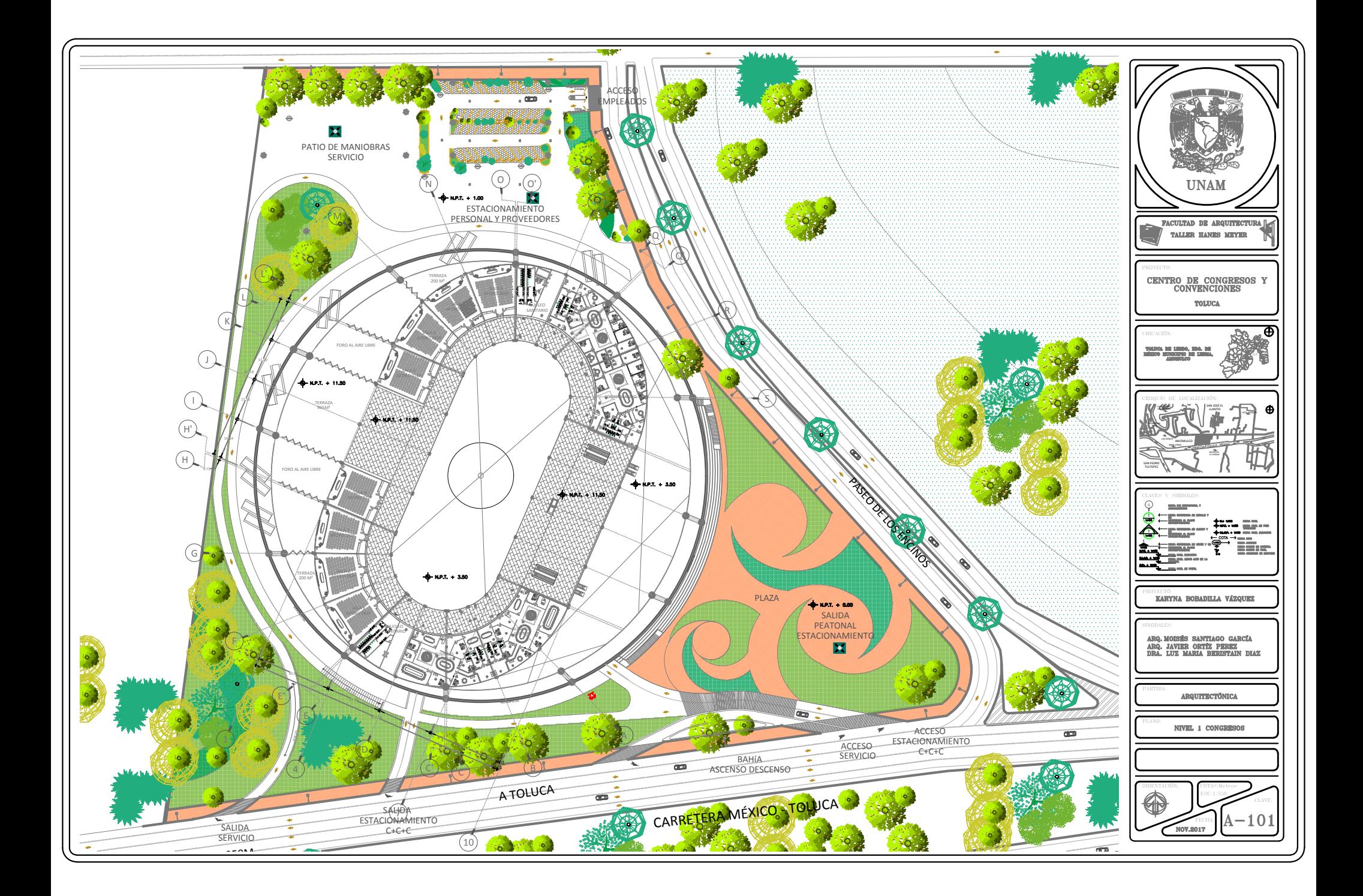

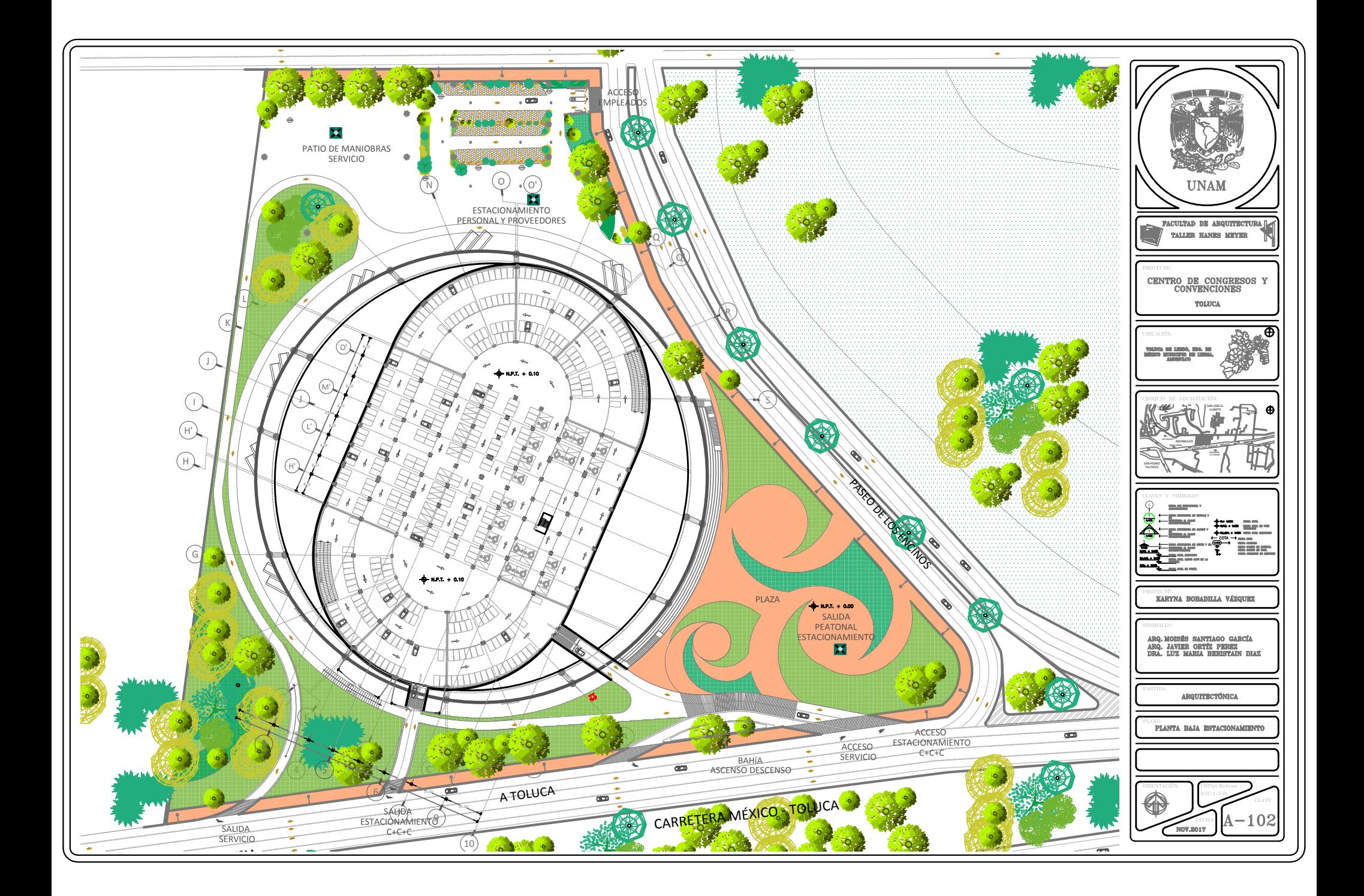

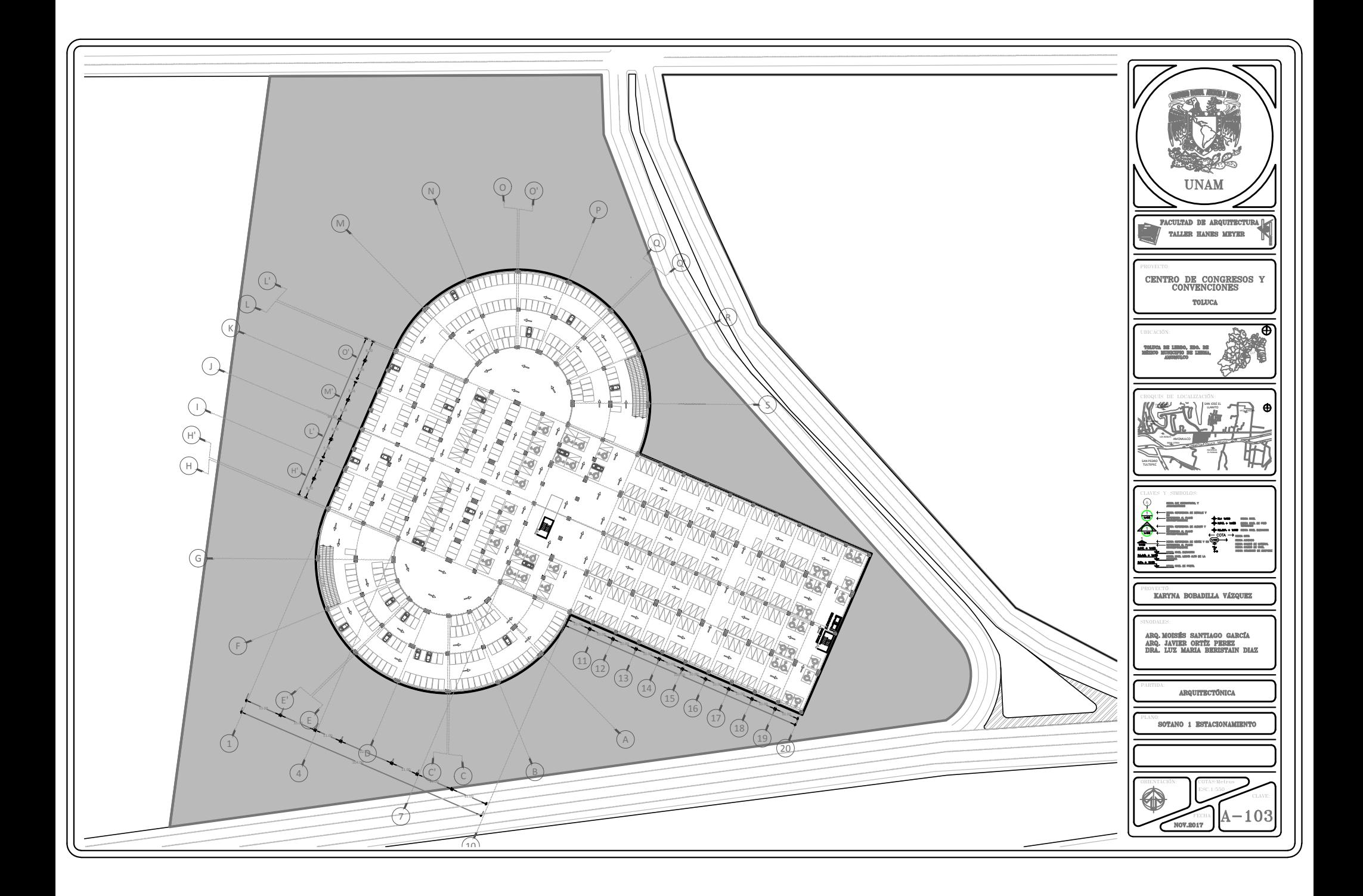

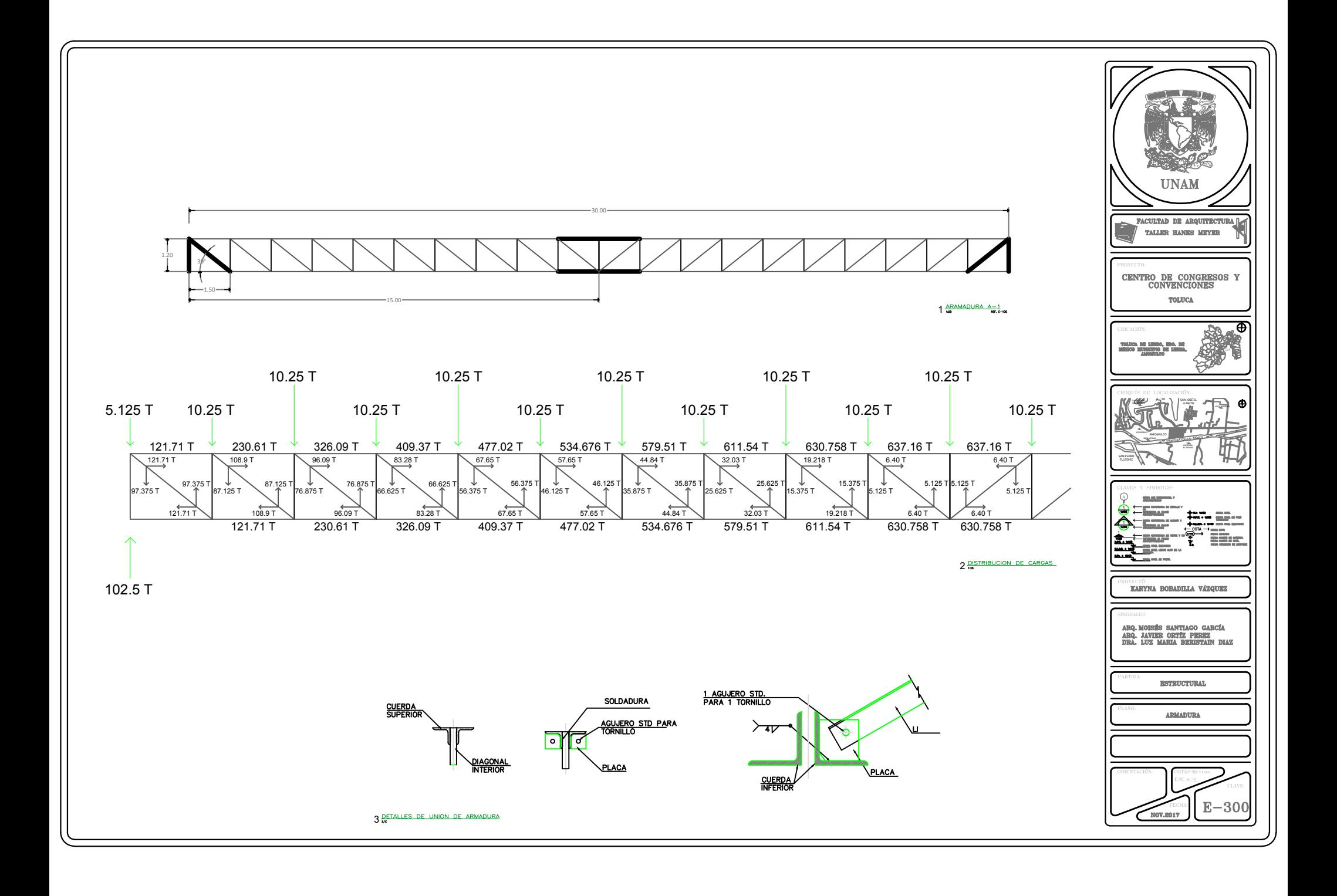

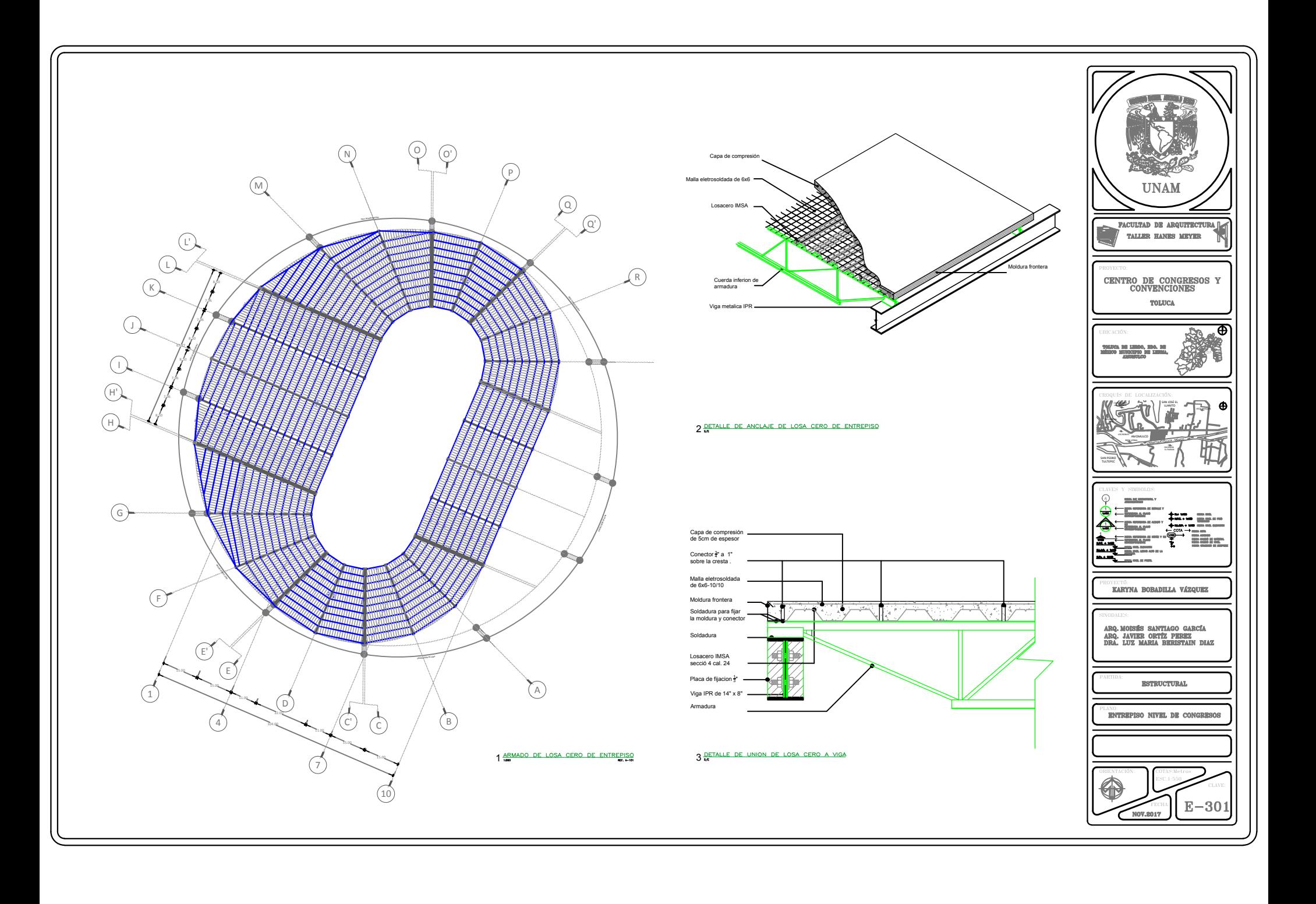

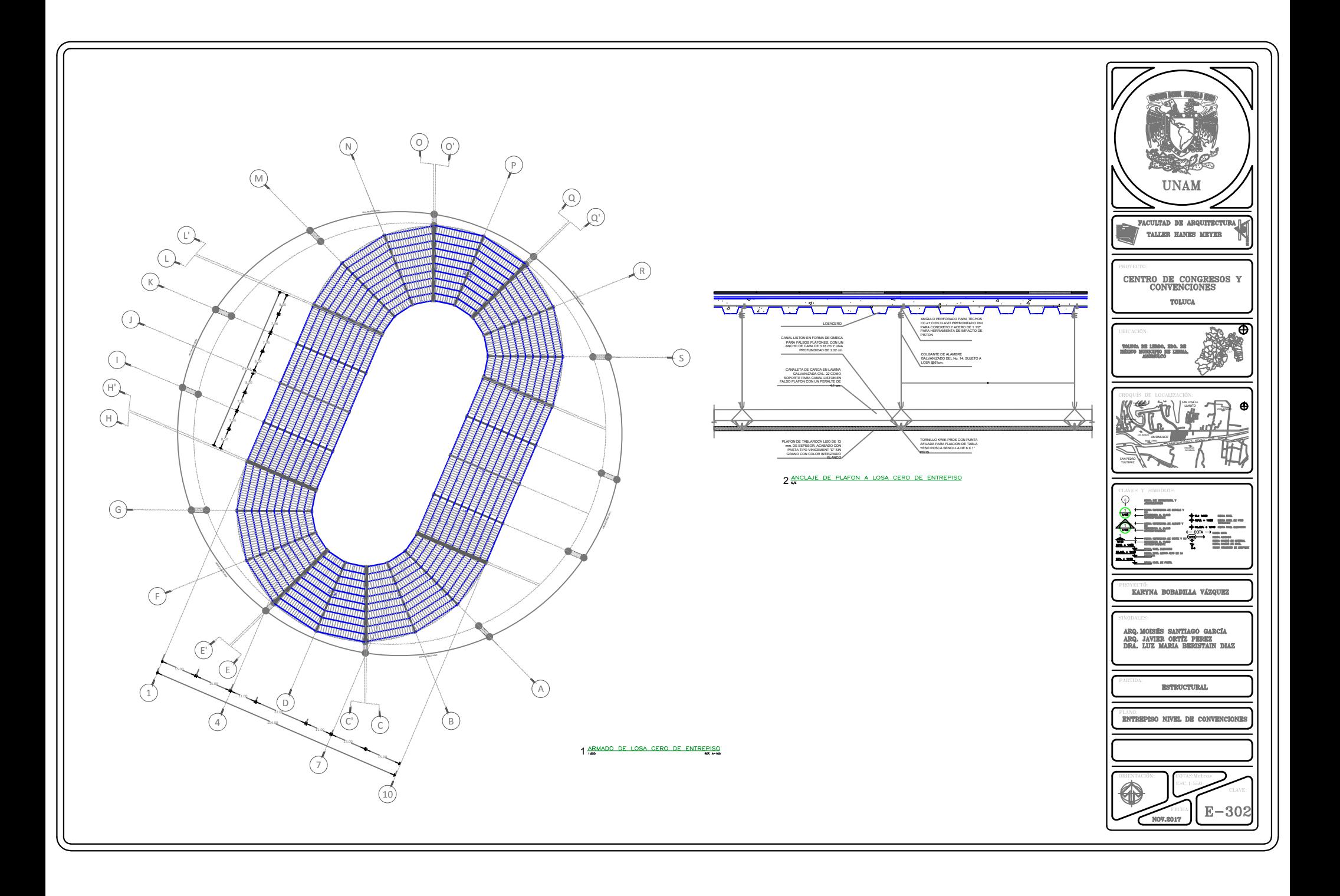

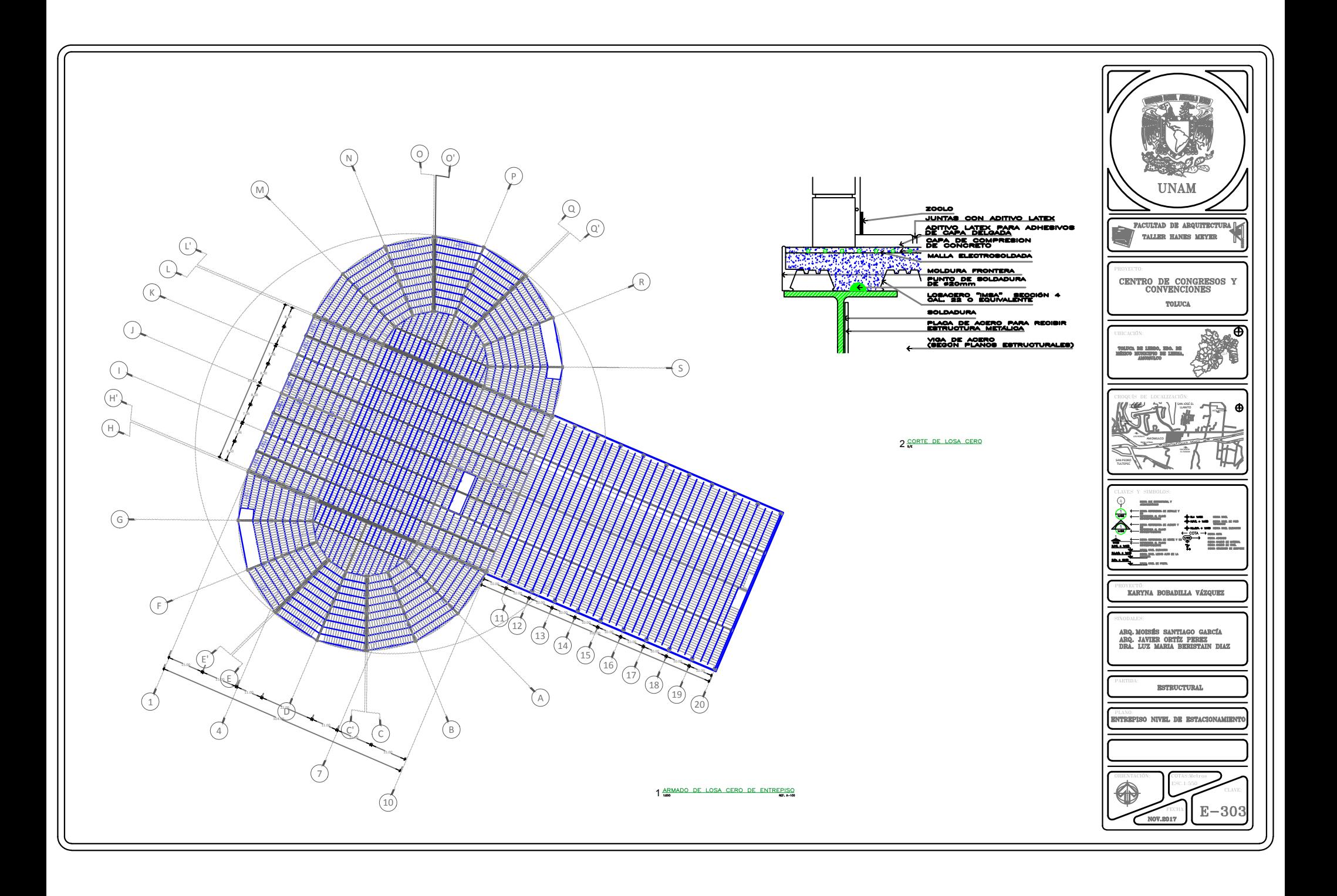

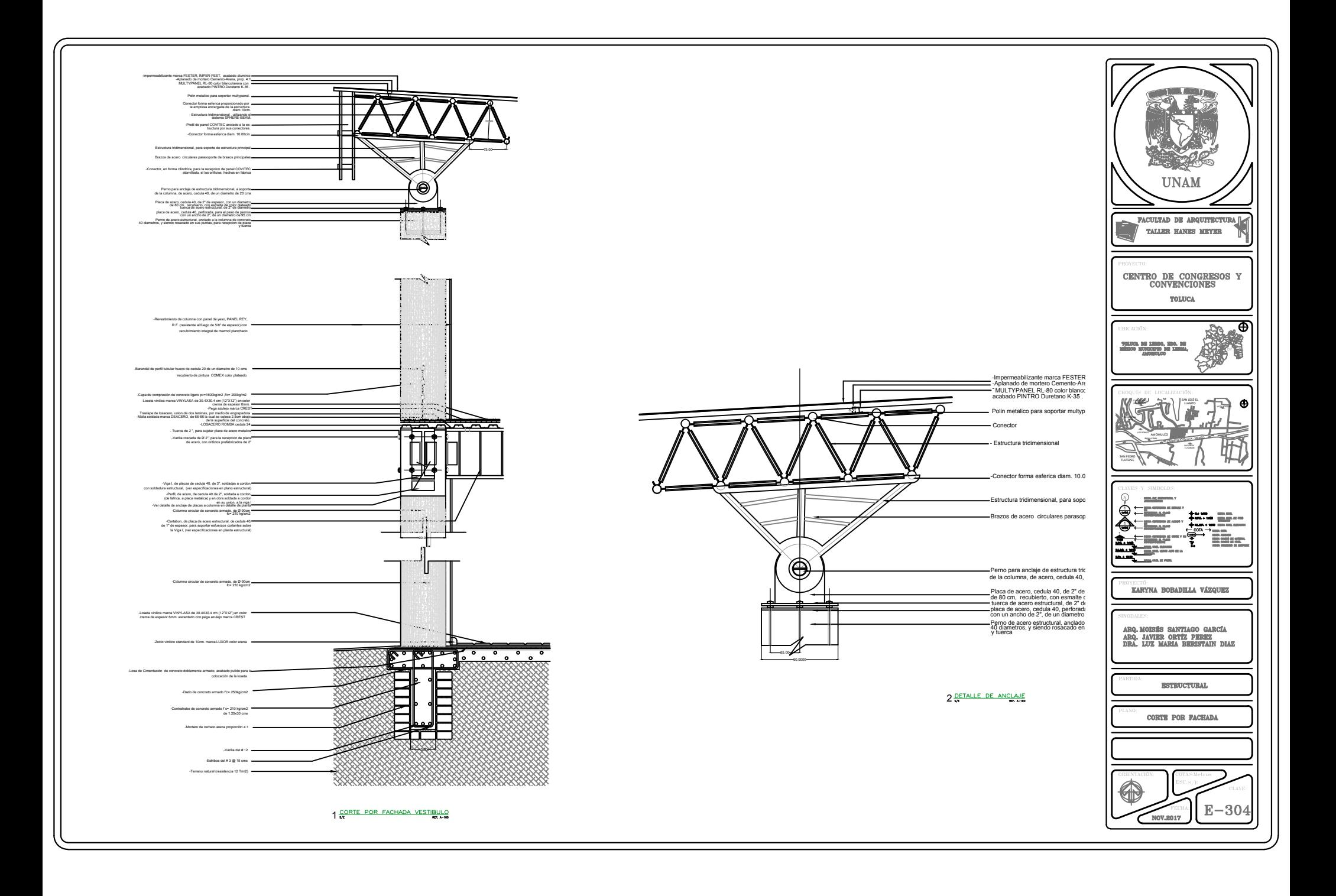

![](_page_98_Figure_0.jpeg)

![](_page_99_Figure_0.jpeg)

![](_page_100_Figure_0.jpeg)

**MOOD SECTION CESPOL DE 450**<br>CON IMPORTED **BOXTELL** न-**UNAM** c N.P.T. N.P.T. <sup>²</sup> <sup>²</sup> PROYECTO: ARQUITECTURA FACULTAD PISO TE  $\tt TOLUCA$ Ŧ EXERCISE SANTARIA VAZQUEZ a) CODO PVC, SAN, 90" x 50<br>b) ADAPTADOR GALV, DE 50<br>c) TUBO DE PVC SAN DE 50 coladera marca pisa universal<br>Modelo up-1050-C,Y up-1050-<br><u>En Modulos de 30 cm.</u> ПF TUBO DE 6100mm DE<br>P.V.C. SANITARIO COPLE CONECTOR<br>A FERRO DE SOmm NIPLE DE FIERRO NEGRO CON<br>UNA CUERDA CON LONGITUD<br>DE AQUERDO A LO REQUERIDO<br>EN OBRA DE #100mm CROQUÍS DE LOCALIZACIÓN: conc.ne  $\begin{array}{lll} \text{COLADERA} & \text{DE} & \text{PISO} & \text{TIPO} & \text{C--1} \\ \hline \text{IN BOM} & \text{B--N} \end{array}$ en cada rejilla que de acceso a un vano de puerta se<br>considerara en modulos de 30 cms para su propuesta<br>asi como 25 cms de separación entre el muro y la rejilla A RED PRINCIPAL<br>DE DRENAJE  $\underbrace{\text{COLADERA} \ \text{DE} \ \text{PISO} \ \ \text{TPO} \quad \text{C--2}}_{\text{30-100}}$ COLADERA DE PISO TIPO C-3 COLADERA DE PISO TIPO C-5  $\overline{\phantom{a}}^{\bullet\bullet\bullet}$ PLANTA DESAGUE DE MINGITORIO RED PRINCIPAL<br>DEPARTEMENTS **RED PRINCIPAL** PLANTA DESAGUE DE INODORO CUBIERTA DE CALIBRE<br>GRUESO ANTIDERRAPANTE RED PRINCIPAL<br>PARA DREINAE<br>DE PVC C-40 tapon registro de<br>Limpieza ч. CLAVES Y SIMBOLOS<br>PROVECTÓ:<br>**KARYNA BOB**<br>SINODALES: **AM**  $6100$ **NAT WARRA** 않아  $\mathbf{D}$ **SEPTE 90 PARK TO THE PARK** PLANTA DESAGUE DE LAVABO COLADERA DE PISO TIPO C-4 ▩ CORTE TAPON REGISTRO PROYECTÓ: **NE JOHNSON NEW WHENOW** 50 SRAPA, PS & Willow **BARY BADE TO THE ROOM SECOND POINT MEDICAL SER TA-SN RESErro** CHAPETOR 0000 DE 90 **BEAN REDUCTORA** lΠ **RECESSED LAN**  $-0100$ PLANO: Red Principal<br>Para Dreiane<br>De Pac C—40 အန္တန္ ၁၀၀၀၀ **POP** 200 DE CONEXION DE DRENAJE A MINGITORIO CONEXION DE DRENAJE A LAVABO CONEXION DE DRENAJE A INODORO ORIENTACIÓN:  $\sim$ 

![](_page_102_Figure_0.jpeg)

![](_page_103_Figure_0.jpeg)

# CONCEPTUALIZACIÓN DEL PROYECTO

# VISTAS FRONTALES

![](_page_104_Picture_2.jpeg)

![](_page_104_Picture_3.jpeg)

# VISTA POSTERIOR

![](_page_105_Picture_1.jpeg)

![](_page_106_Figure_0.jpeg)

#### **CONCLUSIONES**

El proyecto desarrollado tiene como resultado el buen aprovechamiento de los espacios, que son resultado de las necesidades y estudio de las actividades que el usuario llevara a cabo.

La principal finalidad es el intercambio comercial y de conocimiento entre personas, empresas y países.

Gracias a la investigación realizada, se logró tener un mejor alcance del proyecto en beneficio de los usuarios, así como de las empresas.

Con respecto a los aspectos técnicos del proyecto, podemos concluir que se cumplió con todas las reglas, normas y condiciones propias del lugar.

Podemos añadir que el Centro de Congresos y Convenciones de Toluca, es un digno representante de este género de edificio, y un proyecto con muchos puntos a favor, que lo podrían convertir en un icono de los Congresos y las Convenciones de México.
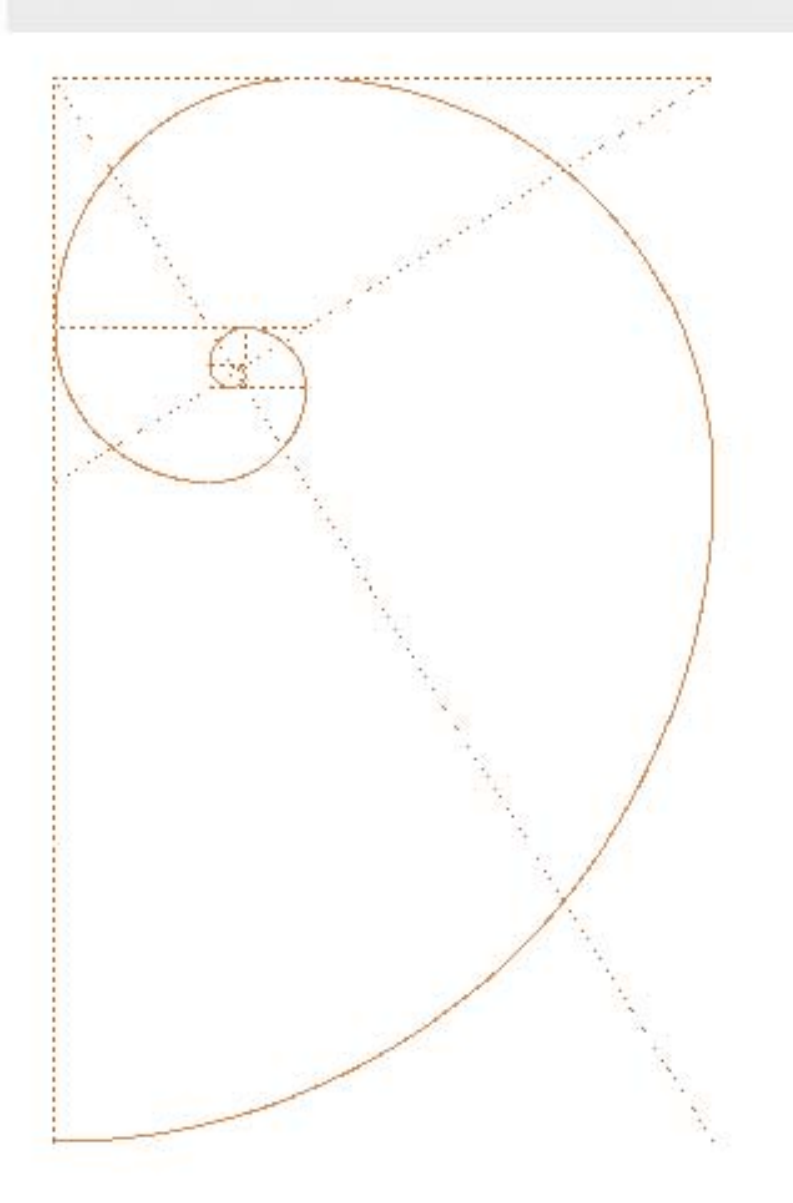

## **BIBLIOGRAFÍA**

CENTRO DE CONGRESOS Y CONVENCIONES

## BIBLIOGRÁFIA

- Luis Arnal Simón, Max Betancourt Suárez, 2005. Reglamento de Construcción para el Distrito Federal. 1292 p.
- **Ing. Becerril L, D.O. Datos prácticos de Instalaciones Hidráulicas y Sanitarias.** (10° edición). D.F., México. 221 p.
- · Mario de Jesús Carmona Pardo, Estática en arquitectura.
- Aguirre Cárdenas, Jesús. 1965.Apuntes sobre resistencia de materiales. E.N.A. U.N.A.M, México, 175 p.
- Cía de Fierro y Acero de Monterrey. Manual para constructores.
- Eduardo, Yarto. Turismo de Convenciones, Incentivos, Congresos y Exposiciones. México, Trillas. 144 p.
- Alfredo, Plazola Anguiano. Enciclopedia de Arquitectura, Vol. 4. 655 p.
- Fuller, Moore. Comprensión de las estructuras en la Arquitectura. MC Graw Hill. 281 p.

B

A